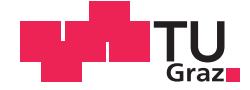

Martin Stefan Kern, BSc

## **Messung der elektrodermalen Aktivität in einem Magnetresonanz-Mockup-Scanner**

### **MASTERARBEIT**

zur Erlangung des akademischen Grades

Diplom-Ingenieur

Masterstudium Biomedical Engineering

eingereicht an der

### **Technischen Universität Graz**

Betreuer

Univ.-Prof. Dipl.-Ing. Dr.techn. Gernot R. Müller-Putz

Institut für Neurotechnologie

## **EIDESSTATTLICHE ERKLÄRUNG**

Ich erkläre an Eides statt, dass ich die vorliegende Arbeit selbstständig verfasst, andere als die angegebenen Quellen/Hilfsmittel nicht benutzt, und die den benutzten Quellen wörtlich und inhaltlich entnommenen Stellen als solche kenntlich gemacht habe. Das in TUGRAZonline hochgeladene Textdokument ist mit der vorliegenden Masterarbeit identisch.

Datum Unterschrift

## Danksagung

An dieser Stelle möchte ich meinen besonderen Dank all jenen aussprechen, die während meines Studiums und speziell in der letzten Phase durch ihre fachliche und persönliche Unterstützung zum Gelingen dieser Masterarbeit beigetragen haben.

Mein Dank gilt dem gesamten Institut für Neurotechnologie, vor allem meinem Betreuer Univ.-Prof. Dipl.-Ing. Dr.techn. Gernot Müller-Putz für die Betreuung dieser Masterarbeit.

Ebenso danken möchte ich meinen Freunden und allen TeilnehmerInnen meiner Studie, ohne die diese Arbeit nicht hätte entstehen können.

Einen ganz besonderen Dank möchte ich meiner Lebenspartnerin Alexandra aussprechen, die mich über all die Zeit stets unterstützt und viel Verständnis aufgebracht hat.

Abschließend gilt ein herzliches Dankeschön meiner Familie, besonders meinen Eltern Waltraud und Franz, die mich in vielerlei Hinsicht unterstützt und mir diese Ausbildung ermöglicht haben.

## Kurzfassung

Magnetresonanztomographen und deren Betrieb können als Stressoren fungieren und eine Unbehaglichkeit bei Patienten sowie bei Teilnehmern für neuro-bildgebende Studien auslösen. Dieses Gefühl kann so stark ausgeprägt sein, dass es zu einem Untersuchungsabbruch kommt. Diese Arbeit beschäftigt sich mit dem Thema MRT-Training in einem selbst gebauten Mockup-Scanner, in welchem eine MRT simuliert wird. Beim Probandenkollektiv handelt es sich um zwölf MRT-Unerfahrene, gesunde und durchschnittlich ängstliche Untersuchungsteilnehmer, die an zwei aufeinanderfolgenden Tagen getestet wurden. Als physiologischer Parameter wurde die elektrodermale Aktivität während der beiden Untersuchungen aufgezeichnet. Vor und nach diesen wurde auf psychologischer Ebene mittels Fragebögen die situative Angst ermittelt. Das Stresslevel ist zu Beginn der ersten Untersuchung auf einem Maximum und nimmt im Verlauf der fMRT bedeutend ab. Eine vergleichbare Tendenz, welche sich auch in den Fragebögen zur Ermittlung der situativen Angst widerspiegelt, zeigt sich am zweiten Tag. Die Ergebnisse bekräftigen die Relevanz eines MRT-Trainings, insbesondere für fMRT-Studien, da sich das subjektive Empfinden verbessert und die Hautleitfähigkeit bei der Wiederholungsuntersuchung an Schwankungsbreite abnimmt. Daraus lässt sich ableiten, dass sich die Probanden wohler fühlen und sich auch besser auf die ihnen gestellten Aufgaben konzentrieren können.

#### Stichwörter:

MR-Mockup-Scanner, fMRT-Training, Elektrodermale Aktivitat, Angst, Stress ¨

## Abstract

Magnetic resonance scanners and their operation can act as stressors and cause discomfort in patients as well as participants of neuroimaging studies. This can lead to an interruption or even termination of the examination. This thesis deals with the topic of MRI training in a self-built mockup-scanner simulating an MRI. Twelve MRI-inexperienced, healthy and averagely anxious participants were tested on two consecutive days. As a physiological parameter, electrodermal activity was recorded during two simulated scanning sessions. Before and after these, situational anxiety was determined on a psychological level using questionnaires.

The stress level was at a maximum at the beginning of the first session and decreased significantly during the fMRI. A similar trend, which is also shown in the questionnaires, can be seen on the second day. The results confirm the relevance of an MRI training, especially for fMRI studies, as the subjective sensation becomes improved and the skin conductivity fluctuation is decreased during the repeated session. This suggests that the participants feel more comfortable and are more able to focus on the tasks assigned to them.

#### Keywords:

MR-Mockup-Scanner, fMRI-Training, Electrodermal Activity, Anxiety, Arousal

# Inhaltsverzeichnis

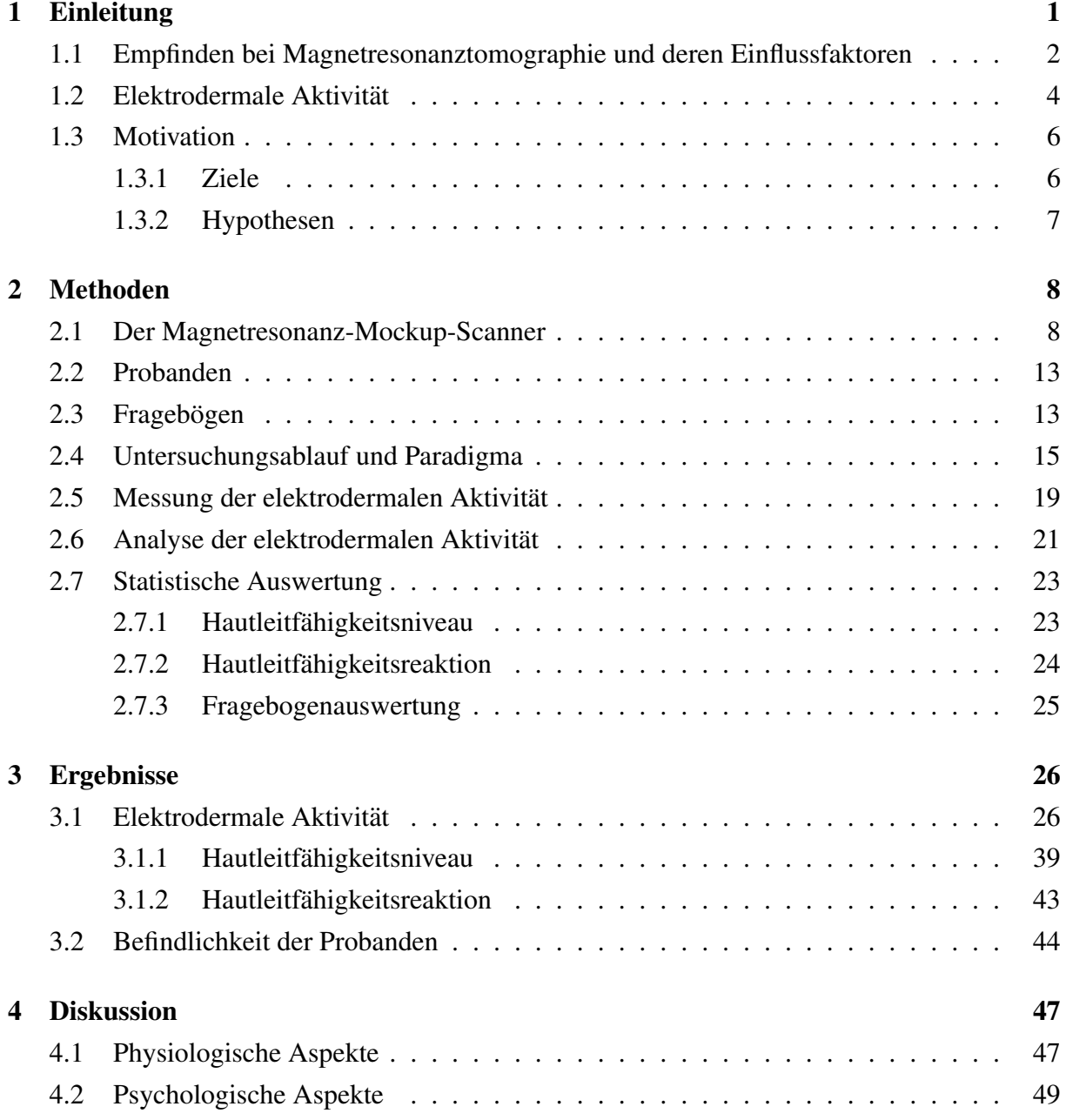

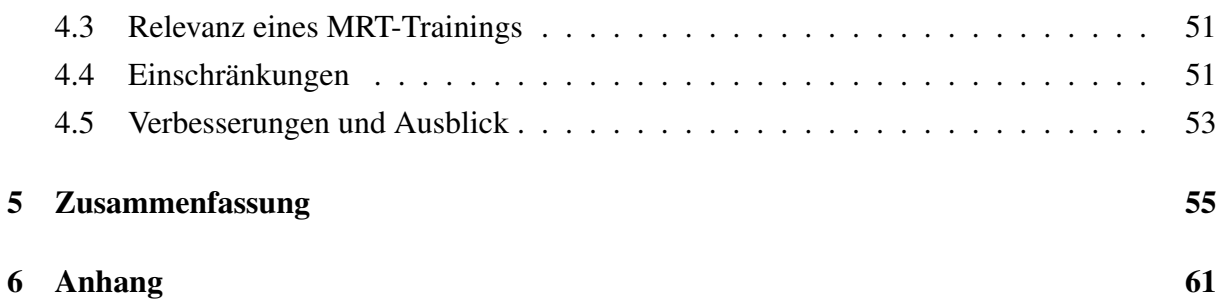

# Abkürzungsverzeichnis

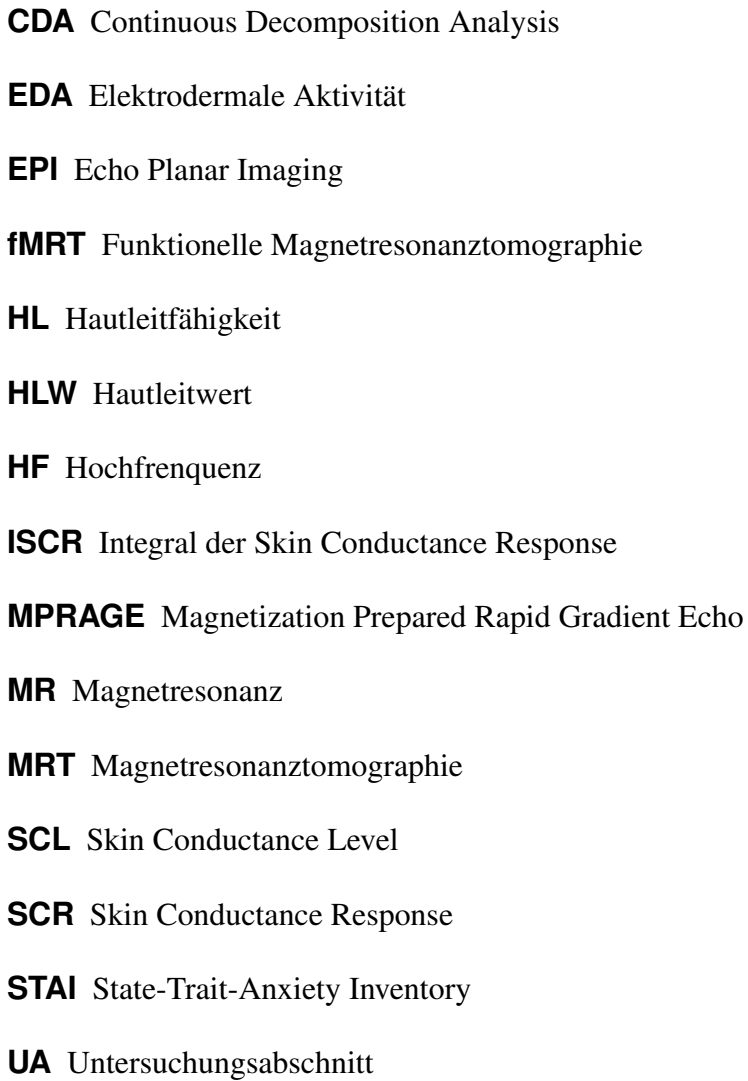

# Abbildungsverzeichnis

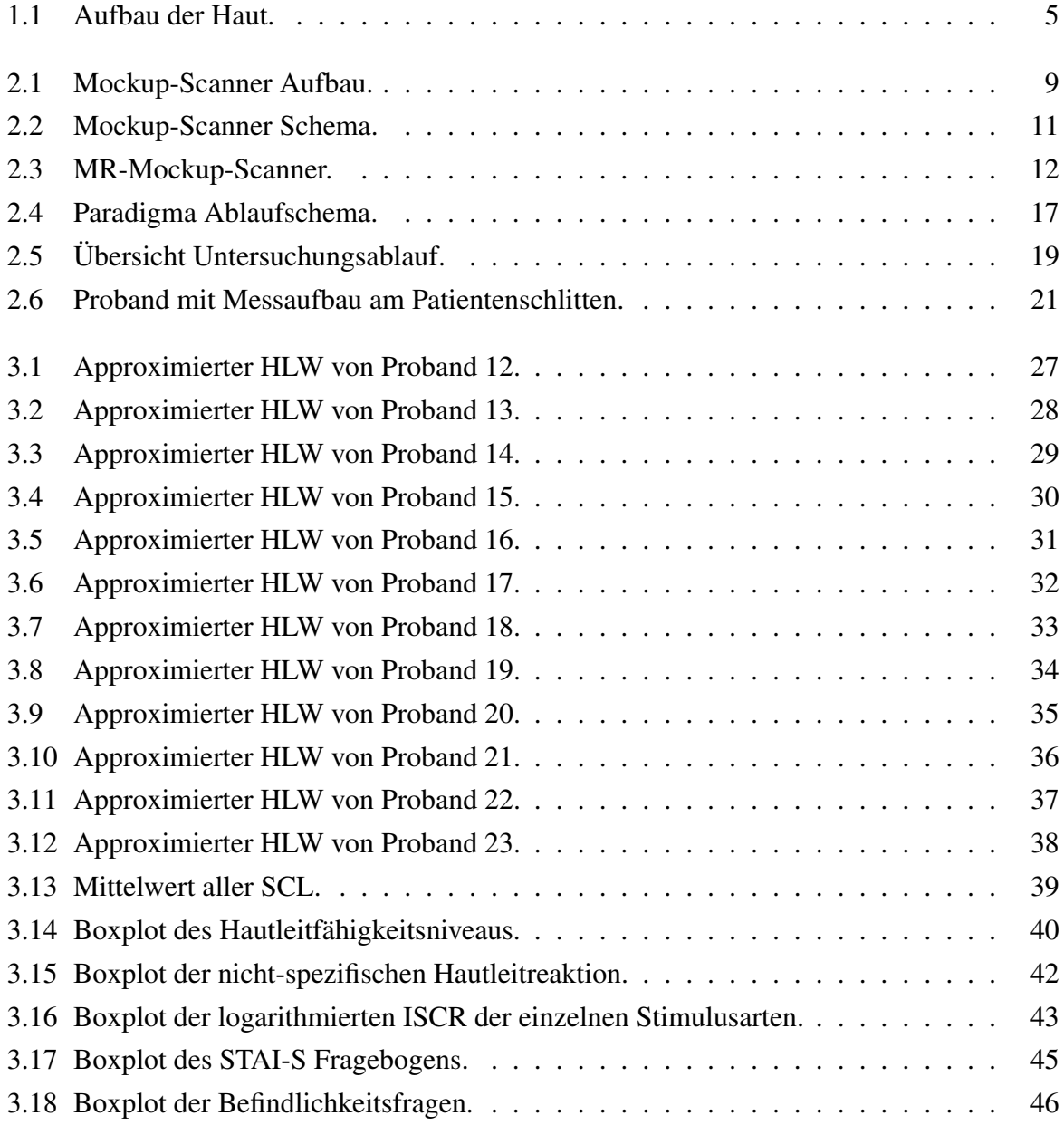

## Allgemeine Orientierungshinweise

Aufgrund der besseren Lesbarkeit dieser Masterarbeit wurde auf eine genderkonforme Schreibweise verzichtet. Die männlichen Formen der Begriffe, wie unter anderem Untersuchungsleiter, Proband, (Untersuchungs-)Teilnehmer oder Patient, sind daher als geschlechtsneutral gemeint und sollen damit Frauen und Männer gleichermaßen berücksichtigen. Die Abkürzungen MRT und fMRT beziehen sich in der vorliegenden Arbeit stets auf die Untersuchung an sich. Für den Tomographen wird der Terminus MR-Scanner verwendet. Zuletzt ist anzuführen, dass der Terminus Mockup synonym für Mockup-Scanner verwendet wird.

## 1 Einleitung

Die Magnetresonanztomographie (MRT) hat sich in den letzten Jahrzehnten aufgrund des ausgezeichneten Weichteilkontrastes und den zahlreichen anderen Anwendungsmoglichkeiten ¨ als eine der wichtigsten Untersuchungsmethoden in der medizinischen Bildgebung etabliert. So gab es im Jahr 2016 in Osterreich rund eine Million MR-Untersuchungen [24]. Trotz der ¨ vielen Vorteile kann der Scanner bedrohlich auf Patienten wirken und Unbehagen hervorrufen. Da laut Munn et al. [26] von 100 Patienten ein bis zwei die MRT abbrechen, betrifft dies auf das Jahr 2016 angewandt zirka 15000 Untersuchte. Dies ist ein bedeutender finanzieller Verlust für das Gesundheitswesen. An dieser Stelle gilt anzumerken, dass sich diese Zahlen allgemein auf MR-Untersuchungen beziehen.

Für die vorliegende Arbeit ist ausschließlich die fMRT-Untersuchung von Relevanz, bei der die Abbruchrate noch um ein Vielfaches höher ist als bei der klassischen MRT [26]. Grund dafür ist mitunter, dass es für die menschliche Psyche schwerwiegender ist, wenn sich Kopf und Oberkörper in der engen Röhre befinden als beispielsweise die untere Extremität. Wie eine Studie aus dem Jahr 2011 zeigt, bevorzugen Patienten einen offenen MRT Scanner, obwohl dabei die Bildqualität herabgesetzt ist [14]. Diese Variante wirkt jedoch ausschließlich der Klaustrophobie entgegen, wobei alle anderen Einflussfaktoren auf das emotionale Empfinden, auf welche unter 1.1 näher eingegangen wird, bestehen bleiben.

Mit einem Mockup-Scanner-Training befassen sich bereits existierende Studien wie etwa jene von Lueken et al. [23] [22], de Bie et al. [13] und Wu Nordahl et al. [28]. Unter diesem Begriff ist ein " Trockentraining" zu verstehen, bei dem eine MRT simuliert wird. Bei Luecken et al. wurden die Probanden auf drei unterschiedliche Versuchsgruppen aufgeteilt, wobei an einer Gruppe reale MR-Untersuchungen, an einer weiteren Gruppe simulierte MR-Untersuchungen durchgeführt wurden und der dritten Gruppe lediglich der Untersuchungsablauf auf einem Bildschirm gezeigt wurde. Es fanden zwei Durchläufe in einem zeitlichen Abstand von 24 Stunden statt, wobei die MRT- und Mockup-Gruppe bei der zweiten Untersuchung ein niedrigeres Stresslevel aufwiesen. Dies war bei der Labor-Gruppe, welcher lediglich der Ablauf gezeigt wurde, nicht der Fall.

In den Studien von de Bie und Wu Nordahl wurden Kinder trainiert [13] [28]. Diese verdeutlichen vor allem im Kinderbereich den positiven Effekt des Mockup-Scanner-Trainings, und zwar dahingehend, dass der Bedarf an Sedierung reduziert und zudem die Bildqualität aufgrund von Verminderung der Bewegungsartefakte zunimmt. Um das Interesse der Kinder anzusprechen, sind die Untersuchungsräume von Mockup und realem Scanner häufig kindgerecht eingerichtet und dekoriert.

## 1.1 Empfinden bei Magnetresonanztomographie und deren Einflussfaktoren

Da Angst und Stress oftmals unterschätzte Faktoren darstellen, welche sich negativ auf die Resultate einer MR-Untersuchung auswirken können, wird im Folgenden auf die Ursachen von Einflüssen auf das emotionale Empfinden eingegangen.

Eine MRT kann durchaus angsteinflößend sein. Der Befindlichkeitszustand der Patienten reicht von leichter Besorgtheit – davon sind in etwa 30% betroffen – bis hin zu Panikattacken – betrifft rund  $1.5\%$  –, die zu einem Untersuchungsabbruch führen können [21] [29] [26]. Nach Katz, Wilson und Franzer ist der Angstzustand bei einer MR-Untersuchung ein vielschichtiges Problem, welches durch die unterschiedlichsten Parameter hervorgerufen wird [21]. Faktoren, welche diesen Angstzustand beeinflussen, sind mitunter Klaustrophobie, die Gegebenheit, dass sich bei einigen Untersuchungen der Kopf bzw. Oberkörper zur Gänze in der Röhre befindet, die Möglichkeit dabei verletzt zu werden, sowie die Angst vor dem Unbekannten, oder vor dem Ergebnis der Untersuchung. Aus der Studie geht zudem hervor, dass bei Frauen der Stresspegel vor Beginn der MR-Untersuchung höher ist als bei Männern.

Da für die vorliegende Arbeit insbesondere Stressfaktoren während der Untersuchung von großer Relevanz sind, wird an dieser Stelle darauf näher eingegangen.

Zuerst gilt es die Geräuschkulisse anzuführen, welche sich aus dem lauten Hämmern, verursacht durch die Schaltung der Gradientenströme, Wirbelströme und hochfrequente Schichtselektionsimpulse, sowie dem Umgebungsgeräusch im Untersuchungsraum zusammensetzt [25]. Das intensive MR Geräusch entsteht durch Wechselwirkungen zwischen den Gradientenspulen und dem Hauptmagnetfeld. Die durch die Gradientenspulen fließenden Ströme erzeugen kleine Magnetfeldgradienten, welche essentiell für die Bildgebung sind. Die Stromrichtung wird während der Bildfolge umgekehrt, was im starken statischen Magnetfeld zu Lorentzkräften führt, welche die Gradientenspulen in Schwingung versetzen. Diese Gradientenspulenschwingung gibt ein Geräusch ab und überträgt sich durch die mechanische Verbindung zur äußeren Vakuumkammer auf den Hauptmagneten. Aufgrund der größeren Oberfläche des Hauptmagneten gegenüber den Gradientenspulen trägt diese Schwingung wesentlich zu der typischen MR-Geräuschkulisse bei. Die Frequenz der Geräusche ist abhängig von der Form der Gradientenströme, welche durch die Pulssequenz und deren Parameter wie Schichtdicke, Repetitions- oder Echozeit beeinflusst werden. Das hämmernde Geräusch tritt genau dann auf, wenn der Scanner in Betrieb ist [4] [25]. Bezüglich der Gradientenströme ist anzumerken, dass eine fMRT mit Echo Planar Imaging Sequenzen (EPI) durchgefuhrt wird, ¨ welche bei modernen 3 Tesla Scannern eine maximale mittlere Geräuschentwicklung von 105 bis 133dB(A) erreichen, wobei einige Peaks bis zu 140dB(A) annehmen können. Das Frequenzspektrum der EPI Geräusche liegt in etwa im Bereich von 1 bis 2kHz und somit im gut hörbaren Bereich des Menschen [15]. Wirbelströme und Hochfrequenzimpulse tragen zusätzlich zur Geräuschkulisse bei, jedoch ist deren maximale Schallintensität deutlich geringer.

Nicht ganz außer Acht zu lassen sind auch die bereits erwähnten Umgebungsgeräusche, die permanent im Untersuchungsraum wahrzunehmen sind. Hierbei ist im Speziellen an die für die Kühlung des Systems zuständige Heliumpumpe zu denken, welche dauerhaft in Betrieb ist. Allerdings ist deren Schallentwicklung während einer Untersuchung vernachlässigbar, da die Amplitude zwischen 45 und 71dB(A) liegt [25] [27].

Zudem können sich Patienten alleine fühlen, da kein persönlicher Kontakt zu einem Fachpersonal bzw. zum Untersuchungsleiter besteht. Den einzigen Kontakt bietet eine Gegensprechanlage. Des Weiteren ist zu erwähnen, dass es im Scanner relativ eng ist und diese Untersuchung daher für Menschen mit Klaustrophobie zu einer großen Belastung werden kann bzw. sogar unmöglich ist diese durchzuführen.

Eine emotionale Veränderung infolge eines Angstzustandes wirkt sich bei Patienten gleichermaßen auf das vegetative Nervensystem aus. Diese Aktivitat des Nervensystems innerviert ¨ die Schweißdrüsen und führt zu einer messbaren Veränderung der Hautleitfähigkeit (HL).

### 1.2 Elektrodermale Aktivitat¨

Die elektrodermale Aktivität (EDA) beschreibt die Veränderung der elektrischen Eigenschaft der menschlichen Haut, die, bedingt durch die sympathisch innervierte Schweißdrüsensekretion, sowohl mit der physiologischen als auch psychologischen Aktivität des Menschen korreliert. Bereits 1888 wurde der erste Nachweis einer Änderung des Hautwiderstandes bei Anlegen einer externen Gleichspannung durch Féré erbracht [6]. Entscheidend dafür sind die unterschiedlichen elektrischen Eigenschaften der drei Hautschichten: Epidermis, Dermis und Subkutis. Wahrend die beiden unteren Hautschichten (Dermis und Subkutis) ¨ aufgrund von vorhandenen Blutgefäßen und intrazellulärer Flüssigkeit eine gute und stabile elektrische Leitfähigkeit besitzen, fungiert die oberste gefäßlose Schicht, die Epidermis, wegen ihrer verhornten Zellstruktur als elektrische Barriere. Diese Sperrschicht kann durch die Schweißdrüsenaktivität beeinflusst werden [6].

Grundsätzlich existieren zwei Arten von Schweißdrüsen die sich in der Dermis befinden:

Die apokrinen Drüsen stehen mit den Haarfollikeln in Verbindung und kommen nur in bestimmten Körperarealen, wie z.B. axillär, anal oder genital vor. Diese Duftdrüsen sind einfache tubuläre Knäueldrüsen und haben ein alveolär erweitertes Endstück. Sie produzieren ein alkalisches Sekret mit enthaltenen Duftstoffen.

Die für die EDA relevanten ekkrinen Drüsen hingegen sind enge unverzweigte Epithelschläuche und am gesamten Körper verteilt, wobei die Hand- und Fußinnenflächen eine hohe Dichte davon aufweisen. Das durch diese Drüsen gebildete saure Sekret dient vor allem der Temperaturregulierung sowie der Elektrolytausscheidung und wird über ein schlauchförmiges Endstück an die Hautoberfläche abgegeben [17].

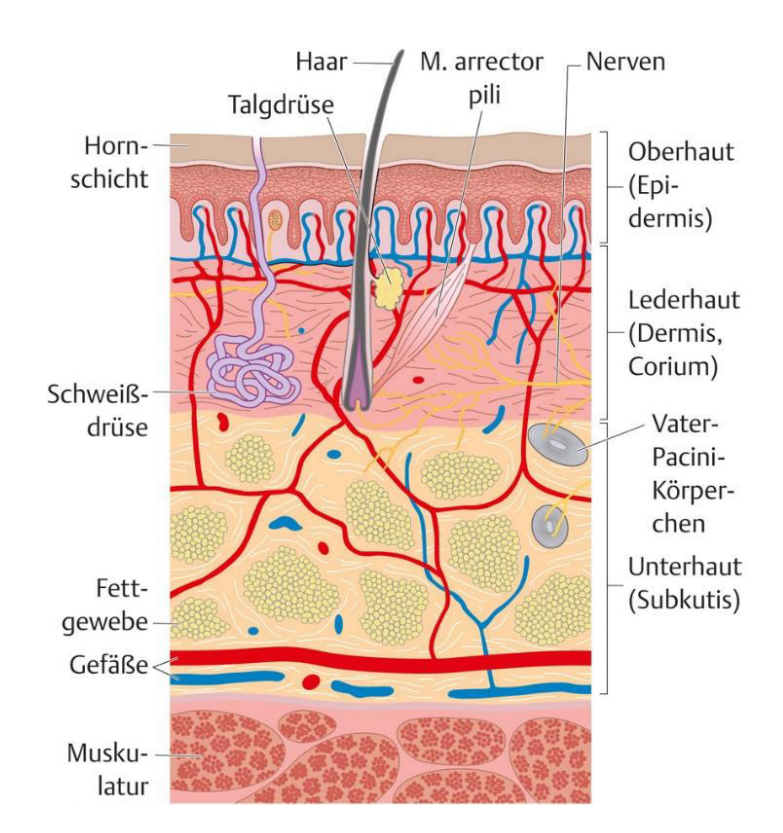

1 Einleitung

Abbildung 1.1: Aufbau der Haut; adaptiert [9].

Die EDA umfasst zwei Hauptkomponenten, einerseits das Hautleitfähigkeitsniveau als tonische Komponente und andererseits die Hautleitfähigkeitsreaktion als phasische Komponente. Sowohl in der Literatur als auch in dieser Arbeit wird das Hautleitfahigkeitsniveau ¨ (engl. Skin Conductance Level, kurz SCL) als Indikator fur die Aktivierung des sympathischen ¨ Nervensystems verwendet. Diese Komponente hat ein langsam variiertes Grundniveau und spiegelt Veränderungen der vegetativen Erregung wider. Es ist jedoch zu beachten, dass es sich nur um eine schwach positive Korrelation handelt. Die Hautleitfähigkeitsreaktion (engl. Skin Conductance Response, kurz SCR) als zweite Komponente beschreibt die kurzzeitigen Anstiege der elektrischen Leitfahigkeit der Haut, welche durch einen Reiz hervorgerufen ¨ werden. Diese Reaktion tritt mit einer Zeitverzögerung von 1 bis 4 Sekunden auf, wobei sowohl diese Latenzzeit als auch die Amplitude von der Intensität des Reizes abhängig sind [8].

Zur Ermittlung des SCL wird das EDA-Signal über einen längeren Zeitraum ohne bewusst gesetzte Reize betrachtet. Dabei wird entweder das Signal gemittelt oder die nicht-spezifischen Hautleitfähigkeitsreaktionen (engl. Nonspecific Skin Conductance Response, abgekürzt NS.SCR) aufsummiert. Im Gegensatz dazu werden bei der SCR die quantitativen Eigenschaften wie z.B. Amplitude, Latenzzeit oder Erholungszeit der Reaktion ermittelt [7]. Üblicherweise wird der Hautleitfähigkeitswert in Mikrosiemens ( $\mu$ S) angegeben.

### 1.3 Motivation

Angst und negative Gefühle vor sowie während einer MRT sind nicht die Ausnahme und hinsichtlich der Interpretation der neuronalen Gehirnaktivität problematisch [10]. Daher besteht die Hauptmotivation der vorliegenden Arbeit darin, die Probanden durch Training in einem MR-Mockup-Scanner auf eine derartige Untersuchung vorzubereiten und das Stresslevel zu minimieren.

Aufgrund der Tatsache, dass sich Studien in der Regel auf den Angstzustand außerhalb des Scanners konzentrieren, beschaftigt sich diese Arbeit mit einer kontinuierlichen Aufzeich- ¨ nung der EDA während einer 30-minütigen simulierten fMRT.

### 1.3.1 Ziele

Im Mittelpunkt dieser Arbeit stehen drei wesentliche Themen. Einerseits sollte das Angstgefühl bei einem fMRT-Scan von Personen untersucht werden, an denen noch nie eine MR-Untersuchung durchgeführt wurde. Mittels EDA werden Rückschlüsse auf deren Stresspegel während der simulierten Untersuchung gezogen.

Andererseits zielt die vorliegende Arbeit darauf ab, aufzuzeigen, dass infolge des Trainings eine Verbesserung des Stresspegels bei Probanden zwischen der Erstuntersuchung und einer Wiederholungsuntersuchung am darauffolgenden Tag erzielt werden kann. Dies meint eine bessere Verarbeitung aller Einflüsse, welche während einer MRT auf die Patienten einwirken und nicht ausschließlich die Klaustrophobie.

Um kostengünstiges Training für diese Arbeit und auch für zukünftige Studien zu ermöglichen, sollte ein MR-Mockup-Scanner gebaut werden, in welchem ein realitätsnahes MRT-Training durchgeführt werden kann. Dieser sollte die Betriebskosten gering halten, da kein medizintechnisches Personal benötigt wird und keine Betriebsstundensätze anfallen. Zudem wird der reale MR-Betrieb nicht durch MRT-Training behindert.

### 1.3.2 Hypothesen

- $H_1$ : Der Stresslevel sinkt bei Probanden im Verlauf der Untersuchung.
- H<sup>2</sup> : Die Wiederholung einer fMRT innerhalb von 24 Stunden reduziert das Stresslevel und die Probanden können sich besser auf die ihnen gestellten Aufgaben konzentrieren.
- $H_3$ : Die situative Angst nimmt über den Zeitverlauf einer Untersuchung ab.
- $H_4$ : Eine reale MRT kann mittels MR-Mockup-Scanner simuliert werden.

## 2 Methoden

In diesem Kapitel werden die verwendeten Methoden zur Durchführung der Studie beschrieben. Zuerst werden MR-Mockup-Scanner inklusive Untersuchungsraum, Versuchsablauf und Paradigma erläutert. Es folgt die Beschreibung des Probandenkollektives sowie der Datenaufzeichnung der emotionalen Teilnehmerreaktion, deren Aufbereitung und zuletzt die statistische Auswertung der Daten.

## 2.1 Der Magnetresonanz-Mockup-Scanner

Der MR-Mockup ist ein maßstabgetreues Abbild eines derzeit am Markt erhältlichen Magnetresonanztomographen und ist eine reine Attrappe mit simulierten Teilfunktionen. Um einen originalgetreu wirkenden Scanner nachzubilden, wurde darauf geachtet, Scannerbereiche, die im direkten Blickfeld und in Kontakt mit den Probanden sind, form- und farbauthentisch auszuführen. Dazu zählen die Frontansicht, die Oberseite des Patientenschlittens, die Kopfspule (Head- Coil) und der Röhreninnenraum. Bei dem Bau des Mockups wurden nationale Vorschriften und Bestimmungen wie das Medizinproduktegesetz, die Medizinprodukte-Betriebsverordnung, die Druckgeräteverordnung und die 0.5 Millitesla Linie, welche den Kontrollbereich für das Hochfrequenzfeld festlegt, nicht berücksichtigt.

Als Grundmaterialien fur den Mockup wurden in erster Linie nur nichtmetallische Werkstoffe ¨ wie Holz, Styropor und Kunststoff verwendet. Es wurden keine metallischen Komponenten im Patientensichtfeld platziert und vorhandene metallische Gegenstände wurden verblendet oder mit Stoff abgehängt, damit die Probanden diese nicht wahrnehmen.

Der Scanner ist mit einem manuell beweglichen Patientenschlitten, einer Untersuchungsröhre, einer Kopfspule, einem integrierten Monitor in der Frontansicht, einem verblendeten Monitor am Röhrenende und außenliegenden Audiolautsprechern ausgestattet.

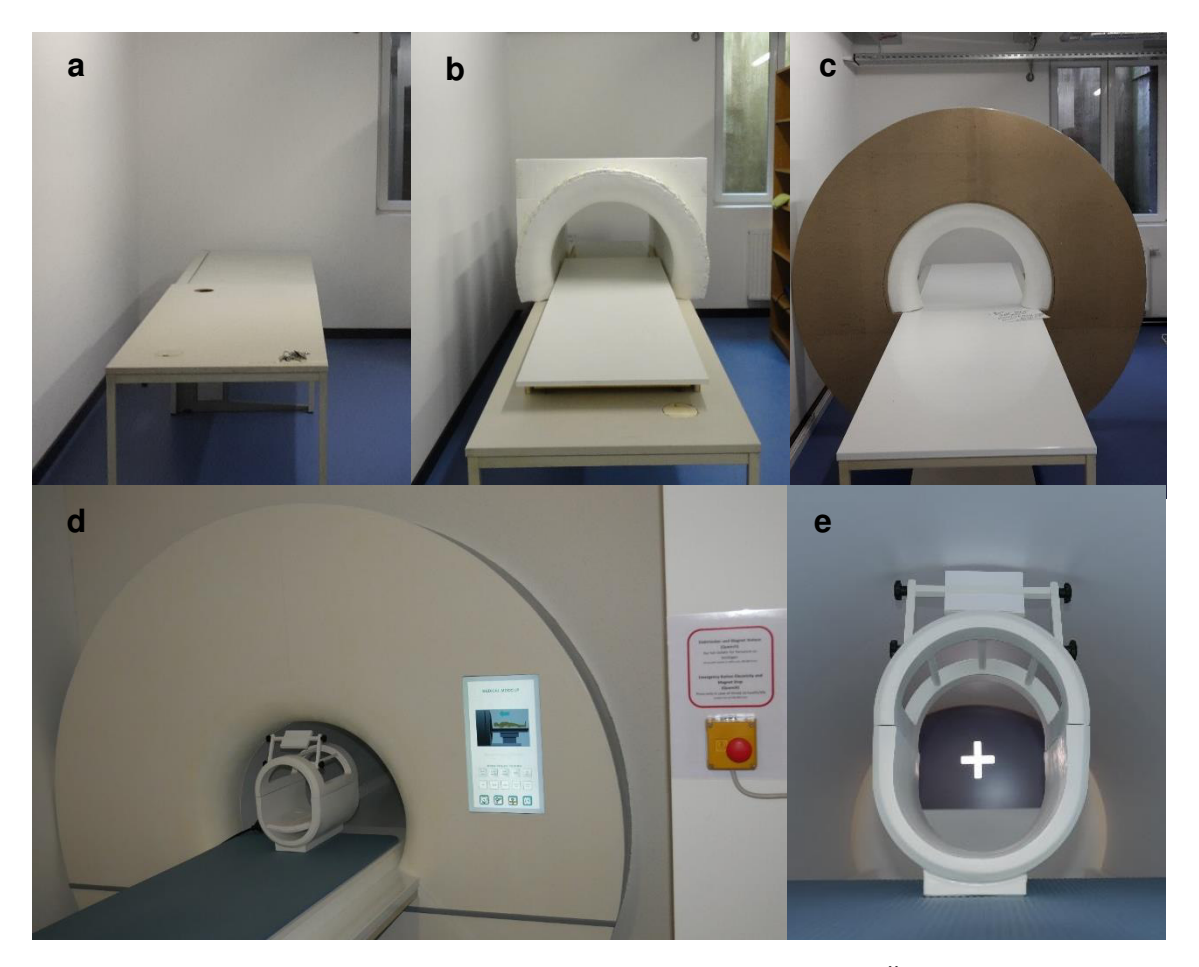

Abbildung 2.1: Mockup-Scanner Aufbau; (a) Tischgrundgestell; (b) Übergangstorus mit Patientenschlitten; (c) Scanner mit Frontabdeckung; (d) Scanner mit Head-Coil; (e) Head-Coil im Scanner.

Der Bohrungsdurchmesser der Röhre beträgt 58cm und ist somit etwas kleiner als die derzeitigen Standardgrößen von 60 bis 70cm. Es wurde ein maximaler Abstand von 48cm zwischen dem Patientenschlitten und der Simulatorröhre realisiert. Die nachgeahmte Systemlänge des Magneten von Abdeckung zu Abdeckung entspricht mit 173cm einer Standardröhrenlänge. Die Gesamtlänge des Scanners beläuft sich auf 3.8 Meter, wobei der nachgebildete Außendurchmesser des Magneten 2 Meter beträgt. Der Mockup wurde als fix verbautes Wandsystem nachgebildet und ist nicht transportierbar.

Der Patientenschlitten besteht aus einem Holzverbund auf Bockrollen und ist 2 Meter lang, 50cm breit, hat einen maximalen Verfahrweg von 120cm und ist für eine maximale Traglast von 110kg ausgelegt. Die Frontansicht wurde mit Rohspannplatten realisiert, an die der aus Styropor bestehende Ubergangstorus zur Bohrung befestigt ist. Die Bohrung selbst ¨ besteht aus vier Styropornegativformen, welche mit einer matt weißen Kunststoffhartfolie ausgekleidet sind. Am gegenüberliegenden Röhrenende des Patiententisches ist ein 24 Zoll Monitor installiert, der als Projektor für visuelle Paradigmen und Anweisungen verwendet wird. Die Anweisungen müssen dabei in Spiegelschrift dargestellt werden, um durch optische Umlenkung über die Head-Coil wieder für die Probanden lesbar zu sein.

Die benötigte Kopfspule für die fMRT wurde aus Kunststoff gefertigt und einer Birde-Cage-Form nachgebildet. Der Spulenunterteil ist auf dem Patientenschlitten positioniert und mit Schaumstoffpölstern für die Probanden individuell anpassbar. Das aufsetzbare Kopfteil wurde mit einem einstellbaren Spiegeladapter erweitert, um das Sichtfeld der Untersuchungspersonen auf den am hinteren Ende der Replikat-Bohrung positionierten Bildschirm zu lenken. Der in der Frontansicht integrierte 17 Zoll Monitor ist vertikal ausgerichtet und zeigt die Betriebsbereitschaft des Mockups. Für die Simulation der MRT-Geräusche werden zwei Paar Lautsprecher mit Subwoofer verwendet, welche an der Außenseite des mittleren Röhrenabschnittes angebracht sind. Durch ein zusätzliches Lautsprecherpaar wird das Dauergeräusch der Heliumpumpe simuliert. Um für eine originale Lärmkulisse zu sorgen, wird die Heliumpumpe mit einer Lautstärke von  $45dB(A)$  und die MRT-Geräusche mit  $83dB(A)$ abgespielt, wobei die Probanden keinen Gehörschutz tragen und nur eine leichte Dämpfung durch die Kopffixierung mit den Schaumstoffpolstern erfahren. Der Schalldruckpegel von ¨  $83dB(A)$  liegt leicht unter der  $85dB(A)$  Grenze des gehörgefährdenden Lärms bei langfristiger Einwirkung und entspricht in etwa dem reduzierten Schalldruckpegel bei Verwendung eines Kapselgehörschutzes mit einer Geräuschminderung von -30 bis -35dB(A) am Ohr des Patienten während einer MRT.

Der Untersuchungsraum ist bestmöglich einem medizinischen Raum der Anwendungsgruppe 1 nachempfunden. Die im Raum befindlichen Regale sind mit weißen Tüchern abgedeckt und der hintere Teil des Raumes mit einem Vorhang als Sichtschutz abgetrennt. MR Warnhinweise (Anhang A) und Informationsschilder befinden sich an der Türaußenseite und

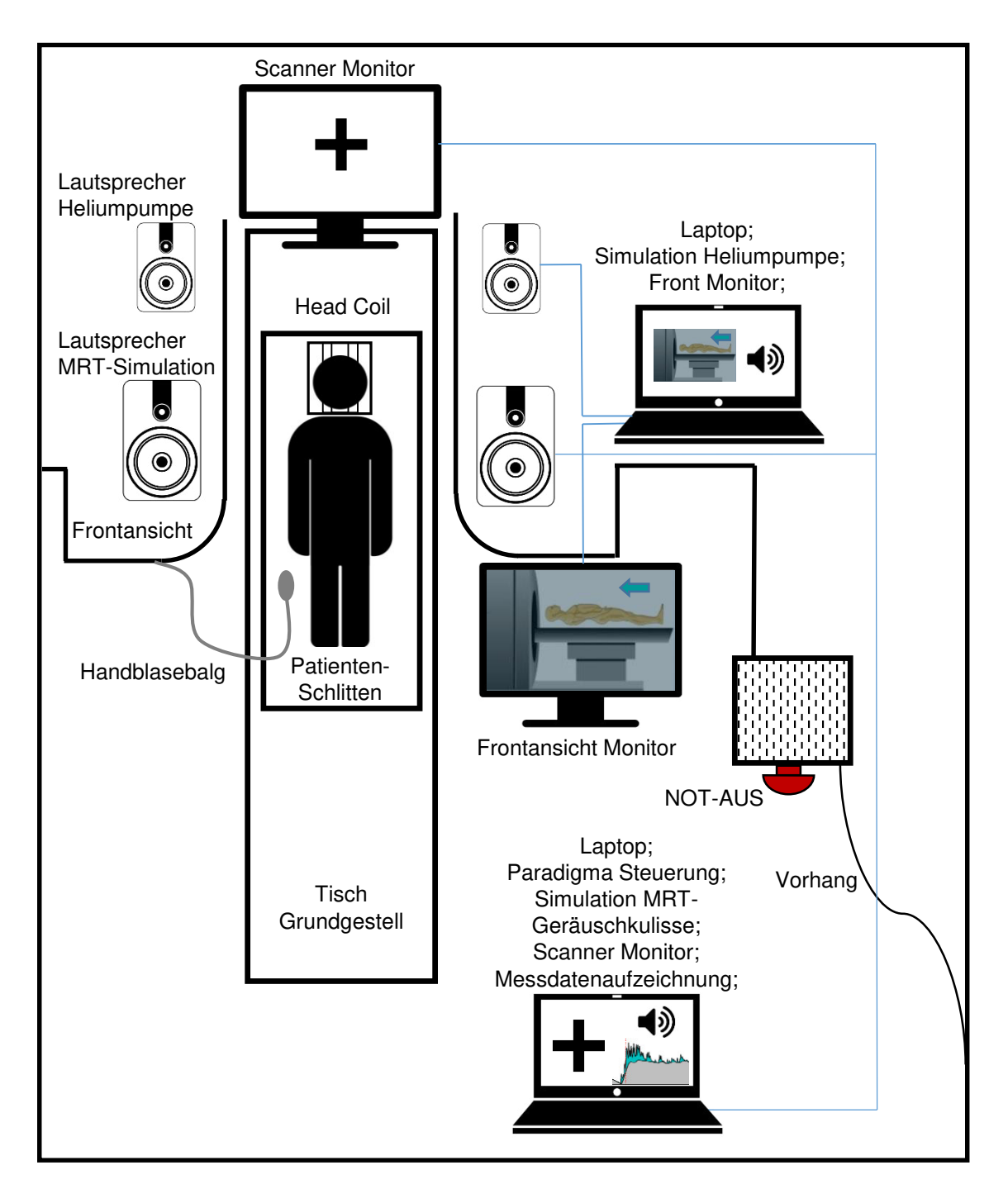

Abbildung 2.2: Mockup-Scanner Schema mit Einzelkomponenten.

im Untersuchungsraum. An bestehenden Installationen sind die Hinweisschilder "MR sicher" bzw. " bedingt MR sicher" angebracht. Der Not-Aus ist nicht wie das Original einem Schlüsselschalter nachempfunden, der das System spannungslos schaltet und einen Magnet-Stop bzw. einen Quench einleitet, sondern ein nicht ins System eingebundener Not-Aus Knopfschalter (Abbildung 2.3).

Der Überwachungsbereich befindet sich im vorderen Bereich des Untersuchungsraumes. Obwohl nicht baulich abgetrennt, ist der Untersuchungsleiter während der Untersuchung für die Teilnehmer nicht sichtbar. Dieser Bereich ist zudem mit einem Computerarbeitsplatz und einem Tisch ausgestattet, an dem die Probanden die notwendigen Unterlagen vor und nach dem Experiment ausfüllen.

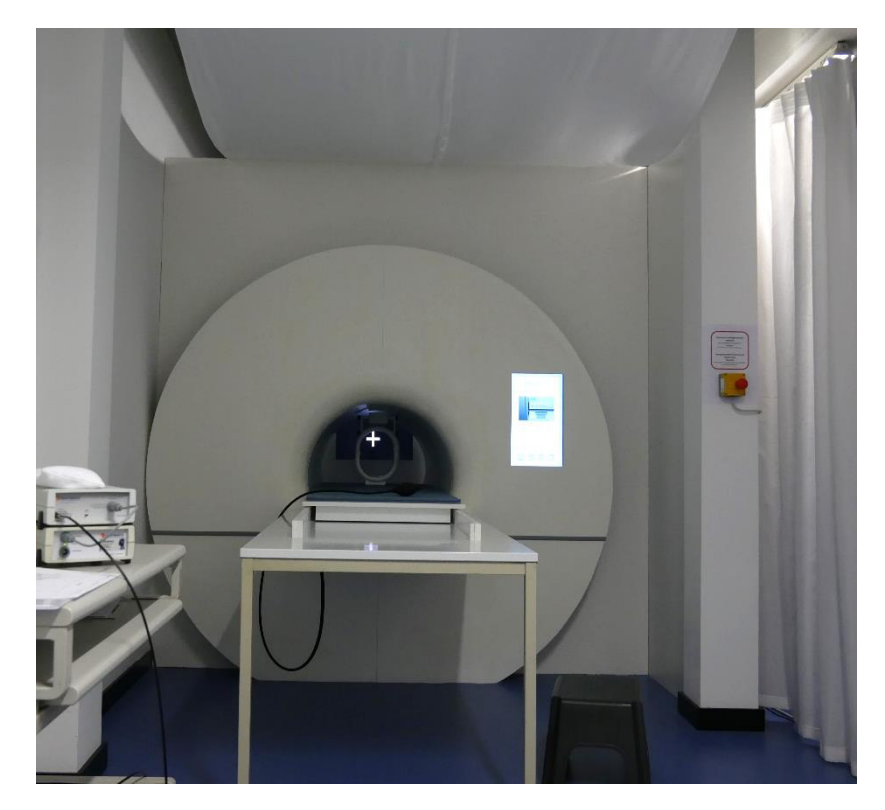

Abbildung 2.3: Frontalansicht des MR-Mockup-Scanners mit Bereichen des Untersuchungsraumes.

Der Untersuchungsraum ist mit keiner aktiven Klimaanlage ausgestattet, jedoch ist es durch die baulichen Gegebenheiten einfach, die Temperatur und die Luftfeuchtigkeit über einen längeren Zeitraum gleichmäßig zu halten. Dies ist insofern bei der Messung der EDA wichtig, um die Daten nicht zu beeinflussen. Raumtemperatur und Luftfeuchtigkeit wurden mit einem handelsublichen digitalen Innenthermometer an jedem Untersuchungstag zweimal gemessen. Die ¨ durchschnittliche Raumtemperatur betrug 20◦C und die durchschnittliche relative Luftfeuchte lag bei 35% [7].

### 2.2 Probanden

An der vollständigen Untersuchung nahmen zwölf Probanden (drei weibliche, neun männliche) in einem Altersbereich von 21 bis 33 Jahren (Durchschnittsalter  $27.9 \pm 4.1$ ) teil. Ein weiterer Teilnehmer wurde aufgrund seines Fernbleibens am zweiten Tag von der Studie ausgeschlossen. Die Teilnahme erfolgte auf freiwilliger Basis und jeder Proband unterschrieb nach Erläuterung des Experiments eine Einwilligungserklärung. Keiner der Probanden hatte Erfahrung mit MR-Untersuchungen und der Bodymaßindex des Probandenkollektivs lag bei 23.4  $\pm$  2. Alle Teilnehmer sind Rechtshänder, verwendeten am Untersuchungstag keine Handcreme und waren langarmlig gekleidet. Es befanden sich keine professionellen Tennis- ¨ bzw. Fußballspieler unter ihnen und es lagen keine akuten oder chronisch medizinischen Erkrankungen, sprich auch keine Klaustrophobie, vor.

### 2.3 Fragebögen

Pro Untersuchung kamen drei Fragebogen zum Einsatz. Es wurden demografische Merkmale, ¨ die Situationsangst, die Angst als Charakterzug und die Befindlichkeit der Probanden während der fMRT abgefragt. Die verwendeten Fragebögen, die MRT Einverständniserklärung und der Aufklärungsbogen sind im Anhang B bis G angeführt.

Um die situative Angst und die habituelle Angst als Eigenschaft der Probanden zu unterscheiden, wurde das State-Trait-Anxiety Inventory (STAI) von Spielberger in der deutschen Ubersetzung verwendet [30] [20]. Der Fragebogen besteht aus zwei Teilen und differenziert ¨ zwischen der vorübergehenden emotionalen Stimmung, der State-Angst (STAI-S), und dem Persönlichkeitsmerkmal der Eigenschaftsangst, der Trait-Angst (STAI-T). Die zwei getrennten Fragebögen bestehen aus jeweils 20 Fragen mit einer jeweils vierstufigen intervallskalierten Antwortskala. Beim Fragebogen State-Angst geben die Teilnehmer an, wie sie sich in diesem Moment fühlen, und wie sie ihren augenblicklichen Gefühlszustand am besten beschreiben. Dieser Fragebogen wurde an beiden Tagen am Beginn und am Ende der Untersuchung von den Probanden ausgefüllt, um die Veränderung der emotionalen Stimmung aufzuzeichnen. Im Gegensatz dazu sind im Trait-Angst Fragebogen die Fragen allgemeiner gehalten, sodass die Befragten dazu angehalten sind, so zu antworten, wie sie sich für gewöhnlich fühlen. Dieser Fragebogen wurde an beiden Tagen nach der Untersuchung jeweils einmal ausgefüllt und dient der groben Beurteilung der Eigenschaftsangst der Probandengruppe.

Durch Aufaddieren der 20 Fragen pro Fragebogen ergibt sich ein Testwert für die minimalste Ausprägung der Situationsangst (STAI-S) und der Eigenschaftsangst (STAI-T) mit 20 Punkten. Die maximale Ausprägung beider Fragebögen beträgt 80 Punkte. Die durchschnittliche Bearbeitungsdauer pro Fragebogen beträgt fünf Minuten.

Bei dem demografischen Fragebogen handelt es sich um einen selbst konstruierten Fragebogen, welcher der Erhebung von Alter, Gewicht, Geschlecht, Rauchverhalten und regelmäßiger Medikamenteneinnahme dient. Die generelle Besorgnis zur Untersuchung, der Konsum von koffeinhaltigen Getränken sowie die Qualität des Schlafes der Nacht zuvor wurden mit Single Choice Fragen ermittelt.

Der für diese Studie erstellte Befindlichkeitsfragebogen erfasst das subjektive Befinden der Teilnehmer während der Untersuchung. Die Fragen zielen allgemein auf das Befinden der Probanden, den Aufbau des Mockups, inwieweit dieser real wirkt sowie auf den Messaufbau ab. Es wird unter anderem abgefragt, ob die Kopfspule beengend wirkt, oder ob man durch den Geräuschpegel abgelenkt ist. Als Antwortmöglichkeit wird eine visuelle Analogskala mit den beiden Maxima "Trifft nicht zu" und "Trifft völlig zu" verwendet.

Ist die Rede von Situationsangst bzw. von Probandenbefindlichkeit, beziehen sich die Ergebnisse auf den STAI-S Fragebogen bzw. den Befindlichkeitsfragebogen.

### 2.4 Untersuchungsablauf und Paradigma

Alle Probanden unterzogen sich an zwei aufeinander folgenden Tagen einer simulierten fMRT, bei der ihre EDA aufgezeichnet wurde. Bevor die Teilnehmer in den Untersuchungsraum kamen, wurde die simulierte Heliumpumpe, die während der gesamten Untersuchung in Betrieb war, und die Präsentation am Frontmonitor des Scanners gestartet. Die einzelnen Fragebögen, die Einverständniserklärung und die Beschreibung des Studienablaufes wurden auf dem Untersuchungsteilnehmertisch bereitgelegt.

Die Teilnehmer wurden im Foyer empfangen und in den Scanner-Raum gebracht, wo ihnen der weitere Ablauf geschildert wurde. Daraufhin mussten sie alle metallischen Gegenstände ablegen und ihr Schuhwerk ausziehen. Auf das Platznehmen am Probandentisch folgte das Ausfüllen des Fragebogens STAI-S. Danach wurde die Fingertemperatur der Probanden kontrolliert. Bei verhältnismäßig kalten Fingern wurde eine zirka drei- bis fünfminütige Aufwarmphase eingelegt, um eine negative Beeinflussung der Messung zu vermeiden. Dar- ¨ aufhin folgte das Durchlesen des Untersuchungsablaufes, der Sicherheitsvorkehrungen, das Beantworten der MRT-Aufklärungsfragen und das Unterzeichnen der Einwilligungserklärung.

Die für die Messung vorgesehenen Finger wurden vor dem Befestigen der Elektroden noch mit einem trockenen Papiertuch abgerieben, um etwaige Verschmutzungen zu beseitigen. Zudem wurde ein Elektrodengel aufgetragen. Nach dem Anlegen der Elektroden wurde der demographische Fragebogen ausgefullt, welcher zugleich der letzte vor der Untersuchung war. ¨ Während des Beantwortens der Fragen konnte sich das Stratum Corneum durchfeuchten und die Elektroden an die Hauttemperatur anpassen. Hatten die Probanden keine weiteren Fragen, wurden sie gebeten, sich auf den Patientenschlitten zu legen und die Elektroden wurden mit dem vorbereiteten Messaufbau verbunden.

Vor dem Start des Paradigmas wurde noch das Kopfspulen-Oberteil aufgesetzt, der Spiegel probandenindividuell ausgerichtet und der Kopf mit kleinen Pölstern innerhalb der Kopfspule fixiert. Des Weiteren bekamen die Probanden einen Handblasebalg in ihre dominante Hand, welcher den MRT Notfallknopf simulierte. Die Untersuchungspersonen wurden nochmals darauf hingewiesen, die Augen während der Untersuchung offen zu halten, den Bildschirm zu fokussieren, ruhig und entspannt zu liegen und weder Arme noch Beine zu kreuzen. Im Besonderen sollten sie darauf achten, die mit den Elektroden behafteten Finger und den Kopf nicht zu bewegen. Schließlich wurden die Teilnehmer bis zum Ende ihres Rumpfes in den Scanner eingefahren, sodass der Kopf genau in der Mitte der Replikatsbohrung positioniert war. Nach etwa 30 Sekunden startete das Paradigma, welches über Matlab (Mathworks Inc., Natick, USA) Version R2015a von einem Laptop aus gesteuert wurde und auf dem Monitor im Scanner für die Teilnehmer sichtbar war. Es wurden Marker am Beginn eines jeden Untersuchungsabschnittes (UA) sowie bei den einzelnen Aufgaben wahrend der simulierten ¨ fMRT gesetzt, um die UA und Aufgaben in der Messdatenaufzeichnung zu markieren.

Die Untersuchung im Mockup-Scanner, dargestellt in Abbildung 2.4, gliederte sich in folgende vier Untersuchungsabschnitte (UA) auf: in Basis-Entspannung I, in den Anatomie-Scan, in den funktionellen Scan mit visuellem Hinweisreiz und in Basis-Entspannung II.

#### *Basis-Entspannung I*

Dieser erste Untersuchungsabschnitt dauerte fünf Minuten, in dem sich die Probanden an die Umgebung gewohnen konnten. Es wurde bewusst ein tonloses Video einer Zugfahrt gezeigt, ¨ da damit meist ein monotones Geräusch assoziiert wird, welches auch entspannend auf die Teilnehmer wirken sollte. In diesem Abschnitt war ausschließlich die Heliumpumpe des Scanners zu hören.

#### *Anatomie-Scan*

Die nachgeahmte Aufnahme der Schädelanatomie begann mit simulierten Lokalisierungsimpulsen des Scanners. Diesen folgte eine vier-minutige Magnetization Prepared Rapid Gradient ¨ Echo Sequenz (MPRAGE). Die Sequenz ist T1 gewichtet und wird für hochauflösende anatomische Gehirnscanns eingesetzt. Wahrend dieses UA lief das Video der Zugfahrt weiter. ¨

#### *Funktioneller Scan mit visuellem Hinweisreiz*

In diesem UA begann das Paradigma bei dem sich die Probanden Arm- oder Beinbewegung vorstellten. Dabei handelt es sich um ein leicht modifiziertes, bereits am Institut für Neurotechnologie verwendetes fMRT Paradigma [33]. Die Indikatoren für die Aufgaben waren die Buchstaben "F" für Fußball und "T" für Tennis, welche jeweils sechs Mal in zufälliger Reihenfolge auftraten. Bei der Aufgabe Fußball stellten sich die Probanden das wiederholte Schießen eines Elfmeters ohne Anlauf und ohne Torwart vor. Bei der Tennis-Aufgabe sollten sie sich für die Dauer der Phase das wiederholte Rückschlagen eines Tennisballes mit der

Vorhand vorstellen, ohne dabei zu laufen. Jeder der zwölf Durchgänge wurde von einem Kreuz als Indikator für die darauffolgende Aufgabe eingeleitet. Der jeweilige Buchstabe ("F" oder "T") erschien für die entsprechende Aufgabe für fünf Sekunden. Im Anschluss daran erfolgte

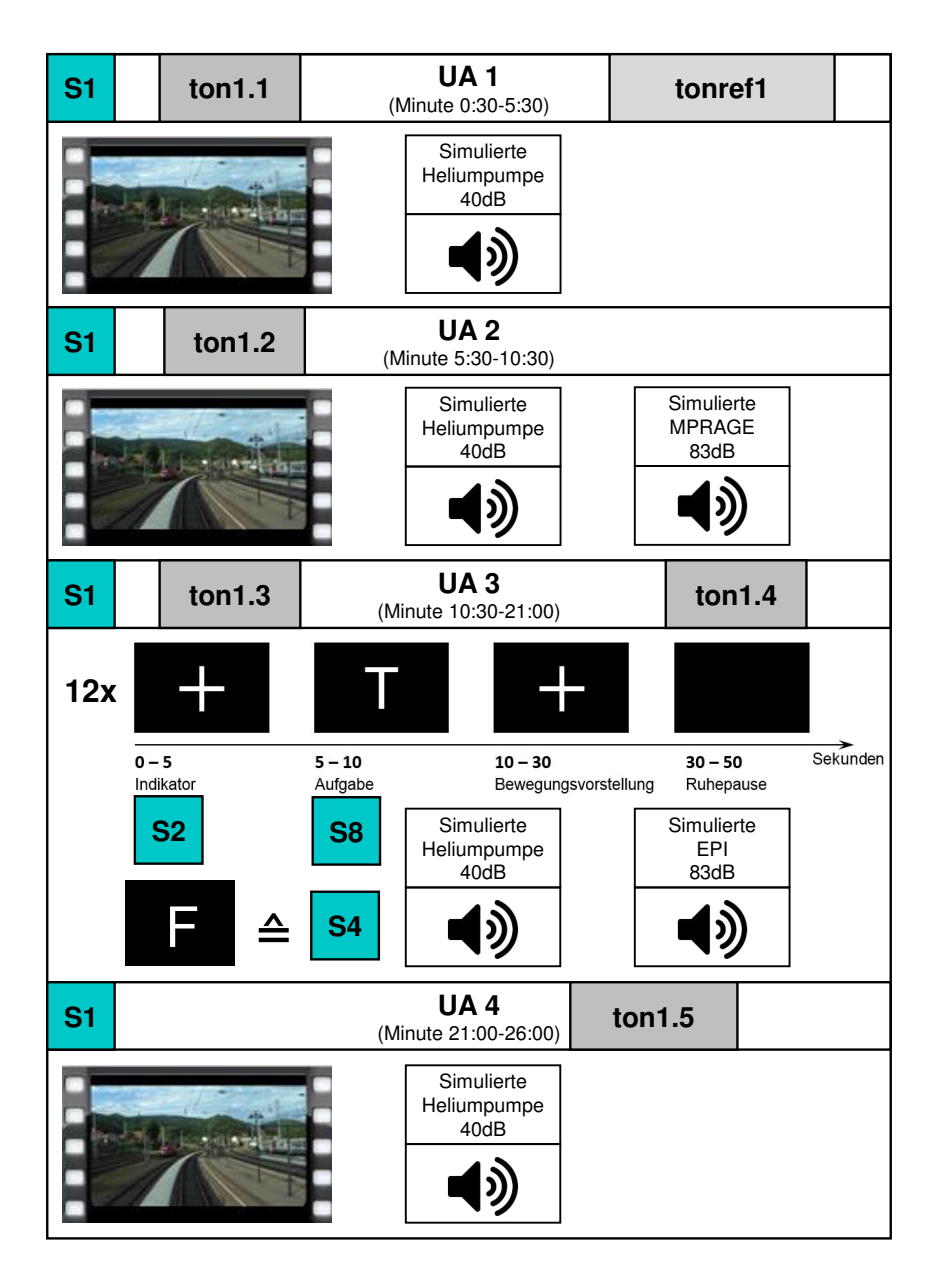

Abbildung 2.4: Ablaufschema des Paradigmas im Mockup mit den 4 Untersuchungsabschnitten (UA), den Messintervallen (ton1-5) für das SCL und der Stimuli Zuweisung, S1: Beginn eines UA; S2: Aufmerksamkeitsindikator; S4: Fußballbewegung; S8: Tennisbewegung.

eine 20 Sekunden lange Darstellung eines Kreuzes, im Zuge dessen sich die Teilnehmer die jeweilige Bewegung vorstellten. Dann erfolgte eine Ruhephase für 20 Sekunden, wobei der Bildschirm leer blieb. Mit dem erneuten Erscheinen eines Kreuzes wurde die Aufmerksamkeit der Probanden auf die nächste Aufgabe gelenkt und der Durchlauf begann von vorne. Dies wurde den Teilnehmern im Vorfeld erläutert. Während dieses UA wurde durchgängig eine EPI Sequenz mit etwa 83dB(A) eingespielt, welche als Standardsequenz für die fMRT eingesetzt wird und die notwendige zeitliche Auflösung für physiologische Parameter bei der funktionellen Hirnbildgebung realisiert.

#### *Basis-Entspannung II*

Dieser Untersuchungsabschnitt dauerte, wie Basis-Entspannung I, fünf Minuten. Auch hier verfolgten die Teilnehmer das Video einer Zugfahrt mit dem Hintergrundgeräusch der Heliumpumpe.

Nach diesem UA endete die Untersuchung im Scanner und zeitgleich die Aufzeichnung der elektrodermalen Aktivität. Nach dem Herausfahren aus dem Scanner wurden von den Probanden die Trait Version des STAI-T Fragebogens und der Befindlichkeitsfragebogen zur Untersuchung abgearbeitet. Zuletzt erfolgte nochmals der State Teil des STAI-S Fragebogens. Damit endete die Untersuchung am ersten Tag.

Das Procedere lief am darauffolgenden Tag bei der Wiederholungsuntersuchung nahezu ident ab. Lediglich der MRT-Aufklärungsfragebogen musste nicht erneut ausgefüllt, sondern nur ein zweites Mal unterzeichnet werden. Der demographische Fragebogen beinhaltete keine allgemeinen, personenbezogenen Fragen. Am Ende des zweiten Tages, nach dem Ausfüllen des letzten Fragebogens, wurden die Untersuchungsteilnehmer darüber aufgeklärt, dass es sich an beiden Tagen um eine simulierte fMRT handelte und sie somit nie einem magnetischen Feld ausgesetzt waren. Das heißt, dass keine bildgebenden Daten von ihrem Gehirn erstellt wurden. Sie hatten nun die Möglichkeit, die Rückseite des MR-Mockups zu besichtigen.

In Abbildung 2.5 ist der Ablauf der gesamten Studie mit den relevanten Zeitpunkten schematisch dargestellt.

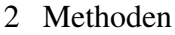

| TAG <sub>1</sub>               |                           |                                |                     |                                |           |                  |                                |                                |         |        |
|--------------------------------|---------------------------|--------------------------------|---------------------|--------------------------------|-----------|------------------|--------------------------------|--------------------------------|---------|--------|
| Fragebögen                     |                           | <b>fMRT Untersuchung</b>       |                     |                                |           |                  |                                | Fragebögen                     |         |        |
| STAI-S                         | Demo                      | Basis I                        |                     | Anatomie Scan                  | Paradigma |                  | Basis II                       | STAI-T                         | Befind. | STAI-S |
| T <sub>1</sub> ZP <sub>1</sub> |                           | ton1.1                         | tonref1             | ton1.2                         | ton1.3    | ton1.4           | ton1.5                         |                                |         |        |
|                                |                           | T1UA1                          |                     | T1UA2                          |           | <b>T1S1 T1S2</b> | T1UA4                          | T <sub>1</sub> ZP <sub>1</sub> |         |        |
|                                |                           | <b>T1S1</b>                    | X                   | <b>T1S1</b>                    |           | <b>T1S4 T1S8</b> | <b>T1S1</b>                    |                                |         |        |
| TAG <sub>2</sub>               |                           |                                |                     |                                |           |                  |                                |                                |         |        |
| Fragebögen                     |                           | <b>fMRT Untersuchung</b>       |                     |                                |           |                  |                                | Fragebögen                     |         |        |
| STAI-S                         | Demo                      | Basis I                        |                     | Anatomie Scan                  |           | Paradigma        | Basis II                       | STAI-T                         | Befind. | STAI-S |
| T <sub>2</sub> ZP <sub>1</sub> |                           | ton2.1                         | tonref <sub>2</sub> | ton2.2                         | ton2.3    | ton2.4           | ton <sub>2.5</sub>             |                                |         |        |
|                                |                           | T <sub>2</sub> UA <sub>1</sub> |                     | T <sub>2</sub> UA <sub>2</sub> | T2S1 T2S2 |                  | T <sub>2</sub> UA <sub>4</sub> | T <sub>2</sub> ZP <sub>2</sub> |         |        |
|                                |                           | <b>T2S1</b>                    | X                   | <b>T2S1</b>                    |           | <b>T2S4 T2S8</b> | <b>T2S1</b>                    |                                |         |        |
| <b>Untersuchte Parameter</b>   |                           |                                |                     |                                |           |                  |                                |                                |         |        |
| <b>AS</b>                      | X<br>EDA tonisch phasisch |                                |                     |                                |           |                  |                                | <b>AC</b>                      | BE      | AS     |
| Untersuchungsdauer in Minuten  |                           |                                |                     |                                |           |                  |                                |                                |         |        |
| 8<br>10                        |                           | 5<br>5                         |                     |                                | 11        |                  | 5                              | 5                              | 5       | 5      |
| $~\sim 60$                     |                           |                                |                     |                                |           |                  |                                |                                |         |        |

Abbildung 2.5: Ubersicht Untersuchungsablauf mit relevanten Zeitpunkten. ¨

## 2.5 Messung der elektrodermalen Aktivität

Als wissenschaftliche Grundlage für die Messung der EDA dienen die Publikationen von Boucsein [6] und Boucsein et al. [7].

Die verwendete Messkette kann bei korrektem bestimmungsgemäßem Gebrauch in gleicher Konstellation und mit all ihren verwendeten Komponenten in einer MR Umgebung eingesetzt werden, da es sich um MR sichere Geräte und Patientenapplikationen handelt.

Die elektrodermale Aktivität wurde mit dem GSR Modul der Firma Brain Products GmbH (Gilching, Deutschland) aufgezeichnet. Dabei handelt es sich um ein exosomatisches Messsystem mit konstanter Gleichspannung von 0.5V und einer maximalen Stromaufnahme von unter 0.5 mA, das sowohl phasische Hautleitwertreaktionen als auch das tonische Hautleitwertniveau aufzeichnet.

Zwei flachkonkave Ag/AgCl Elektroden (EasyCap GmbH, Herrsching, Deutschland), mit einem Durchmesser von 10mm, wurden an den Mittelgliedern von Zeigefinger und Mittelfinger der nicht dominanten Hand, wegen der dünneren Hornschicht, mit einem hautsensitiven medizinischen Klebeband befestigt. In Analogie zu bewahrten Empfehlungen [7] wurden ¨ die Elektrodenmulden mit dem Elektroden Gel TD-246 Skin Conductance Electrode Paste (Discount Disposables, St. Albans, USA) für EDA Messungen befüllt. Eine fünfminütige Wartezeit wurde zwischen der Elektrodenapplikation und der Messaufzeichnung eingehalten, um einen angemessenen Grad an Hydratation im Stratum Corneum aufzuweisen. Beim Gel handelt es sich um eine 0.5%ige Kochsalzlösung in einer neutralen Lotion Basis und ist speziell für die Messung der EDA geeignet.

Das GSR Modul mit den angeschlossenen Elektroden wurde mit der ExG AUX Box verbunden und mit einem bedingt MR sicheren Flachbandkabel an den verwendeten Biosignalverstärker BrainAmp ExG MR 16 mit zusätzlicher Stromversorgung angeschlossen. Die Stromversorgung für den Verstärker wurde über ein PowerPack mit entsprechender MR Zertifizierung sichergestellt. Der Biosignalverstärker und das PowerPack wurden am unteren Ende des Patientenschlittens zwischen den Füßen der Probanden plaziert, während die ExG AUX Box zwischen den Beinen positioniert wurde. Wie in Abbildung 2.6 dargestellt wurde das GSR Modul unterhalb der zu untersuchenden Hand zirka auf Kniehöhe positioniert und das Verbindungskabel über den Unterschenkel zwischen die Beine geführt. Es wurde darauf geachtet, dass die verlegten Kabel zwischen den einzelnen Komponenten parallel zu den imaginären Magnetfeldlinien verlaufen. Sie wurden mit Sandsäcken befestigt, um die Untersuchung für die Probanden möglichst realitätsnah darzustellen. Die galvanische Trennung zwischen dem Messsystem in der MRT Umgebung und dem Aufzeichnungsequipment wurde durch einen Lichtfaserleiter realisiert.

Der restliche Messaufbau wurde im Überwachungsbereich außerhalb des Magnetfeldes aufgebaut. Dort befand sich die Brain Products SyncBox, die im realen Einsatz die Abtastrate des Verstärkers mit der Taktfrequenz des MR-Scanners synchronisiert, um die Stabilität der Aufnahme während der MR-Untersuchung zu gewährleisten. Die bewusst gesetzten Stimuli des Paradigmas wurden über USB an einen externen Mikrocontroller übertragen, welcher die Reize in TTL-Signale konvertiert und uber die serielle Schnittstelle an den Triggereingang des ¨

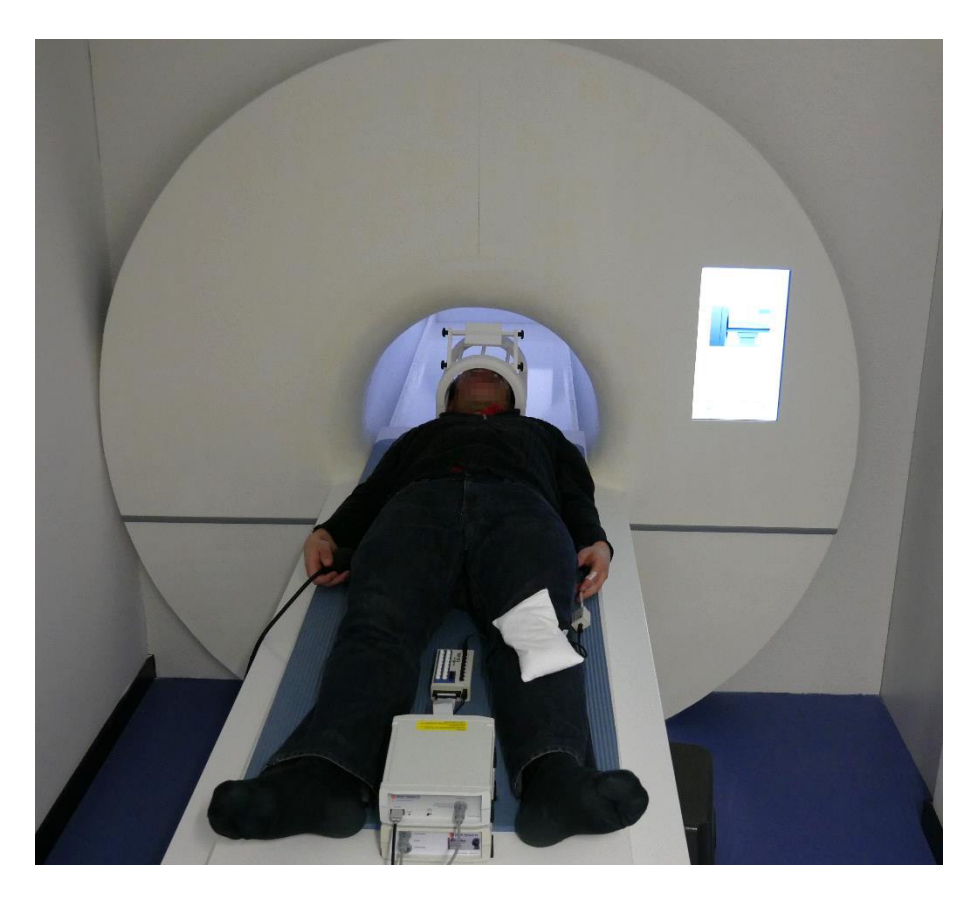

Abbildung 2.6: Proband mit Messaufbau am Patientenschlitten.

USB-Adapters der Firma Brain Products GmbH überträgt. Dort laufen die Messsignale mit den Synchronisationmarkern der SyncBox und des Paradigmas zusammen. Sie wurden über den Brain Vision Recorder (Brain Products GmbH, Gilching, Deutschland), Software Version 1.21.0004, mit einer Abtastfrequenz von 5kHz aufgezeichnet. Alle Verstärkereinstellungen wurden gemäß Herstellerempfehlung gewählt und keine digitalen Filter auf das Rohsignal angewandt.

## 2.6 Analyse der elektrodermalen Aktivität

Die gesamte Datenverarbeitung wurde nach der Aufzeichnung aller Messdaten durchgeführt. Die aufgenommenen Messdaten wurden mit der Software Brain Vision Analyzer 2.1 Version 2.1.2 eingelesen und für die weiterführende Bearbeitung in Matlab mit dem Dateityp Matlab mat-File exportiert. Die Rohdaten wurden digital mit einem Butterworth Tiefpassfilter fünfter Ordnung mit einer Grenzfrequenz von 5Hz gefiltert und mit einem ganzzahligen Konvertierungsfaktor von 250 auf 20Hz down gesampelt. Im Zuge dessen wurden auch alle "Sync Off" Synchronisationsmarker, welche von der SyncBox aufgrund des fehlenden Einganges des Scannerinterfaces gesetzt wurden, gelöscht, da es sich um keine bewusst indizierten Reize des Paradigmas handelte.

Es bedarf keiner Korrektur von Artefakten, da die Untersuchung am Rücken liegend durchgeführt wurde und die Probanden dazu angehalten waren, sich so wenig wie möglich zu bewegen. Des Weiteren wurden während der Untersuchung weder Atemübungen durchgeführt noch gesprochen, was eine Beeinflussung des EDA-Signals zur Folge hätte. Zuletzt ist anzumerken, dass kein Magnetfeld erzeugt wurde, welches Artefakte hervorruft.

Die aufbereiteten Hautleitfahigkeitsmessdaten wurden mit Hilfe von Ledalab in ihre to- ¨ nischen und phasischen Komponenten zerlegt. Ledalab ist eine auf Matlab basierte Open Source Software, die zur Analyse der elektrodermalen Aktivitat eingesetzt wird. Die Auf- ¨ spaltung der tonischen und phasischen Einzelkomponenten wurde mit dem kontinuierlichen Zerlegungsverfahren (engl. Continuous Decomposition Analysis, CDA) durchgeführt [2]. Die Hautleitfähigkeit (HL) wird als lineares zeitinvariantes System modelliert. Dabei wird angenommen, dass sich die gemessene HL aus einem tonischen und phasischen Treiber gefaltet mit einer Impulsantwort zusammensetzt. Dies ermöglicht die Zerlegung von HL Daten in phasische und kontinuierlich tonische Aktivitat durch inverse Faltung des EDA-Signals. ¨

$$
HL = (Treibertonisch + Treiberphasisch) * Impulsantwort
$$
\n(2.1)

Der phasische Treiber wird als Aktivität der sudomotorischen Neuronen betrachtet und löst als Impulsantwort infolge einer Schweißperfusion eine erhöhte Leitfähigkeit der Haut aus. Die Schweißsekretion wird über eine Impulsantwort modelliert und mit einem Two-Compartment Diffusionsmodell (mit einer definierten Diffusionsrichtung) beschrieben. Der Schweiß wird in den Schweißkanal abgegeben und durch diesen auf die Oberhaut geleitet, wo eine Verdunstung einsetzt. Aus diesem Modell des Schweißdiffusionsprozesses ergibt sich als Impulsantwort eine Biexponentialfunktion oder auch Bateman-Funktion  $b_{(t)}$  genannt: [3] [1].

$$
b_{(t)} = e^{-\frac{t}{\tau_1}} - e^{-\frac{t}{\tau_2}}
$$
\n(2.2)

Die Bateman-Funktion ist durch die Konstanten  $\tau_1$  und  $\tau_2$  beschrieben. Der Algorithmus der CDA bestimmt auf Basis der gemessenen HL nachträglich die beiden Treiber und beginnt mit Initialparametern fur die beiden Konstanten. Diese werden iterativ optimiert, bis die beiden ¨ Treiber gefaltet mit der Impulsantwort das Originalsignal widerspiegeln [2].

Die getrennten Signale, SCL und SCR, bilden die Basis für die weitere statistische Auswertung. Bei den verwendeten Signalen handelt es sich jedoch nicht um die originalen Messdaten, sondern um die durch die Entfaltung approximierter Daten.

### 2.7 Statistische Auswertung

Die statistische Datenanalyse erfolgt in Matlab, wobei für alle Auswertungen ein Signifikanzniveau von p = 0.05 festgelegt wird. In der Regel werden nichtparametrische, verteilungsfreie Tests verwendet. Zur Veranschaulichung der Datenanalyse wird des Öfteren auf den Boxplot zurückgegriffen. Die Whisker sind standardmäßig mit der eineinhalbfachen Länge des Interquartilsabstandes angesetzt.

#### 2.7.1 Hautleitfähigkeitsniveau

Für einen ersten Vergleich werden die Absolutwerte des SCL verwendet. Dabei werden fünf markante Zeitbereiche genauer betrachtet. Jedes Zeitintervall dauert 90 Sekunden, befindet sich innerhalb eines Untersuchungsabschnittes und wird in unterschiedlichen Situationen angenommen. Durch arithmetische Mittlung der Werte innerhalb jedes Zeitintervalls wird ein Wert dem Beginn des Intervalls zugeordnet. Der erste Zeitpunkt (ton1.1 bzw. ton2.1) liegt zu Beginn der Untersuchung. Die darauffolgenden Zeitpunkte (ton1.2, ton1.3 und ton2.2, ton2.3) befinden sich am Anfang des Anatomie-Scans sowie der fMRT. Der Zeitpunkt ton1.4 bzw. ton2.4 liegt gegen Ende der fMRT und der letzte (ton1.5 bzw. ton2.5) in der Mitte von UA 4.

Die Absolutwerte des SCL werden zu den Zeitpunkten ton1.1 bis ton2.5 mittels Friedman-Test auf eine vorliegende Signifikanz untersucht [16]. Um die Signifikanz der einzelnen Zeitpunkte zueinander festzustellen, wird der Post-hoc-Test nach Bonferroni auf das Friedman-Testergebnis angewandt.

Um die relativen Änderungen der tonischen Hautleitwerte (HLW) über den Verlauf einer Untersuchung darzustellen, werden diese von Minute zwei bis vier, d.h. innerhalb des UA Basis-Entspannung I, auf den Mittelwert dieses Zeitintervalls normiert. Somit liegen die Messzeitpunkte ton1.1 und ton2.1 vor der gemittelten Basiszeitspanne. Das bildet die Ausgangsbasis für den Vergleich der tonischen Aktivitäten am jeweiligen Untersuchungstag. Bevor für den Vergleich eine einfaktorielle ANOVA mit Messwiederholungen und inkludierten Faktoren durchgeführt wird, wird die Sphärizität der approximierten Daten mit dem Mauchly-Test überprüft. Trotz der Verletzung der Normalverteilungsannahme wird eine ANOVA durchgeführt, da sie relativ robust ist, die Anzahl der Werte pro Messzeitpunkt konstant bleibt und die Voraussetzung, dass die Daten intervallskaliert sind, erfullt ist [18] [5]. ¨

Als weiteres Maß für den tonischen Hautleitwert werden die nicht-spezifischen Hautleitfähigkeitsreaktionen in den UA Basis-Entspannung I, Anatomie-Scan und Basis-Entspannung II ausgewertet. Dabei werden alle phasischen Signalpeaks, welche größer als  $0.1 \mu S$  und zeitlich mindestens eine Sekunde voneinander getrennt sind, über die Dauer eines UA aufsummiert und anschließend auf eine Minute normiert. Die Tendenzen der NS.SCR zu den einzelnen UA werden mit dem Friedman-Test überprüft und mit dem Post-hoc-Test nach Bonferroni auf deren Signifikanz zwischen den einzelnen Untersuchungszeitpunkten untersucht.

#### 2.7.2 Hautleitfähigkeitsreaktion

In Bezug auf die Analyse der phasischen Reaktionen auf die einzelnen Stimuli (S1 Beginn eines UA, S2 Aufmerksamkeitsindikator, S4 Indikator "F" und S8 Indikator "T") wird das Integral des phasischen Treibers, das ISCR, uber einem relevanten Zeitintervall verwendet. Dabei wird ¨ über ein Fenster von vier Sekunden, welches eine Sekunden nach Auftreten eines Stimulus beginnt, der phasische Treiber integriert. Die erste Sekunde wird aufgrund der Latenzzeit nicht betrachtet [7]. In einem nächsten Schritt werden die Werte für jede Fläche eines Stimulus arithmetisch gemittelt und so jedem Reiz pro Probanden eine standardisierte Reizantwort zugewiesen. Zur besseren Vergleichbarkeit der standardisierten Stimuli unter den Probanden wird die jeweilige ISCR nach der Formel  $LnISCR = ln(1 + |ISCR|)$  logarithmiert [11] [2]. Die Flächen der standardisierten Stimuli werden tageweise mittels Friedman-Test auf Signifikanz untersucht und mit dem Post-hoc-Test nach Bonferroni auf Unterschiede in den Stimulusarten überprüft.

### 2.7.3 Fragebogenauswertung

Die tendenzielle Änderung der situationsbedingten Angst, welche mit dem STAI-S Fragebogen zu vier unterschiedlichen Zeitpunkten erhoben wurde, wird aufgrund der verteilungsfrei ordinalskalierten Daten mit einem Friedman-Test überprüft. Um die Signifikanz der einzelnen Messpunkte zueinander festzustellen, wird der Post-hoc-Test nach Bonferroni auf das Friedman-Testergebnis angewandt.

Beim STAI-T Fragebogen wird pro Proband die Gesamtbewertung des ersten und zweiten Untersuchungstages mit der Normtabelle nach Spielberger et al. verglichen und mit einem Vorzeichentest für verbundene Stichproben auf Signifikanz überprüft [30].

In Bezug auf den Befindlichkeitsfragebogen entspricht die visuelle Analogskala einer Länge von 10cm und reicht von 0 (Minimum) "Trifft nicht zu" bis 10 (Maximum) "Trifft völlig zu". Zur Auswertung jeder Frage wird vom Minimum bis zur Markierung der Teilnehmer gemessen. Im Nachhinein werden die Fragen vier Gruppen zugewiesen, wobei die erste das Befinden vor bzw. zu Beginn, die zweite während der Untersuchung, die dritte den EDA-Aufbau und die letzte Gruppe die Wirkung des Mockups auf die Probanden erfasst. Die einzelnen Fragen werden unter Respektierung dieser Gruppeneinteilung in einem Boxplot dargestellt. Aufgrund der Tatsache, dass einige Fragen (Fragen F1, F2, F4, F5, F7, F9, F10 und F11) negativ formuliert sind, werden diese umgekehrt ausgewertet. So wird die Strecke von der Markierung bis zum Maximum abgemessen, um eine Vergleichbarkeit unter den Fragen zu gewährleisten.

## 3 Ergebnisse

Im folgenden Abschnitt werden die Ergebnisse der Studie dargestellt, wobei zuerst auf die EDA-Auswertung der einzelnen Probanden und anschließend auf die der Fragebögen eingegangen wird.

## 3.1 Elektrodermale Aktivitat¨

Die Abbildungen 3.1 bis 3.12 zeigen die in tonische und phasische Hautleitwerte zerlegte EDA jedes Teilnehmers an beiden Tagen. Das obere Diagramm bezieht sich auf den ersten Untersuchungstag und das Darunterliegende auf den zweiten. Der in grau dargestellte Bereich gibt stets den tonischen und jener in grün visualisierte den phasischen Anteil des Signals an. Auf der x-Achse ist die Zeit in Minuten und auf der y-Achse der HLW in Absolutwerten aufgetragen. Der Beginn aller vier UA und das Ende der Untersuchung sind mit einer strichlierten roten Linie markiert.

Wie aus den Abbildungen 3.1 bis 3.12 ersichtlich, weist der approximierte HLW starke individuelle Abweichungen auf. Die Messungen ergeben Absolutwerte von 2 bis  $25\mu S$  und zeigen über den Messverlauf deutliche Schwankungen.
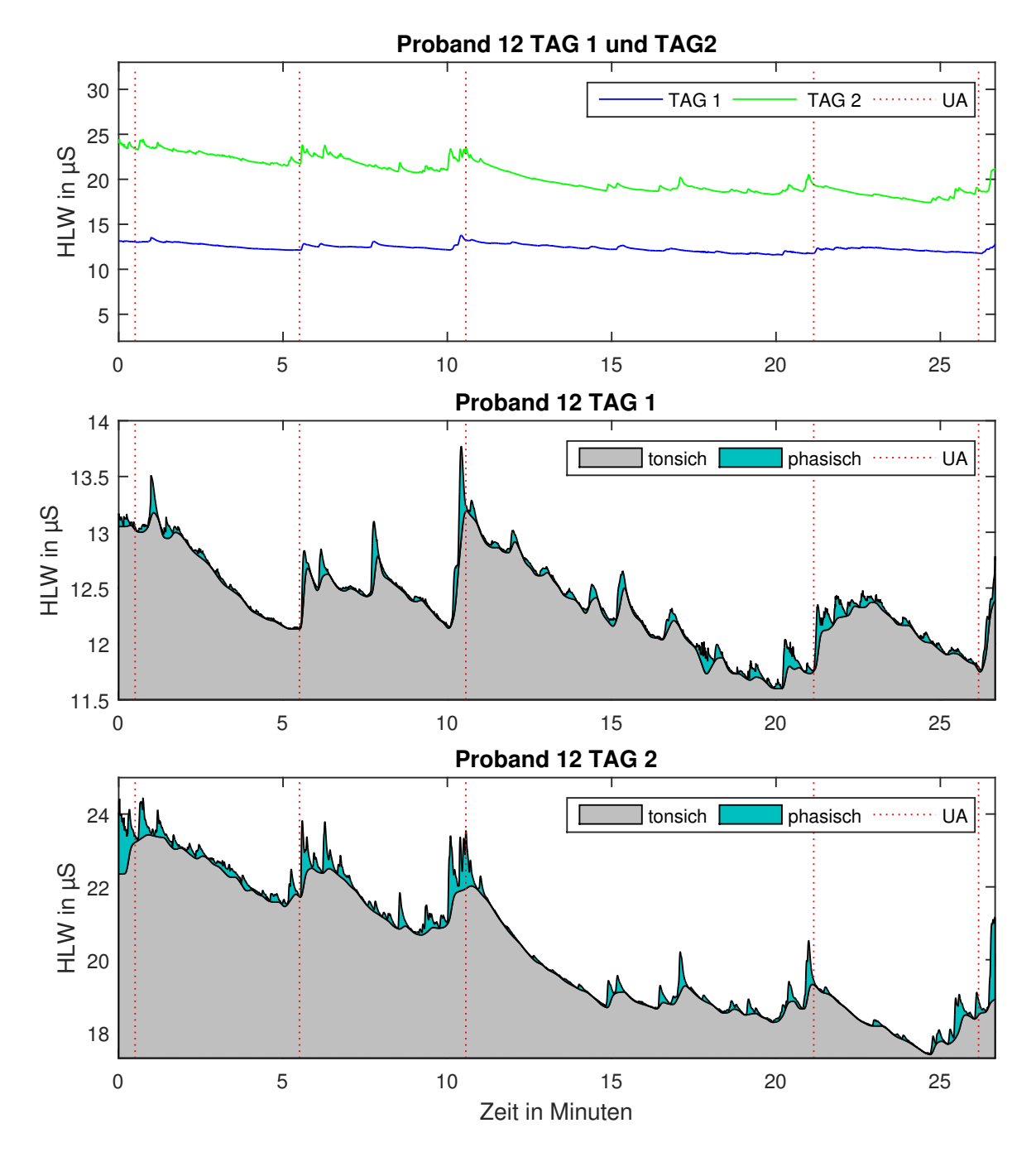

Abbildung 3.1: Approximierter HLW von Proband 12. Das obere Diagramm zeigt den absoluten Verlauf an beiden Tagen, das mittlere den Verlauf des rekonstruierten HLW-Signals vom ersten Tag und das untere vom zweiten Tag.

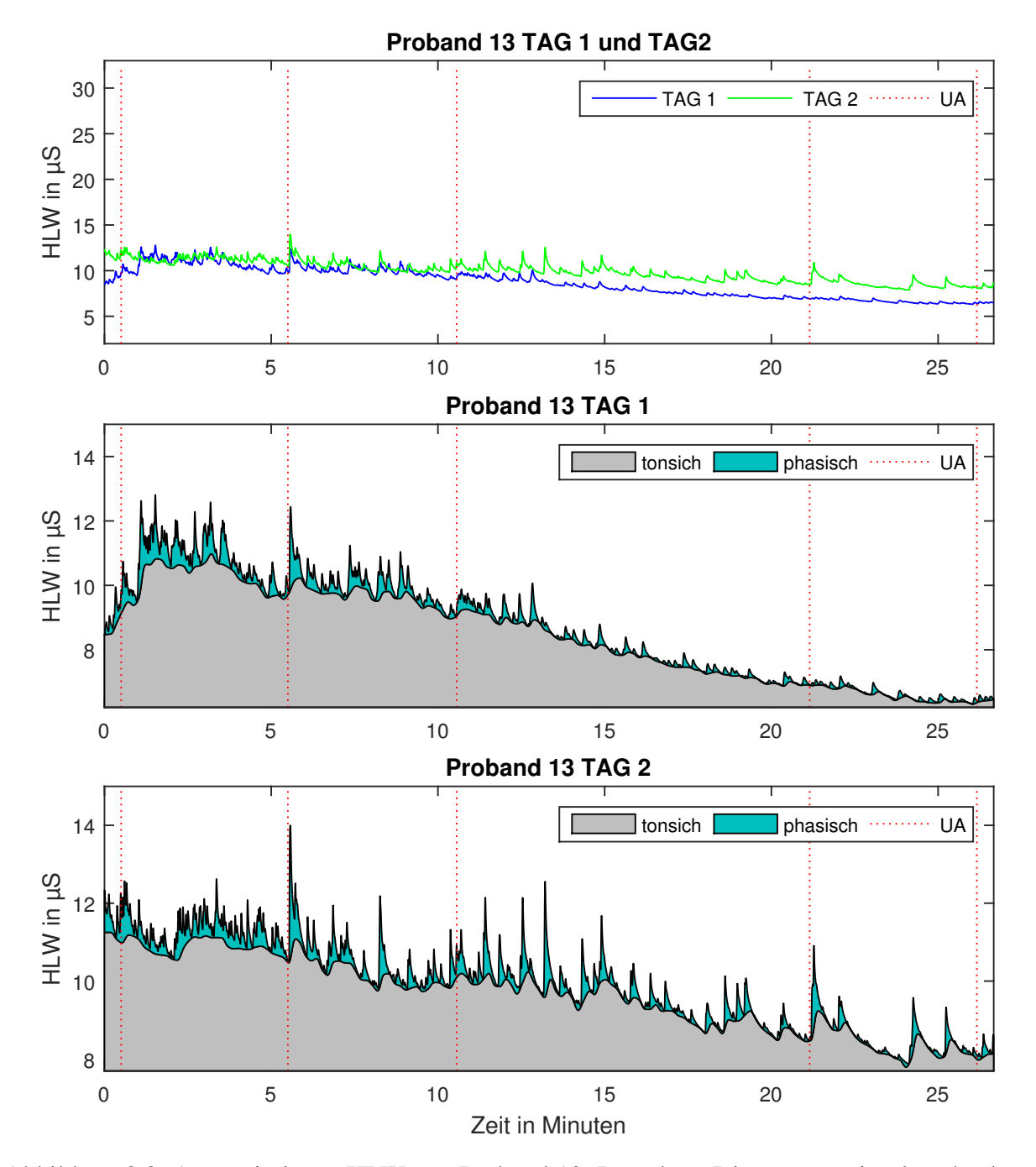

Abbildung 3.2: Approximierter HLW von Proband 13. Das obere Diagramm zeigt den absoluten Verlauf an beiden Tagen, das mittlere den Verlauf des rekonstruierten HLW-Signals vom ersten Tag und das untere vom zweiten Tag.

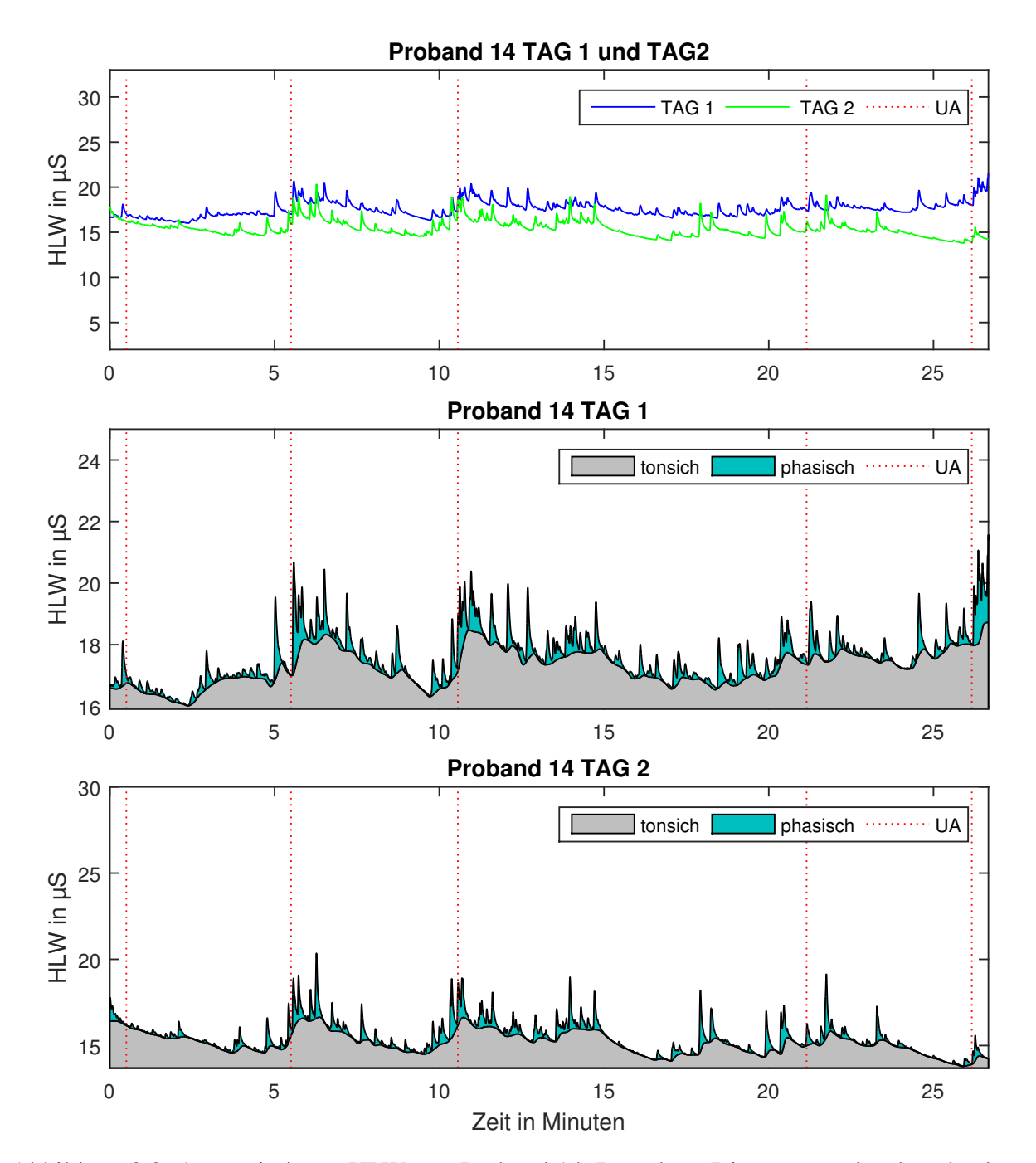

Abbildung 3.3: Approximierter HLW von Proband 14. Das obere Diagramm zeigt den absoluten Verlauf an beiden Tagen, das mittlere den Verlauf des rekonstruierten HLW-Signals vom ersten Tag und das untere vom zweiten Tag.

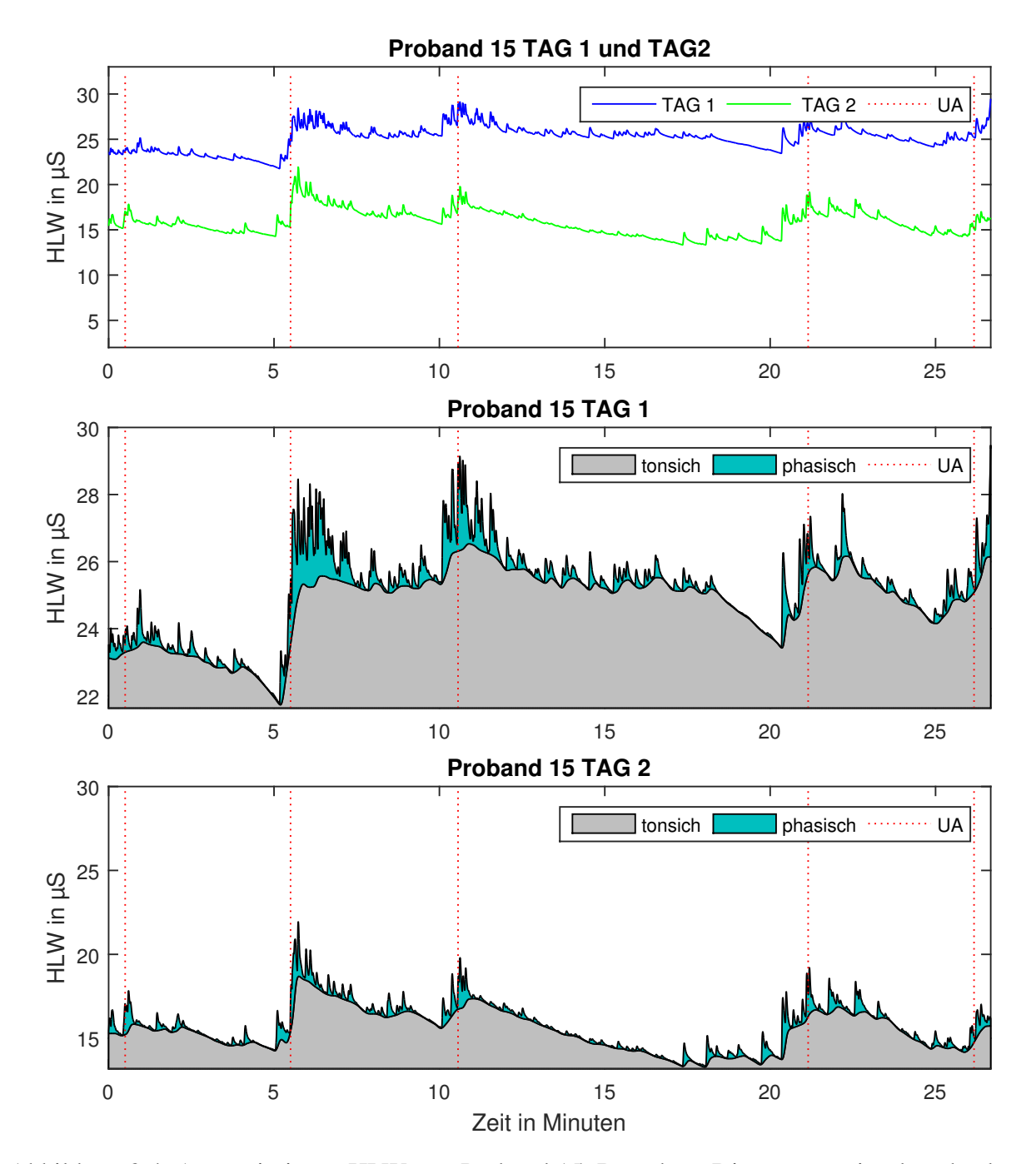

Abbildung 3.4: Approximierter HLW von Proband 15. Das obere Diagramm zeigt den absoluten Verlauf an beiden Tagen, das mittlere den Verlauf des rekonstruierten HLW-Signals vom ersten Tag und das untere vom zweiten Tag.

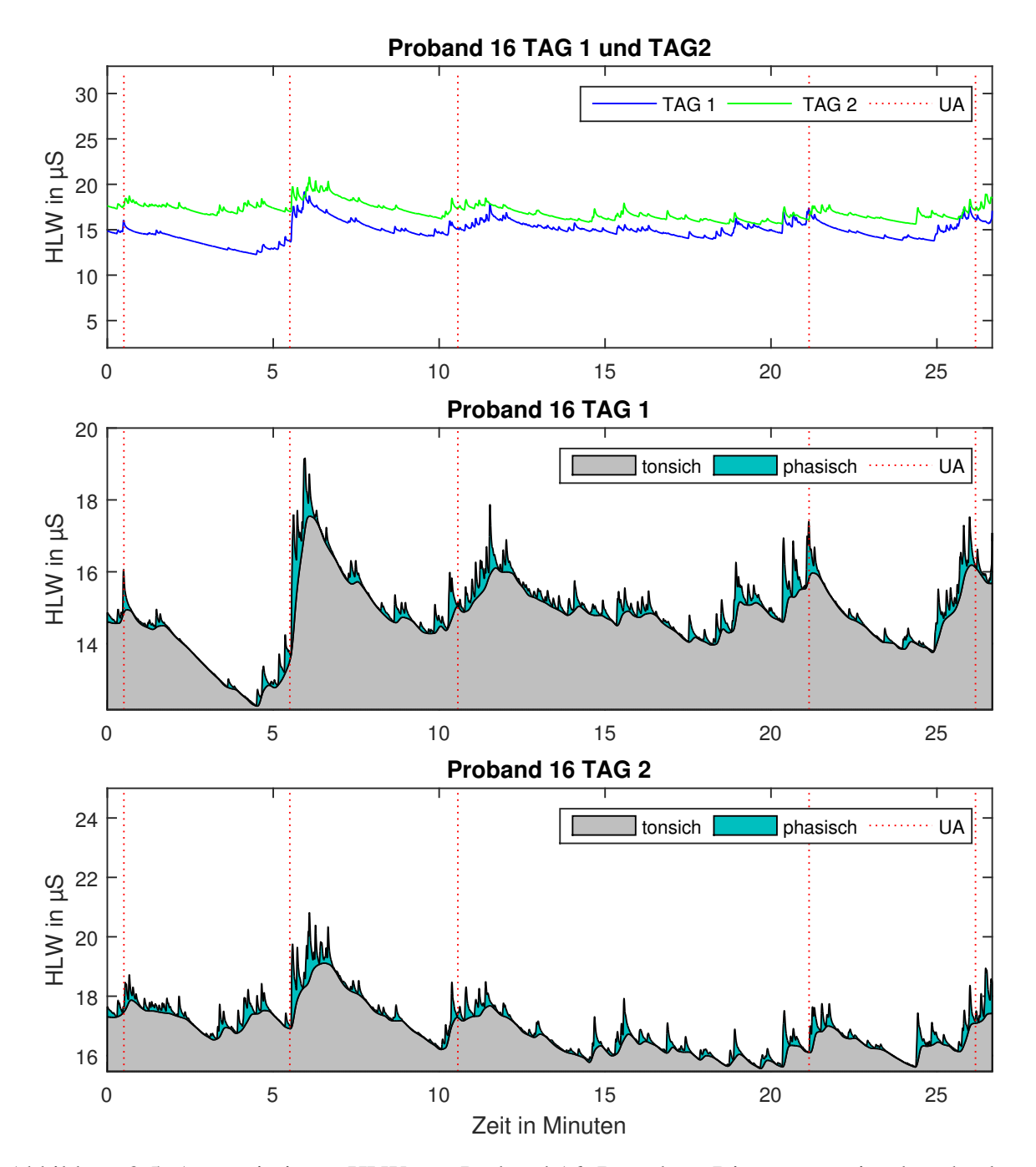

Abbildung 3.5: Approximierter HLW von Proband 16. Das obere Diagramm zeigt den absoluten Verlauf an beiden Tagen, das mittlere den Verlauf des rekonstruierten HLW-Signals vom ersten Tag und das untere vom zweiten Tag.

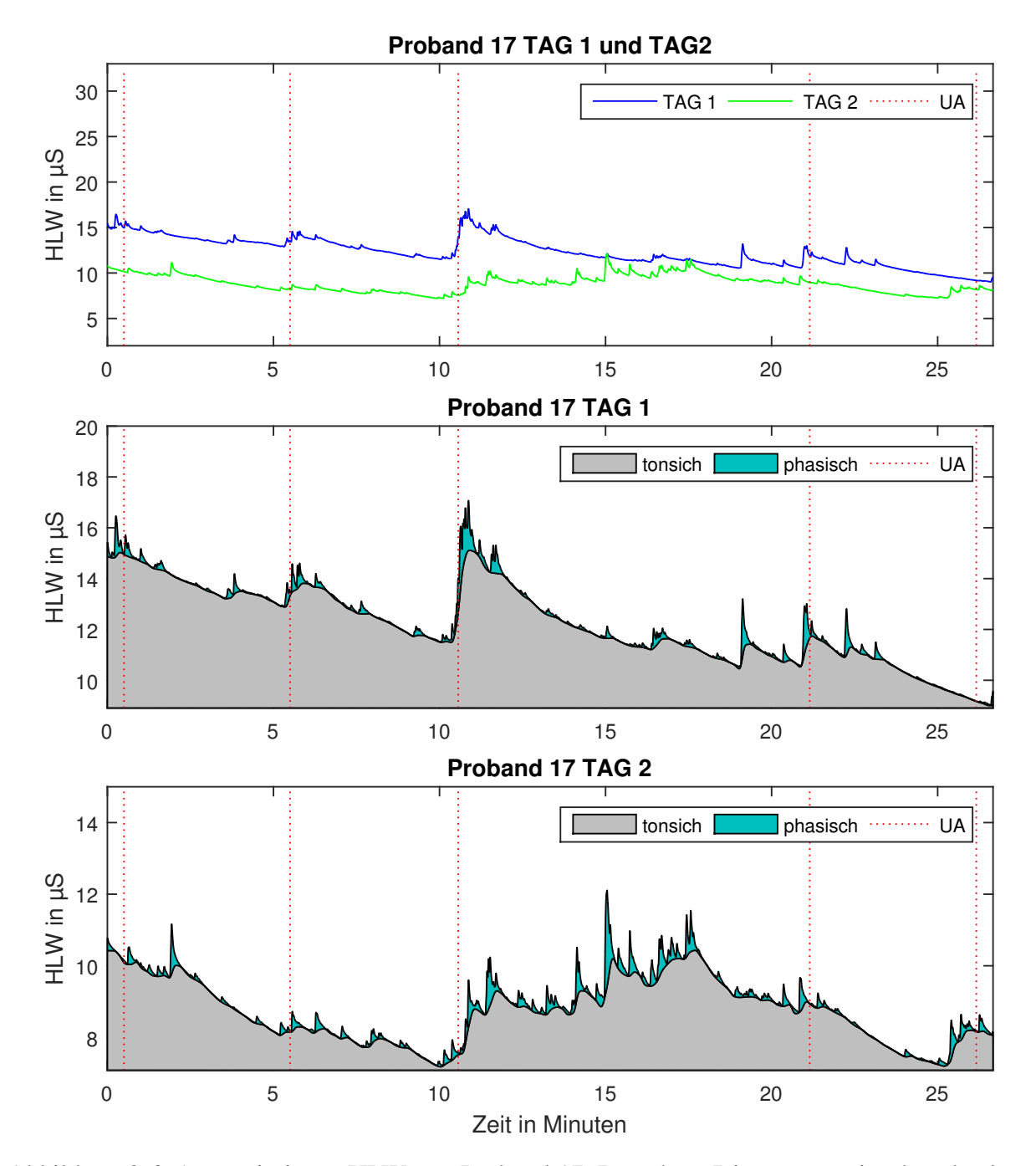

Abbildung 3.6: Approximierter HLW von Proband 17. Das obere Diagramm zeigt den absoluten Verlauf an beiden Tagen, das mittlere den Verlauf des rekonstruierten HLW-Signals vom ersten Tag und das untere vom zweiten Tag.

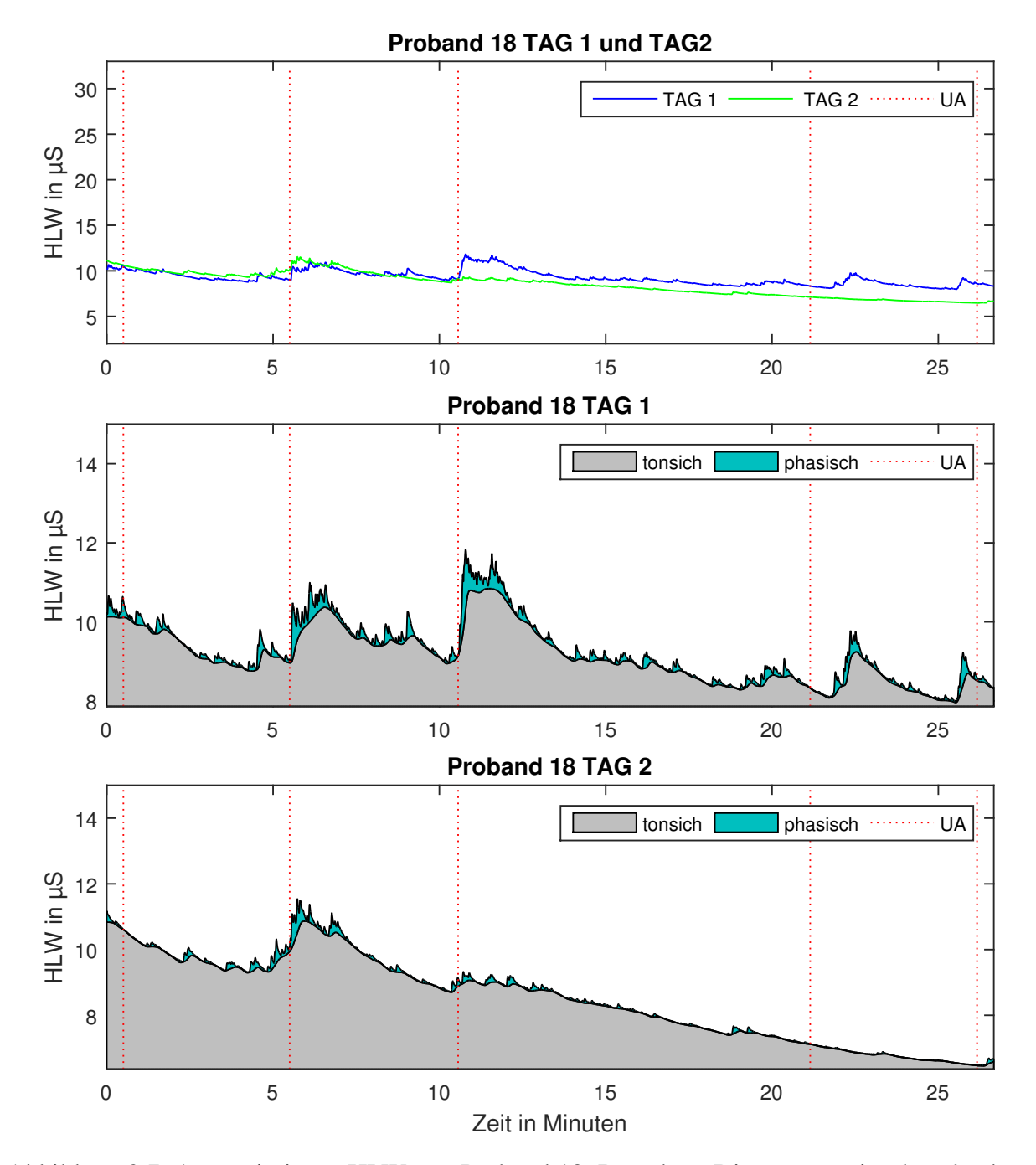

Abbildung 3.7: Approximierter HLW von Proband 18. Das obere Diagramm zeigt den absoluten Verlauf an beiden Tagen, das mittlere den Verlauf des rekonstruierten HLW-Signals vom ersten Tag und das untere vom zweiten Tag.

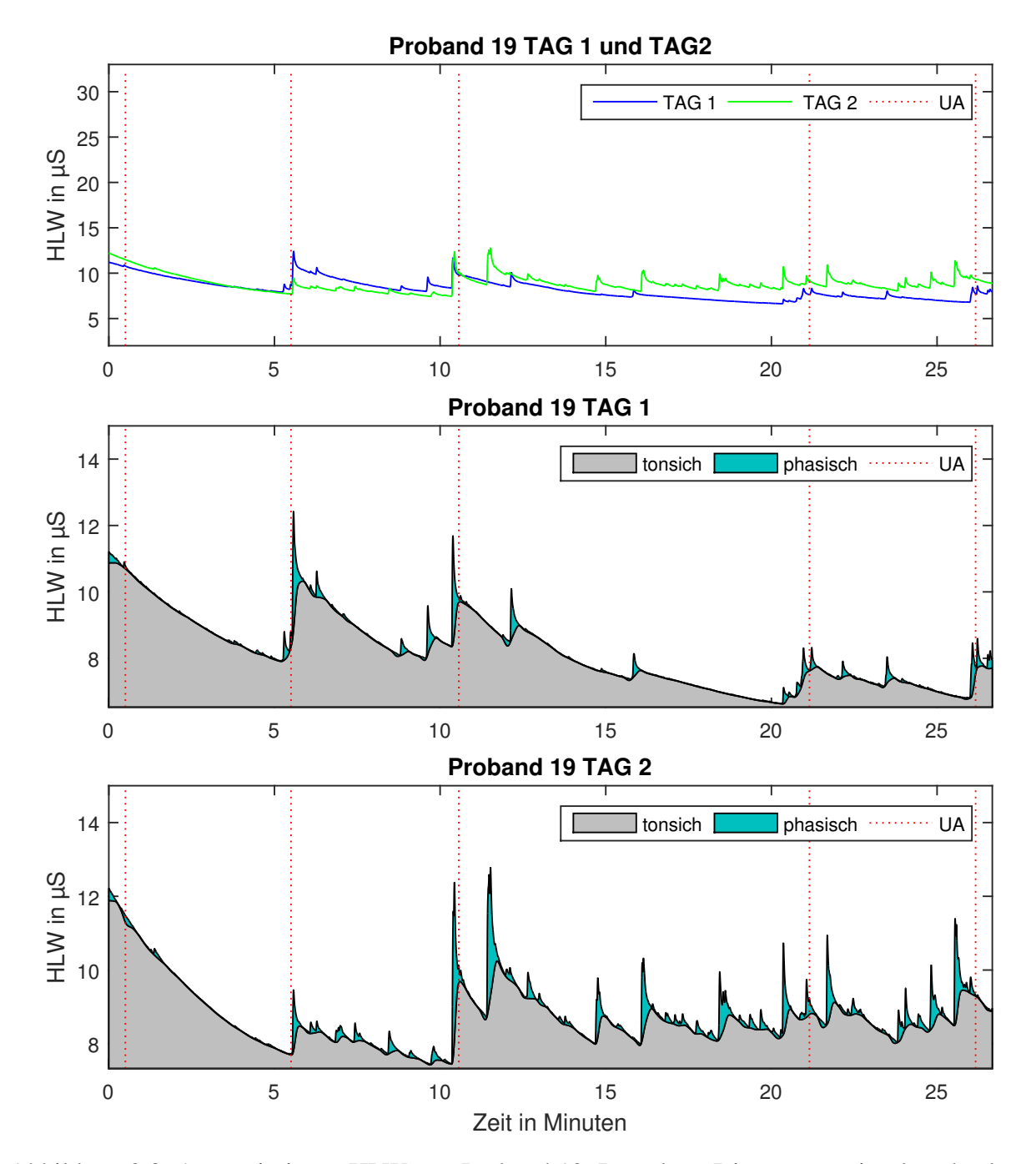

Abbildung 3.8: Approximierter HLW von Proband 19. Das obere Diagramm zeigt den absoluten Verlauf an beiden Tagen, das mittlere den Verlauf des rekonstruierten HLW-Signals vom ersten Tag und das untere vom zweiten Tag.

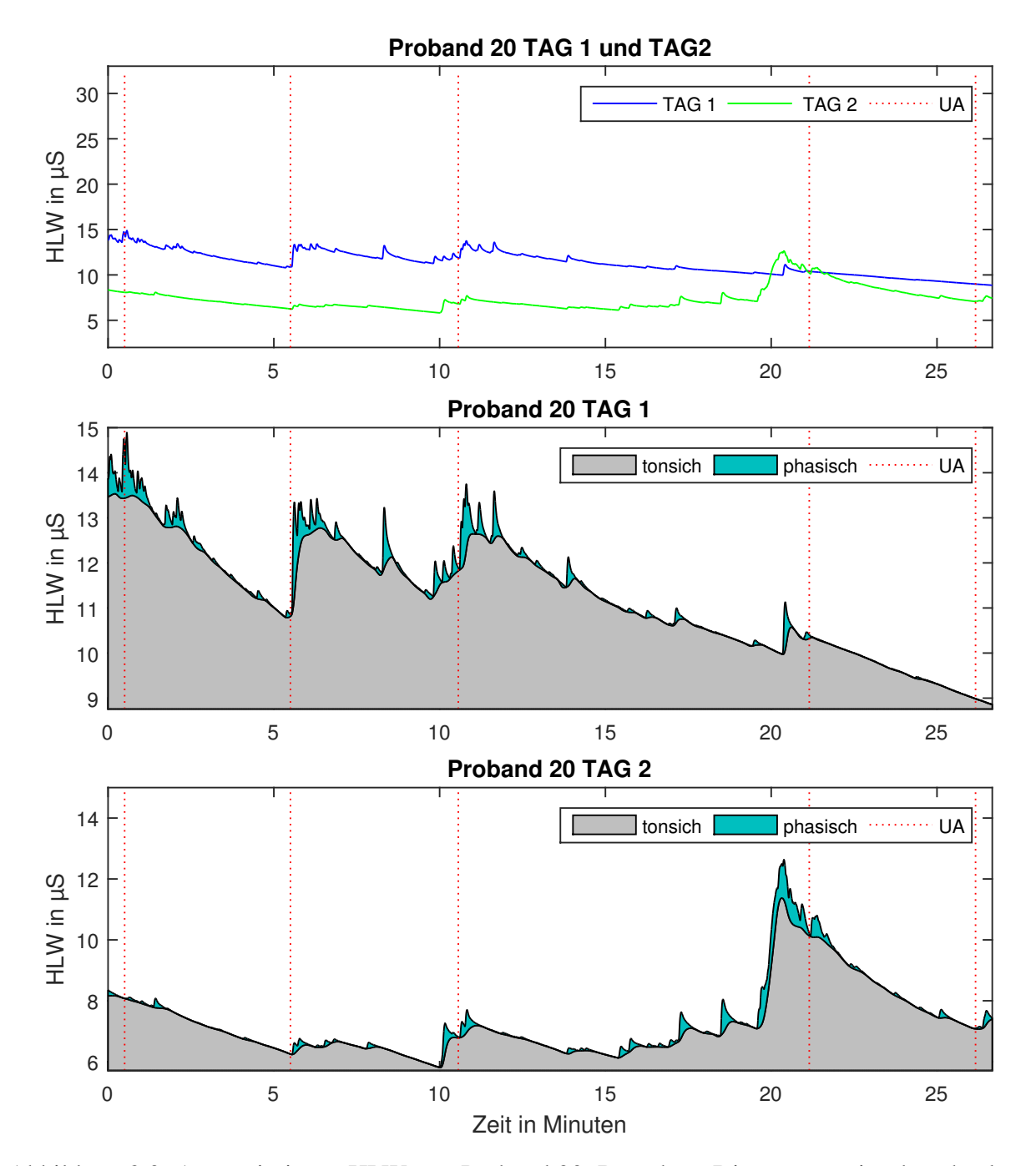

Abbildung 3.9: Approximierter HLW von Proband 20. Das obere Diagramm zeigt den absoluten Verlauf an beiden Tagen, das mittlere den Verlauf des rekonstruierten HLW-Signals vom ersten Tag und das untere vom zweiten Tag.

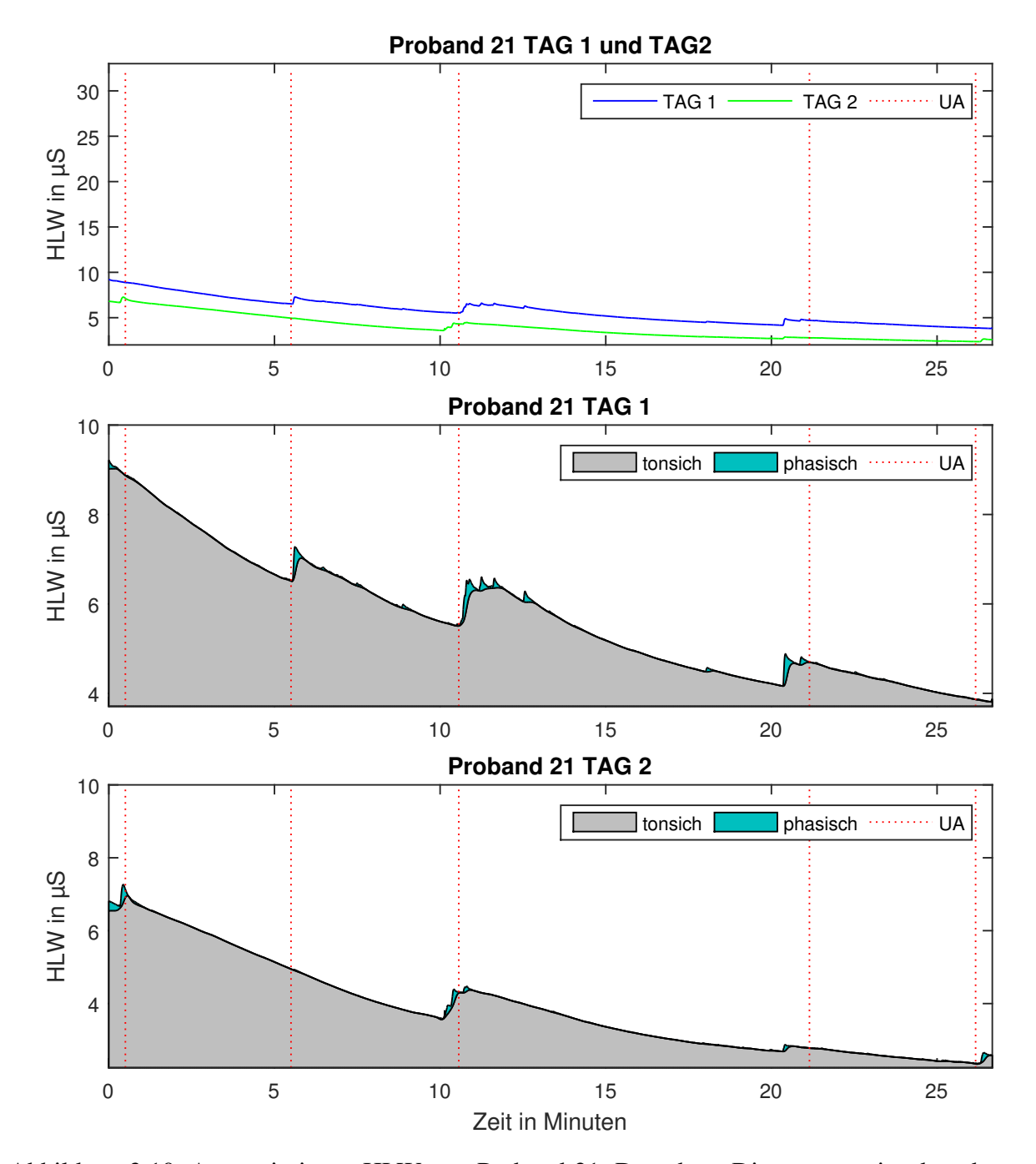

Abbildung 3.10: Approximierter HLW von Proband 21. Das obere Diagramm zeigt den absoluten Verlauf an beiden Tagen, das mittlere den Verlauf des rekonstruierten HLW-Signals vom ersten Tag und das untere vom zweiten Tag.

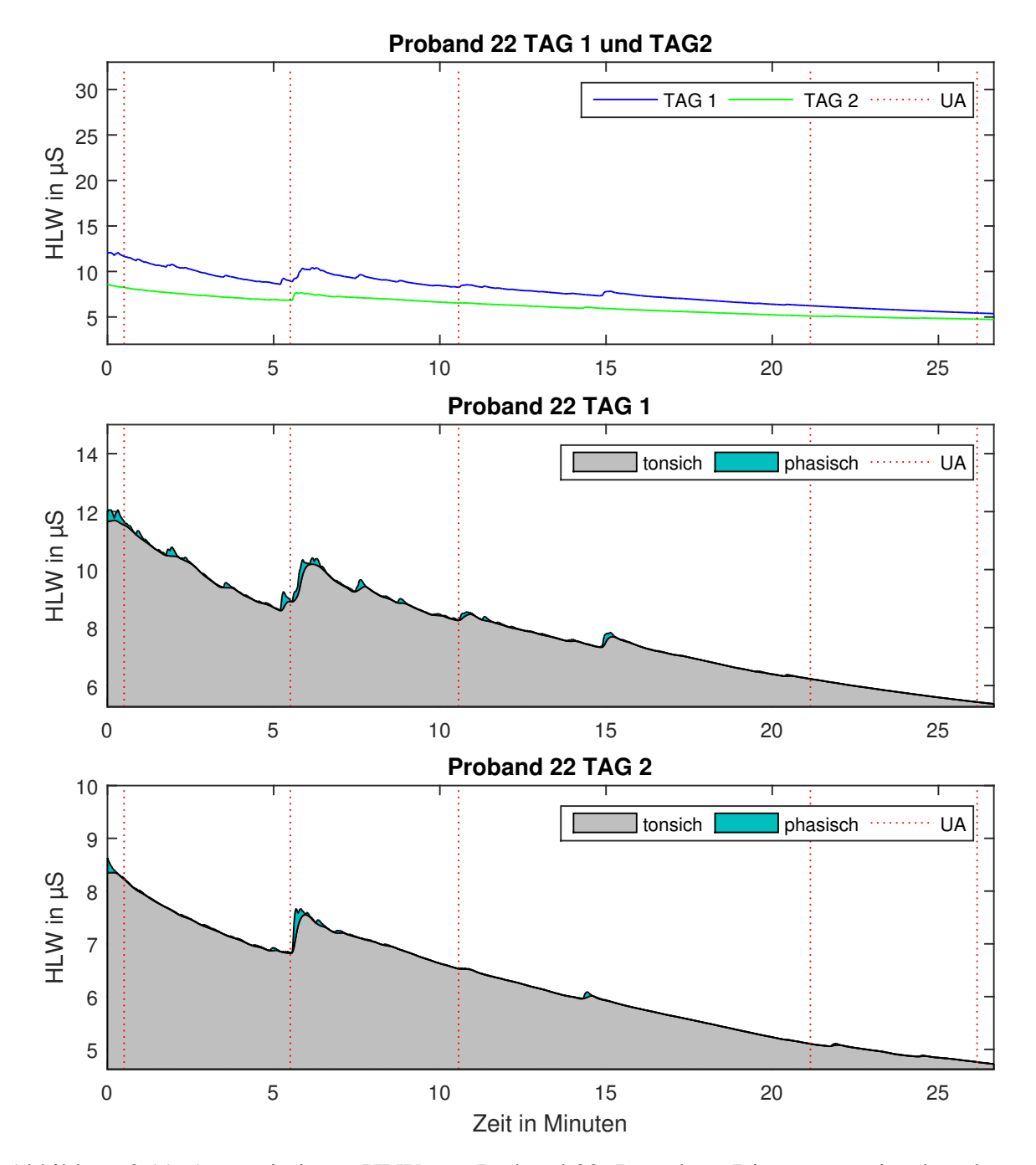

Abbildung 3.11: Approximierter HLW von Proband 22. Das obere Diagramm zeigt den absoluten Verlauf an beiden Tagen, das mittlere den Verlauf des rekonstruierten HLW-Signals vom ersten Tag und das untere vom zweiten Tag.

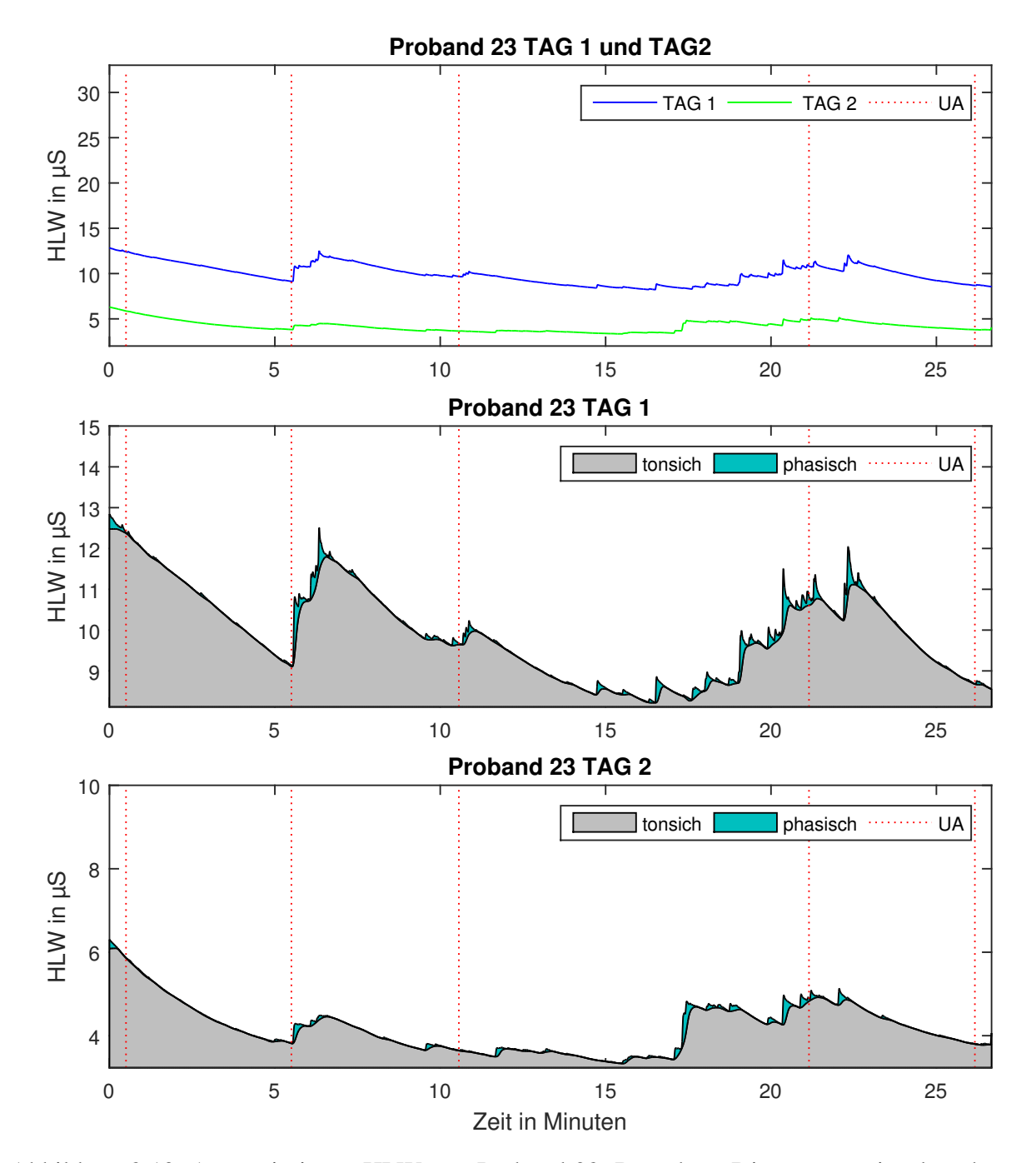

Abbildung 3.12: Approximierter HLW von Proband 23. Das obere Diagramm zeigt den absoluten Verlauf an beiden Tagen, das mittlere den Verlauf des rekonstruierten HLW-Signals vom ersten Tag und das untere vom zweiten Tag.

### 3.1.1 Hautleitfähigkeitsniveau

In Abbildung 3.13 sind die über alle zwölf Probanden gemittelten absoluten SCL-Werte der beiden Untersuchungstage dargestellt, wobei sich blau auf den ersten und grün auf den zweiten Tag bezieht. Die Markierungen spiegeln die für den Friedman-Test verwendeten Werte wider. Allgemein ist erkennbar, dass das gemittelte SCL am ersten Tag stets uber jenem am zweiten ¨ liegt und die Schwankungsbreite des Mittelwertes zu Beginn des Anatomie-Scans und der fMRT am Tag 1 stärker ausgeprägt ist als am Tag 2.

Der Friedman-Test liefert eine Signifikanz der Absolutwerte innerhalb der untersuchten

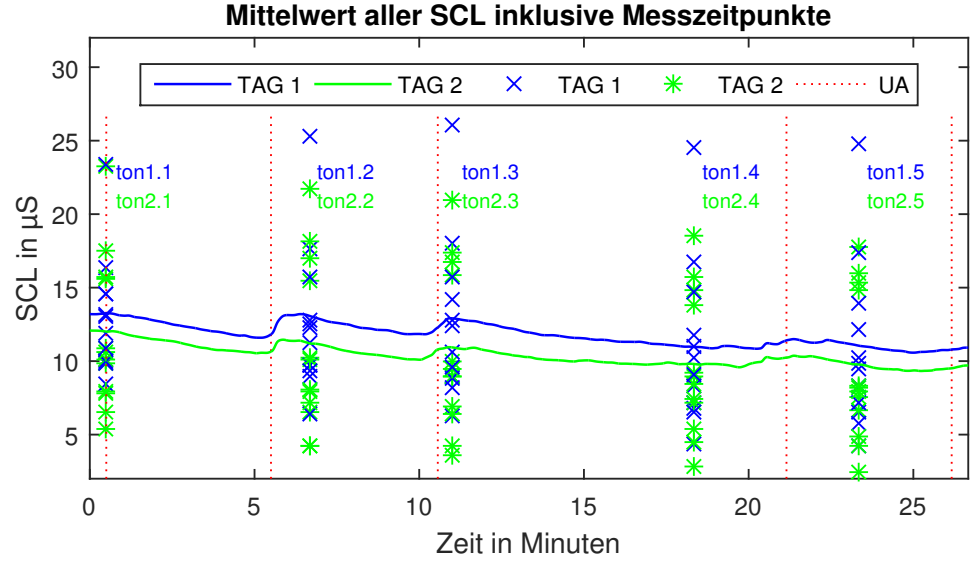

Abbildung 3.13: Mittelwert aller SCL (blaue bzw. grüne Linie) mit Messzeitpunkte (blaue bzw. grüne Markierungen) für statistische Auswertung. Die vertikalen, rot Punktierten Linien markieren den Startpunkt des jeweiligen UA.

Zeitpunkte über beide Tage ( $\chi^2$  = 36.13, p < 0.001). Der anschließend durchgeführte Post-hoc-Test nach Bonferroni zeigt eine Signifikanz am zweiten Untersuchungstag zwischen ton2.1 und ton2.5 ( $p < 0.044$ ). Es liegt auch eine Signifikanz der Absolutwerte des SCL tagesübergreifend zwischen den Untersuchungszeitpunkten ton2.5 und ton1.1, ton1.2, ton1.3  $(p < 0.034)$  vor, (siehe Anhang H Tabelle H.1 und H.2).

Die ANOVA ergibt eine Signifikanz der Werte über den Versuchsverlauf. Der Mauchly-Test zeigt aufgrund seiner Signifikanz, dass die Sphärizität verletzt ist ( $\chi^2 = 96.65$ , p < 0.001).

Dies bedeutet, dass die Varianzen der Differenzen zwischen zwei Messpunkten hoch ist. Eine Korrektur nach Greenhouse-Geisser ( $\epsilon = 0.33$ ) ergibt ein Signifikanzniveau der ANOVA mit Messwiederholungen zwischen den einzelnen Messzeitpunkten (p < 0.001). Dabei werden in einem ersten Schritt die Messzeitpunkte jedes Untersuchungstages separat auf eine vorliegende Signifikanz untersucht. Ein paarweiser Vergleich zeigt, dass ein signifikanter Unterschied zwischen Beginn und Ende des Untersuchungsablaufes feststellbar ist,  $p < 0.05$  (am Tag 1) bzw.  $p < 0.03$  (am Tag 2). Zusätzlich besteht eine weitere Signifikanz zwischen dem Beginn (ton1.3) und dem Ende (ton1.4) der fMRT am Tag 1 ( $p < 0.001$ ). Dieser Unterschied liegt am zweiten Tag nicht vor (p  $> 0.48$ ), wie auch in Abbildung 3.14 ersichtlich ist, (siehe Anhang H Tabelle H.3, H.4, H.5 und H.6).

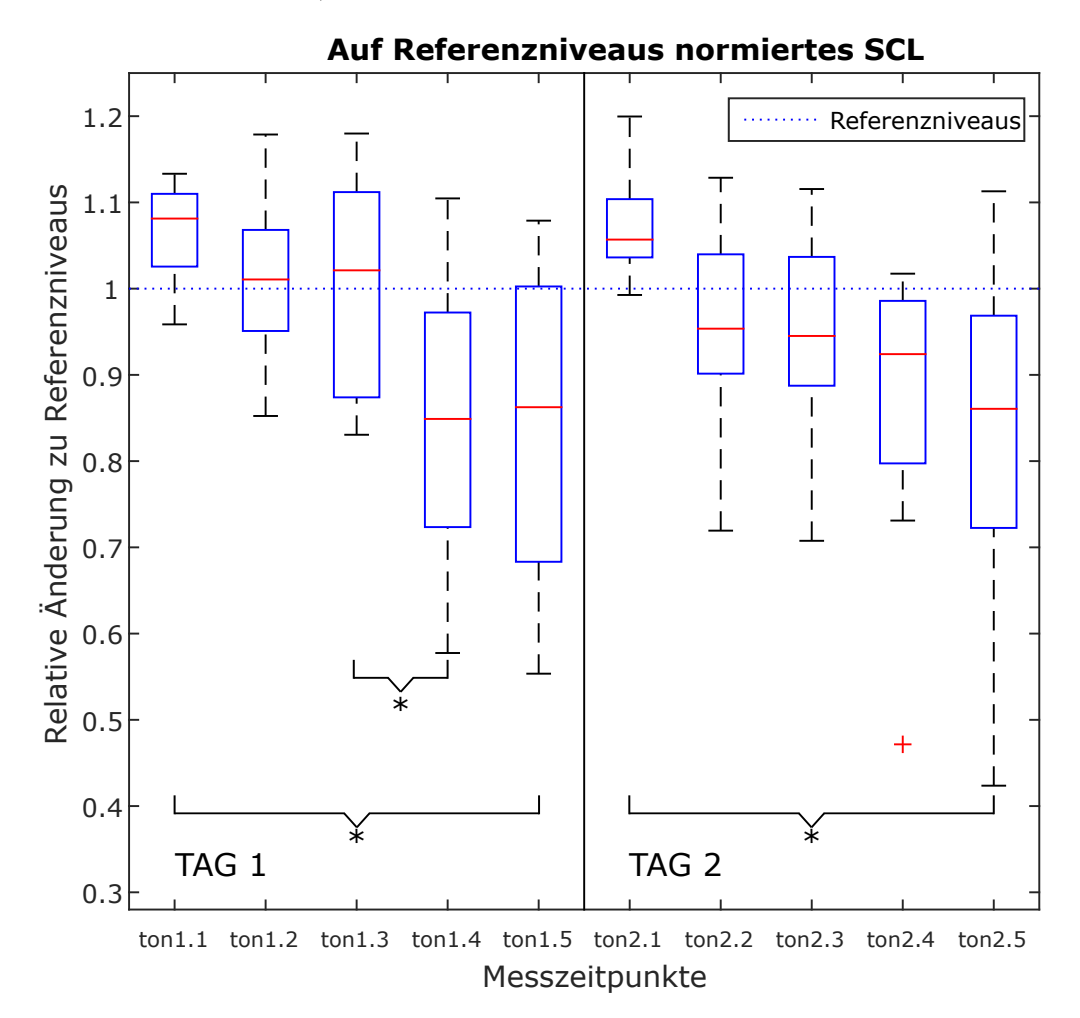

Abbildung 3.14: Boxplot des in UA 1 normierten SCL an den unterschiedlichen Messzeitpunkten(ton1.1 - ton2.5). Referenz bezieht sich auf den jeweiligen Tag. Vorliegende Signifikanz ist mit Klammer und Stern (\*) markiert.

Die Untersuchung der NS.SCR (siehe Abbildung 3.15 und Tabelle 3.1) zeigt, dass der Median in jedem UA im Normbereich für den Ruhezustand (0-5 Reaktionen/Minute) liegt. Nur vereinzelt konnten erhöhte Erregungsfrequenzen von über zehn Reizen pro Minute gemessen werden. Ausschließlich ein Proband kommt auf größer 18 Reaktionen pro Minute, was für eine sehr hohe emotionale Erregung steht [7].

Tabelle 3.1: Nicht-spezifische Hautleitreaktionen der Probanden in den Untersuchungsabschnitten Basis-Entspannung I (UA1), Anatomie-Scan (UA2), und Basis-Entspannung II (UA4) auf eine Minute normiert. Die fett kursiven Werte sind über dem Normbereich für den Ruhezustand (0-5 Reaktionen/Minute).

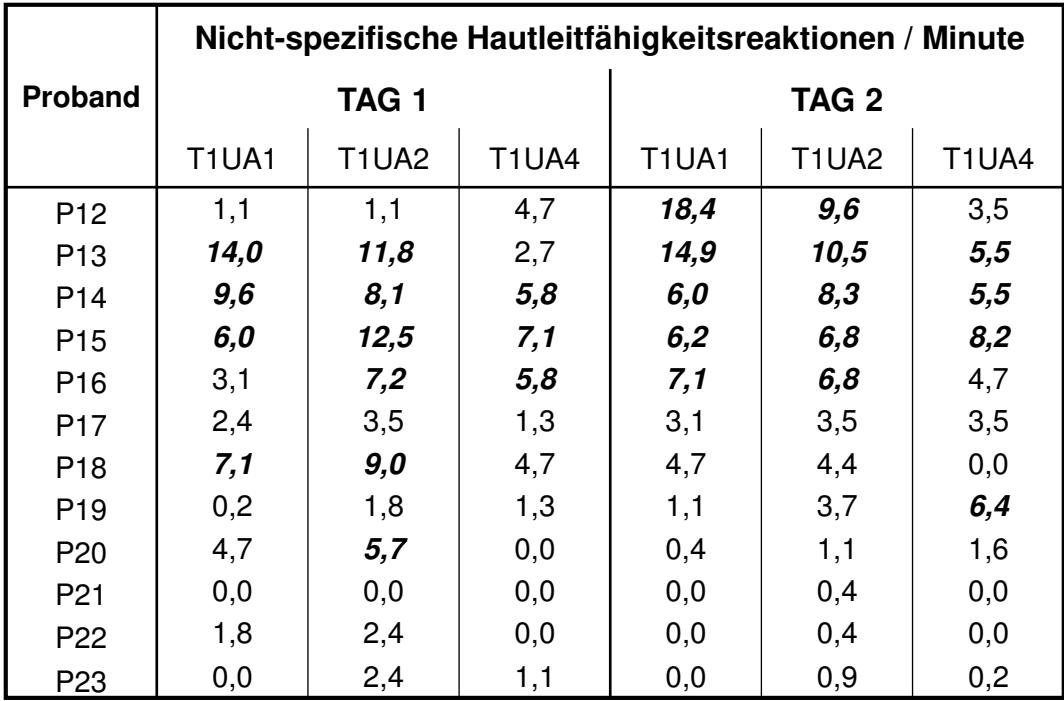

Der Friedman-Test zeigt keine Signifikanz ( $p = 0.0745$ ) für eine Veränderung der NS.SCR innerhalb der sechs untersuchten Abschnitte. Der nachfolgende Post-hoc-Test, welcher mit einer Korrektur des Signifikanzniveaus auf  $p = 0.1$  durchgeführt wird, zeigt, dass es keinen signifikanten Unterschied in den NS.SCR zwischen dem ersten und dem zweiten Untersuchungstag gibt. Einzig eine signifikante Anderung der nicht-spezifischen Reize zwischen dem ¨

zweiten (T1UA2) und dem vierten UA (T1UA4) am ersten Tag kann gezeigt werden ( $p < 0.1$ ), (siehe Anhang H Tabelle H.7,und H.8).

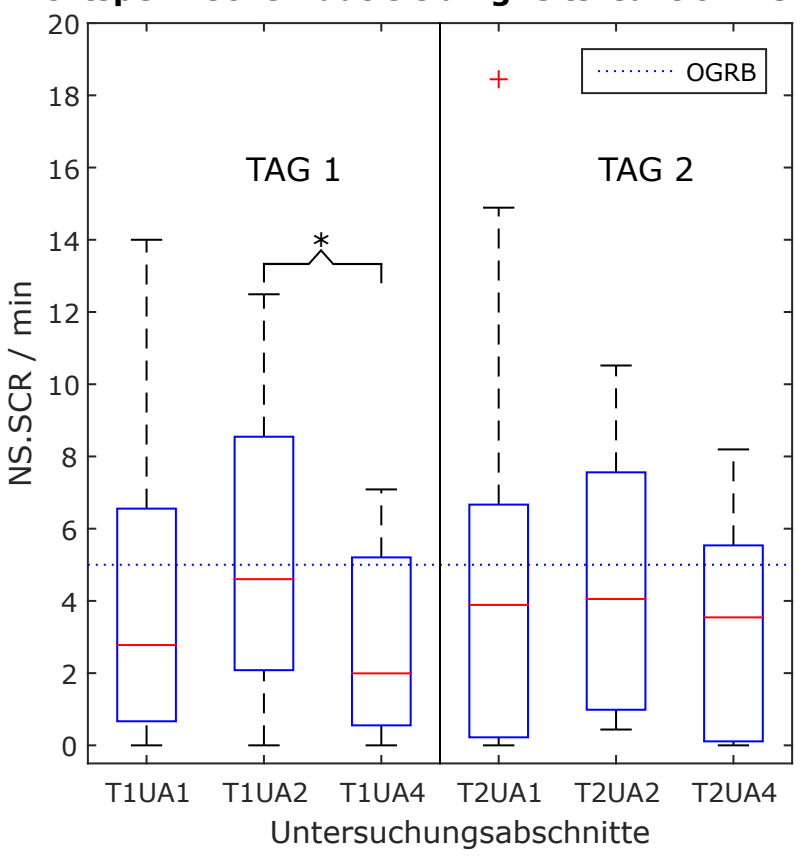

**Nichtspezifische Hautleitfähigkeitsreaktion NS.SCR**

Abbildung 3.15: Boxplot der nicht-spezifischen Hautleitreaktion (NS.SCR/min) in unterschiedlichen UA für beide Untersuchungstage. Die blau gepunktete Linie markiert die obere Grenze des Normbereiches (OGNB) für die Häufigkeit der NS.SCR im Ruhezustand. Vorliegende Signifikanz ist mit Klammer und Stern (\*) markiert.

### 3.1.2 Hautleitfähigkeitsreaktion

Aus den gemittelten Flachen zur jeweiligen Stimuluskategorie, welche zu Vergleichszwecken ¨ in Abbildung 3.16 in Form eines Boxplots dargestellt sind, geht hervor, dass der audiovisuelle Reiz zu Beginn eines jeden UA die stärkste Reaktion liefert. Zusätzlich zeigt die Abbildung 3.16, dass gegenüber den anderen drei Stimulus-Kategorien ein deutlich erkennbarer Unterschied vorliegt.

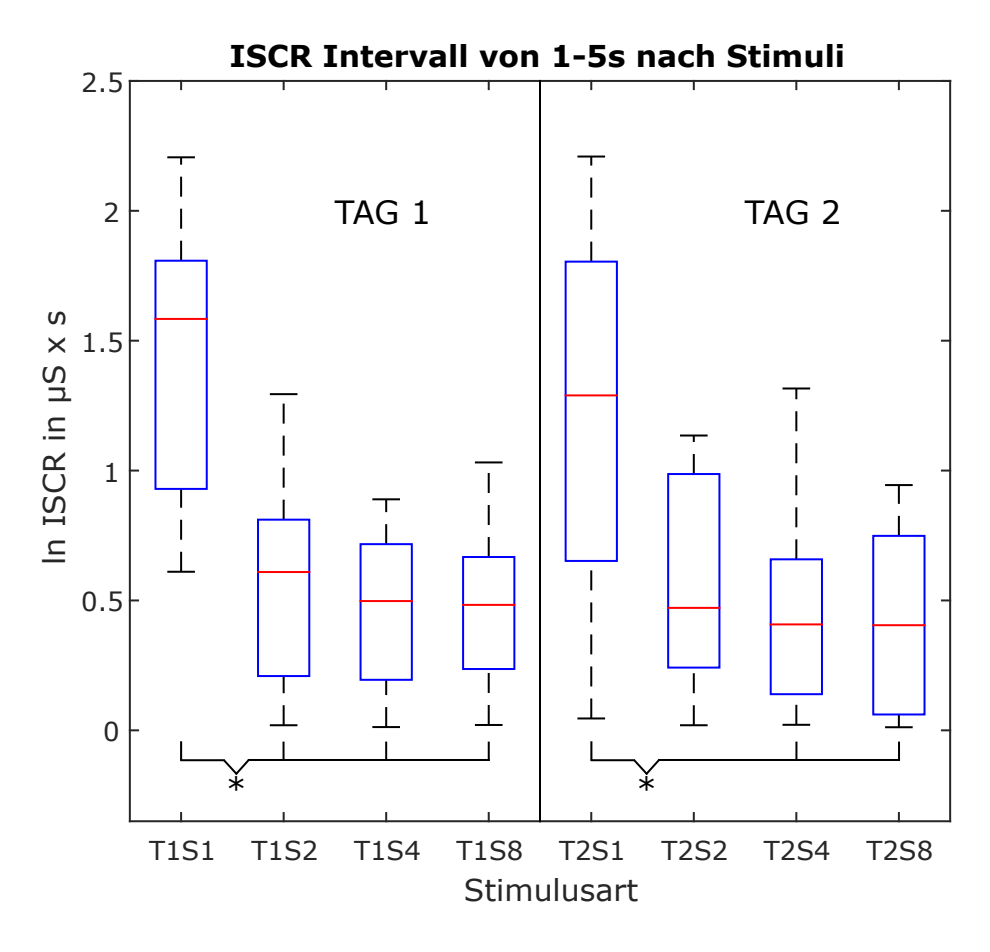

Abbildung 3.16: Boxplot der logarithmierten ISCR der einzelnen Stimulusarten (S1, S2, S4, S8) am ersten und zweiten Untersuchungstag (T1, T2). Signifikanz zwischen T1S1 und T1S2, T1S4, T1S8 bzw. T2S1 und T2S4, T2S8 mit Klammer und Stern (\*) markiert.

In Abbildung 3.16 sind auf der x-Achse die vier Stimulusarten (S1, S2, S4, S8) für beide Tage (T1, T2) und auf der y-Achse die logarithmierten ISCR aufgetragen. Laut Friedman-Test herrscht Signifikanz unter den Stimulusarten innerhalb der Untersuchungstage (Tag 1 p < 0.001; Tag 2 p < 0.002), (siehe Anhang H Tabelle H.9 und H.11). Der paarweise Vergleich innerhalb des ersten Untersuchungstages zeigt eine Signifikanz zwischen dem audiovisuellen Reiz am Beginn eines UA (S1) und jeder anderen Stimulusart ( $p < 0.003$ ). Am zweiten Untersuchungstag herrscht Signifikanz zwischen dem Stimulus S1 und den beiden Bewegungsvorstellungsreizen (S4, S8) ( $p < 0.044$ ), (siehe Anhang H Tabelle H.10 und H.12). Eine Gegenüberstellung der beiden Tage liefert das Ergebnis, dass die ISCR der audiovisuellen Reize (S1) von Tag 1 zu Tag 2 sichtbar und die ubrigen drei Reizkategorien (S2, S4, S8) ¨ minimal gesunken sind.

## 3.2 Befindlichkeit der Probanden

In diesem Abschnitt werden die Ergebnisse der drei Fragebogen STAI-S, STAI-T, Befindlich- ¨ keitsfragebogen, dargestellt.

In Abbildung 3.17 sind die vier unterschiedlichen Auswertezeitpunkte (T1ZP1 - T2ZP2) auf der horizontalen und die aufsummierten Rohwerte des STAI-S Fragebogens auf der vertikalen Achse aufgetragen. Wird der Median jedes einzelnen Boxplots miteinander verglichen, so ist zu erkennen, dass dieser über den Zeitverlauf fällt. Dies entspricht einer Abnahme der Zustandsangst hin zum zuletzt gemessenen Zeitpunkt. Laut Friedman-Test herrscht Signifikanz innerhalb der vier untersuchten Zeitpunkte. In weiterer Folge führt der Post-hoc-Test nach Bonferroni zu dem Ergebnis, dass ausschließlich eine Signifikanz zwischen dem letzten Zeitpunkt und allen übrigen besteht, (siehe Anhang H Tabelle H.13 und H.14).

Aus dem STAI-T Fragebogen geht hervor, dass die berechneten Mittelwerte der beiden Tage bei 35 (Tag 1) und 34.4 Punkten (Tag 2) liegen. Bezüglich der Eigenschaftsangst ergibt sich aus Sicht der Statistik (Vorzeichentest) zwischen den beiden Zeitpunkten, zu denen der STAI-T Fragebogen ausgefüllt wurde, keine Signifikanz ( $p > 0.25$ ).

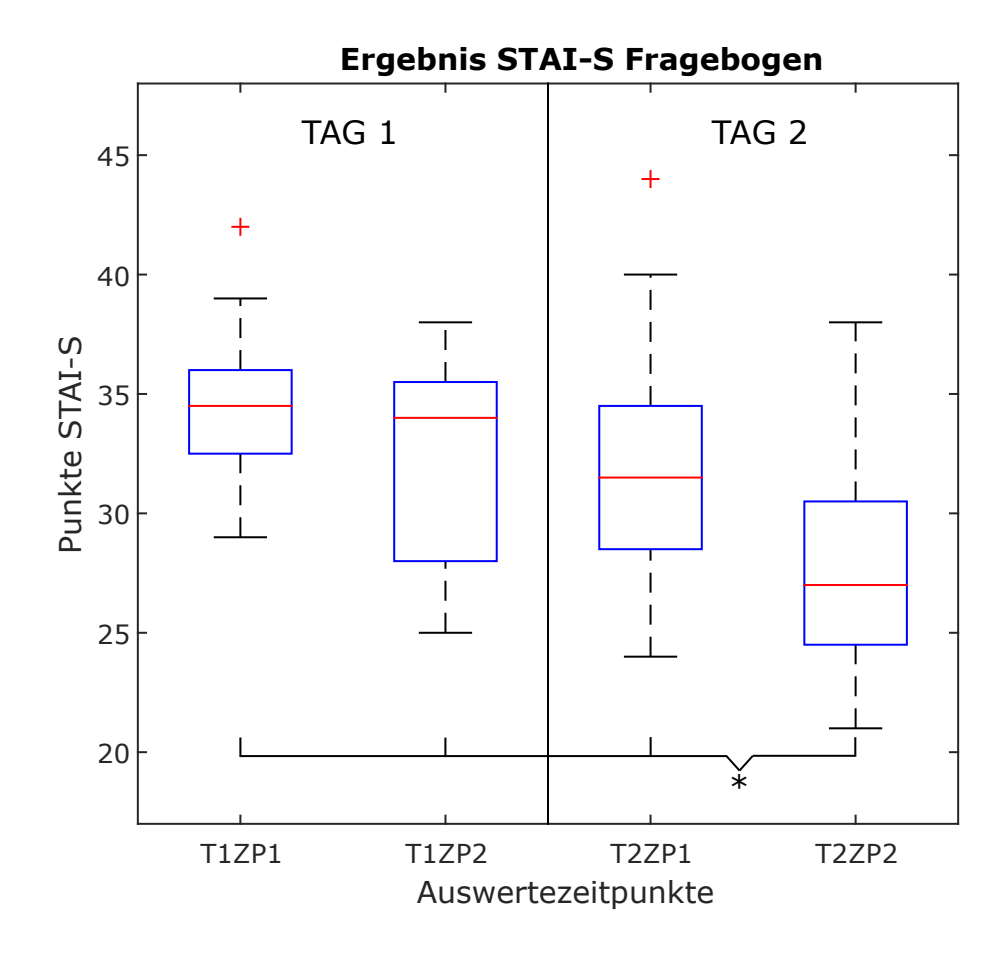

Abbildung 3.17: Boxplot des STAI-S Fragebogens. Er zeigt den Verlauf der situativen Angst zu unterschiedlichen Zeitpunkten (ZP1, ZP2) am ersten und zweiten Untersuchungstag (T1, T2) vor und nach der fMRT. Signifikanz zwischen T2ZP2 und T1ZP1, T1ZP2, T2ZP1 ist mit Klammer und Stern (\*) markiert.

Der nachfolgende Boxplot (Abbildung 3.18) stellt die Ergebnisse des Befindlichkeitsfragebogens dar, dabei bezieht sich der obere Boxplot auf den ersten Tag und der untere auf den zweiten. Die vier Gruppen (G1, G2, G3, G4) sind durch die vertikalen Linien getrennt. Auf der x-Achse sind die im Anhang D angefügten Fragen F1 bis F12 aufgetragen, wobei sich deren Sortierung aufgrund der Gruppierung teilweise verändert. Die Skala von null bis zehn repräsentiert die visuelle Analogskala, auf der ein größerer Wert positiver und ein niedrigerer Wert negativer interpretiert wird. Die Ergebnisse der ersten drei Boxen, welche die Befindlichkeit vor der Untersuchung beschreiben, zeigen eine steigende Tendenz im Vergleich zwischen Tag 1 und Tag 2. Ein leicht steigender Trend ist innerhalb der zweiten Gruppe, somit während der simulierten fMRT, ersichtlich. Die Ergebnisse des dritten und vierten Bereichs, die sich auf die Messapplikation und den Aufbau des Mockups beziehen, fallen für beide Untersuchungen ähnlich aus.

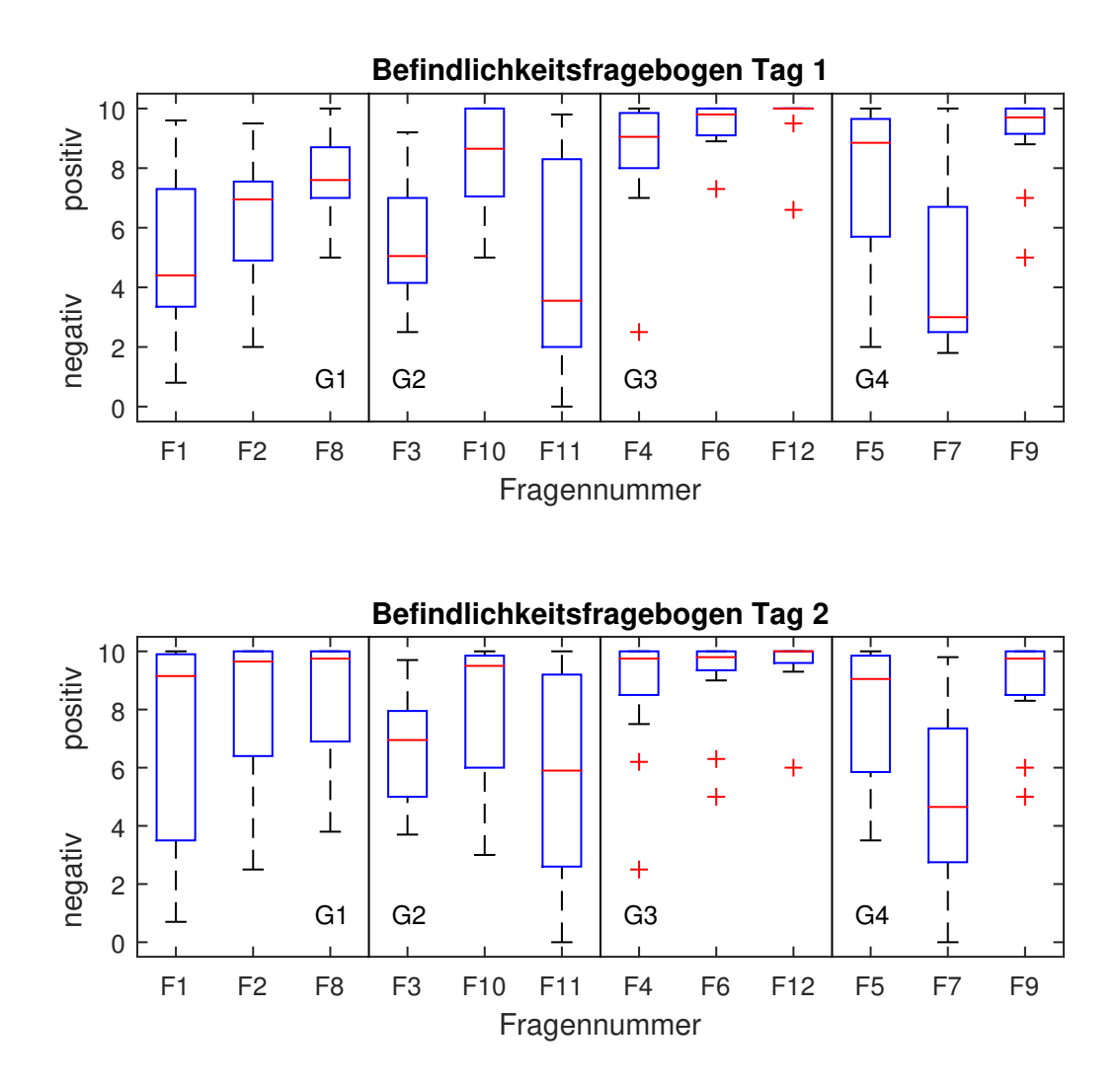

Abbildung 3.18: Boxplot der in Gruppen (G1, G2, G3, G4) zusammengefassten Befindlichkeitsfragen, oben vom ersten und darunter vom zweiten Untersuchungstag.

# 4 Diskussion

In diesem Kapitel werden die soeben angeführten Ergebnisse interpretiert und in ihrem Zusammenhang diskutiert. Anschließend folgen limitierende Faktoren der durchgeführten Studie, mögliche Verbesserungen und ein Ausblick.

## 4.1 Physiologische Aspekte

Wie bereits erwähnt, kann der absolute SCL-Wert eines einzelnen Teilnehmers von einem auf den anderen Tag extrem schwanken. Dies ist etwa bei Proband 12 sehr deutlich sichtbar. Während die Werte am Tag 1 zwischen 11.5 und  $13.5 \mu S$  liegen, befinden sie sich am Tag 2 im Bereich von 19 und 24.5µS. Es kann ausgeschlossen werden, dass die Zufuhr von Koffein, die Änderung der Temperatur oder der Luftfeuchtigkeit ausschlaggebend dafür sind, da diese Faktoren an beiden Tagen erfragt wurden und keine maßgeblichen Veränderungen ersichtlich waren. Ein Grund für die Schwankungen könnte das nicht exakt reproduzierbare Anbringen der Elektroden sein, da unter anderem deren Position, Festigkeit und Gelmenge variierten.

Bemerkenswert ist der Anstieg des SCL von Proband 20 am Ende des Untersuchungsabschnitt 3 am zweiten Untersuchungstag. Aus dem Gespräch mit dem Probanden ging hervor, dass es für ihn schwierig war, sich weiter auf das Paradigma zu konzentrieren, da das andauernde Geräusch der EPI zu einer körperlichen Unruhe führte. Dieses Unbehagen legte sich laut Probanden wieder nach Ende dieses Untersuchungsabschnitt, da nur noch die Heliumpumpe zu hören war.

Mit dem Übergang von Basis-Entspannung I auf den Anatomie-Scan und von diesem auf die EPI Sequenz werden Stimuli in Form von lauten, unangenehmen Tonen gesetzt. Dies ¨ führt in Abhängigkeit der Probanden zu unterschiedlichen Anstiegen des Hautleitwertsignals. Diese Beobachtung ist durchaus zu erwarten, da in bestehenden Studien Audio-Stimuli mit hohem Schalldruckpegel verwendet werden, um die Hautleitfähigkeit zu untersuchen [3] [31].

Zum Vergleich der beiden Messtage werden die Absolutwerte des SCL verwendet. Aus diesen ergibt sich, dass der uber alle Probanden gemittelte SCL an Tag 2 stets niedriger ist als ¨ jener an Tag 1. Dabei ist anzumerken, dass drei Teilnehmer eine davon entgegengesetzte Tendenz aufweisen, was auch aus den Auswertungen des NS.SCR hervorgeht. Im Gegensatz zum ersten Untersuchungstag hat das (gemittelte) SCL zu Beginn der Untersuchungsabschnitte 2 und 3 (Anatomie-Scan, fMRT) am zweiten Tag einen geringeren Anstieg. Daraus ist abzuleiten, dass bei der Wiederholungsuntersuchung die simulierte MR-Geräuschkulisse grundsätzlich weniger Stress auslöste.

Zur Betrachtung eines Untersuchungstages werden die relativen Änderungen zu bestimmten Zeitpunkten herangezogen. Die an Tag 1 erhaltene Signifikanz zwischen ton1.3 und ton1.4, welche jedoch am zweiten Tag nicht mehr gegeben ist, stellt ein positives Argument für ein Mockup-Training für fMRT-Studien dar. Diese Zeitpunkte beschreiben Beginn und Ende der fMRT-Sequenz. Da die Probanden am ersten Untersuchungstag in diesem Paradigma Aufgaben gestellt bekamen, welche sie in dieser Form noch nicht ausgeübt hatten, waren sie bereits aufgrund dieser Ungewissheit gestresst. Dieser Faktor fiel am zweiten Untersuchungstag weg und könnte mitunter ein Grund dafür sein, dass die Messdaten zwischen diesen beiden Zeitpunkten nicht mehr signifikant sind. Daraus lässt sich ableiten, dass Wiederholungen einen gewissen Gewöhnungseffekt nach sich ziehen. Dies geht mit Chapmans Studie einher, welche ein Training von fMRT-bezogenen Studien empfiehlt [10]. Da das Vorstellungsparadigma und der Stress im Signal nicht auseinandergehalten werden können, ist es schwierig, aussagekräftigere Ergebnisse zu erzielen.

Vereinzelt zeigten Probanden ein erhöhtes SCL am Untersuchungsende des zweiten Tages auf, was im Zusammenhang mit dem bereits bekannten Ende des Videos der Basis-Entspannung II in Verbindung gebracht werden könnte. Dies kann als positive emotionale Reaktion gedeutet werden, wenn man bedenkt, dass die meisten Probanden verbal mitteilten, erleichtert uber das ¨ Ende der Untersuchung zu sein.

Werden die nicht-spezifischen Hautleitreaktionen betrachtet, so zeigen sich ausschließlich individuelle Unterschiede. Das vorliegende Probandenkollektiv weist ein Spektrum von keinem bis maximal 18 Reaktionen pro Minute auf. Diese Individualität bestätigen ebenso Crider und Lunn [12]. Es liegt eine höhere Anzahl an Reaktionen pro Minute während des Anatomie-Scans gegenüber der beiden Entspannungsphasen vor. Dies könnte daraus resultieren, dass die im Untersuchungsabschnitt 2 (Anatomie-Scan) simulierte MPRAGE-Sequenz durch ihre unterschiedlichen Frequenzen und Schallpegel eine starkere Aktivierung des autono- ¨ men Nervensystems verursacht [7]. Demgegenüber steht die leisere, monotone Heliumpumpe, welche fortwahrend und somit bereits vor Beginn der EDA-Aufzeichnung simuliert wurde. ¨ Während des letzten Untersuchungsabschnitts (Basis-Entspannung II) liegen die Reaktionen pro Minute an beiden Tagen unter einem Wert von zehn, was ein Indiz für die Gewöhnung an die Heliumpumpe mit fortschreitenden Untersuchungsverlauf darstellt.

Eine ausgeprägte Hautleitfähigkeitsreaktion ist am Beginn jedes Untersuchungsabschnittes ersichtlich. Das bestätigt, dass für gewöhnlich ein neuartiger Reiz zu einer Änderung des Hautleitwertes führt, die von der Relevanz und Intensität des Reizes abhängig ist [6]. Diese entsprechende Aufmerksamkeitshinwendung kann einerseits durch die plotzlich ¨ auftretenden MR-Geräusche bei Beginn des Anatomie-Scans bzw. der EPI Sequenz und anderseits durch die Neugierde uber den neuen Abschnitt bei Fehlen des Audioreizes sein. ¨ Die Hautleitfähigkeitsreaktion durch die visuellen Reize für die Bewegungsvorstellung sind nur vereinzelt bei Probanden ersichtlich und nehmen uber die Untersuchungszeit ab. Da es ¨ in diesem Untersuchungsabschnitt zu keiner weiteren Veränderung der Situation kommt, kann wie erwartet keine emotionale Reaktion der Probanden festgestellt werden. Würde man ein angstauslösendes Paradigma verwenden, könnte man davon ausgehen, dass es zu einer vergleichbaren Hautleitfahigkeitsreaktion kommt, wie sie am Beginn der MR-Sequenz auftritt. ¨

## 4.2 Psychologische Aspekte

Wie aus dem STAI-S Fragebogen hervorgeht, ist die Situationsangst zum Zeitpunkt vor der ersten Untersuchung am höchsten. Ein direkter Tagesvergleich ergibt, dass die Situationsangst am zweiten Tag über die Untersuchungsdauer bedeutend mehr abnimmt als am ersten Untersuchungstag. Gründe dafür können der bekannte Ablauf und die zunehmende Sicherheit durch die erste Untersuchung sein. Dies kann als Argument für ein MRT-Training herangezogen werden. Ein weiterer Grund könnte sein, dass durch das persönliche Kennen des Untersuchungsleiters einige Fragen, wie beispielsweise "Ich fühle mich geborgen" oder "Ich bin besorgt, dass etwas schiefgehen könnte", am ersten Untersuchungstag positiver beurteilt wurden als am Zweiten. Die aus dem Friedman-Test gewonnene Signifikanz zwischen den vier Zeitpunkten, d.h. Beginn und Ende eines jedes Untersuchungstages, lässt zusätzlich darauf schließen, dass ein Mockup-Training die Situationsangst reduziert.

Das Ergebnis des STAI-T Fragebogens zeigt, dass es sich bei dem Probandenkollektiv um ein durchschnittlich ängstliches handelt. Die berechneten Mittelwerte der beiden Tage liegen bei rund 35 Punkten und sind gemäß Spielberger im Normbereich [30]. Große Differenzen im Wert würden bedeuten, dass die MR-Untersuchung am ersten Tag den Charakter der Probanden beeinflusst.

Die Befindlichkeiten vor bzw. zu Beginn der Untersuchungen steigen tendenziell zwischen dem ersten und zweiten Untersuchungstag. Dies kann einerseits darauf zurückgeführt werden, dass es sich im Gegensatz zum ersten Untersuchungstag am zweiten um keine "neue" Erfahrung seitens der Probanden handelt. Andererseits sind auch Umgebung und Ablauf an Tag 2 bereits bekannt. Ein vergleichbares Verhalten ist auch wahrend der simulierten fMRT ¨ ersichtlich. Das abgefragte subjektive Geräuschempfinden zeigt jedoch an beiden Untersuchungstagen keine klare Tendenz und deckt das gesamte Antwortspektrum ab. Obwohl Dauer und Lautstärke der simulierten fMRT an beiden Tagen ident sind, bewirkt der wiederholte Ablauf eine Verbesserung der Befindlichkeit im Mockup am zweiten Tag.

Die Ergebnisse, die sich auf die Messapplikation und den Mockupaufbau beziehen, fallen für beide Untersuchungstage ähnlich aus. Daraus geht hervor, dass weder Messaufbau noch Mockup die subjektiv beurteilte Befindlichkeit zwischen den beiden Untersuchungstagen beeinflussen und keine deutlichen Auswirkungen auf die Probanden haben.

Das Wissen, dass die Untersuchung am zweiten Tag ident zu jener am ersten sein wird, hat das subjektive Befinden der Teilnehmer am Beginn des zweiten Untersuchungstages tendenziell verbessert. Dies lässt sich aus dem STAI-S und dem Befindlichkeitsfragebogen ableiten. Folglich zeigt sich, dass ein bereits bekannter Studienablauf und eine gewohnte Umgebung positiven Einfluss auf die Befindlichkeiten der Probanden haben. Dies stutzt die ¨ Hypothesen wie sie in Abschnitt 1.3.2 angeführt sind.

## 4.3 Relevanz eines MRT-Trainings

Die soeben diskutierten Ergebnisse zeigen eine erhöhte Nervosität bzw. ein höheres Stresslevel bei erstmaliger MRT, was sowohl auf physiologischer als auch auf subjektiver Ebene feststellbar ist. Ein niedrigeres Stressniveau bzw. eine bessere Befindlichkeit fuhrt zu qualitativ ¨ hochwertigeren Bildern, da die Probanden während der gesamten Untersuchung in ruhiger Position verweilen können. Des Weiteren fällt es den Teilnehmern leichter, sich auf die ihnen gestellten Aufgaben zu konzentrieren. Zudem wird die Anregung gewisser Hirnareale erst durch das Ausführen dieser Übungen bewirkt. [23].

Wie bereits zahlreiche Studien beweisen, unterstreicht auch die Ergebnisse der vorliegenden Studie die Sinnhaftigkeit eines MRT-Trainings [10] [13] [22].

Frühere Forschungen zeigen, dass selbst stark klaustrophobische Teilnehmer infolge einer wiederholte Erfahrung mit einem MRT-Simulator einen Ruckgang der Situationsangst ¨ aufweisen. Dieser Gewohnungseffekt kann im Rahmen von Studien, bei denen eine fMRT ¨ durchgeführt wird, um klaustrophobische Gehirnareale zu detektieren, zu einem Rückgang der kostspieligen und für die Teilnehmer als unangenehm empfundenen Untersuchungen führen [32]. Die Studie von Grey et al. beweist, dass eine ausführliche Aufklärung und Information des Untersuchungsablaufes eine Reduktion der situativen Angst hervorruft. Im Speziellen wurde den Teilnehmern vor der Untersuchung der Kontrollraum gezeigt, sowie eine Tonaufnahme der MRT Geräuschkulisse übergeben und eine Broschüre über mögliche Strategien bei Angstzuständen im Scanner ausgehändigt. Die Ergebnisse dieser Studie zeigen, dass durch derart einfache Maßnahmen ein positiver Effekt erzielt werden kann. In weiterer Folge könnte bei vergleichbaren Studien eine kurze MR-Mockupuntersuchung im Rahmen des Aufklarungsprocedere eingebunden werden und somit zu einer weiteren Angstreduktion ¨ führen  $[19]$ .

## 4.4 Einschränkungen

Diese Studie beinhaltet dennoch gewisse Einschrankungen, welche sich auf den Untersuchungs- ¨ sowie Messaufbau, den Mockup und die Probanden beziehen.

Hinsichtlich des ersten Punktes ist anzumerken, dass es keinen Wartebereich gibt, sich

die Umkleidekabine im Untersuchungsraum befindet und sich der Untersuchungsleiter während der simulierten MR-Untersuchung im selben Raum aufhält. Aufgrund der räumlichen Gegebenheiten ist es schwierig, einen realen Untersuchungsraum bzw. ein Diagnostikzentrum zu simulieren, wenn nur ein einzelnes Zimmer zur Verfügung steht. Des Weiteren sind die Warnhinweise erst vor und im Untersuchungsraum angebracht und nicht bereits vor Betreten des Gebäudes bzw. Gebäudeteils.

Eine Einschränkung in Bezug auf die EDA-Messung ist, dass die tonische Referenzmessung im Mockup durchgeführt wurde und daher Signalanteile der Einfahrt enthalten sein könnten. Die Reproduzierbarkeit der Elektrodenbefestigung ist nicht gegeben, da der Anpressdruck variiert und Gelaustritt wahrend der Untersuchung nicht ganz ausgeschlossen ¨ werden kann. In Bezug auf die Untersuchungsdauer im Mockup ist anzumerken, dass diese mit insgesamt ca. 30 Minuten, wovon 16 Minuten MR-Sequenzen simuliert wurden, nicht der einer realen Untersuchung entspricht. Dadurch kann über eine möglicherweise auftretende Befindlichkeitsänderung aufgrund einer langen Untersuchungsdauer nur eine bedingte Aussage getroffen werden.

Eine funktionelle Einschränkung des Mockups ist die manuelle Bedingung des Patientenschlittens, dessen Beschaffenheit nicht ganz realitatsgetreu ist. Hierbei sei beispielsweise ¨ die Holzoberflache mit der Gymnastikauflage zu nennen. Zudem befinden sich die metallischen ¨ Tischfüße im direkten Blickfeld der Probanden beim Betreten des Untersuchungsraumes.

Hinsichtlich des verwendeten Probandenkollektives ist darauf hinzuweisen, dass es sich dabei um junge Personen handelte, die den Untersuchungsleiter vor Beginn der Studie persönlich kannten. Dies könnte ihr Befinden vor und während der Untersuchungen beeinflusst haben. Zusätzlich kann diese Tatsache Einfluss auf den STAI-S Fragebogen vor der ersten Untersuchung genommen haben, bei dem etwa die Frage "Ich fühle mich geborgen" zu beurteilen war. Bei negativerer Beurteilung wäre die Gesamtpunktzahl höher. Außerdem sollte man berücksichtigen, dass die Anzahl der Probanden gering war und man mit einer höheren Anzahl an Probanden (n>30) aussagekraftigere Ergebnisse erzielen kann. ¨

## 4.5 Verbesserungen und Ausblick

Um den Versuchsaufbau im Notfall noch realer wirken zu lassen, sollten der Not-Aus-Knopf und der Handblasebalg in das System eingebunden werden und einen Abbruch der Untersuchung bewirken. Mögliches Verbesserungspotential am Mockup wären das Installieren einer Gegensprechanlage als Kommunikationsmittel zwischen dem Untersuchungsleiter und den Teilnehmern und eine geschlossene, futuristische Kopfspule, welche allerdings mit einem finanziellen Mehraufwand verbunden ist. Um die Vergleichbarkeit der EDA-Daten zu verbessern, sollte in Hinsicht auf den Messaufbau die Oberflächentemperatur der Haut erfasst werden, welche bisher nur subjektiv und vor Beginn der Untersuchung beurteilt wurde. Des Weiteren ist denkbar, dass im Zuge eines ähnlichen Experimentes mehrere physiologische Parameter gleichzeitig gemessen werden können.

Um die Realität des Mockup-Scanners zu ermitteln, wäre es sinnvoll, die durchgeführte Studie um eine Kontrollgruppe, bestehend aus bereits erfahrenen MRT-Probanden, zu erweitern. Eine weitere Möglichkeit wäre, das bestehende Experiment auszuweiten und das gleiche Probandenkollektiv in einem echten MR-Scanner zu untersuchen. Dabei kann der erstellte Befindlichkeitsfragebogen zum Vergleich herangezogen werden, wobei es sich stets um subjektive Einschätzungen handelt.

Zusätzlich kann die Kopfbewegung der Probanden durch die Installation einer Überwachungsapplikation für den Kopf aufgezeichnet werden. Mit Hilfe einer audiovisuellen Rückkoppelung wäre es möglich, durch spezifisches Training die Kopfbewegungen zu reduzieren. In Zusammenhang mit dem Mockup-Training und der damit verbundenen Abnahme des Stresslevels, kann sich dadurch die Qualitat der Bilder im realen MR-Scanner ¨ deutlich verbessern.

Eine der zukünftigen Fragestellungen lautet, ob es durch wiederholtes Training möglich ist, Probanden, welche klaustrophobe Züge aufweisen oder bereits ein MRT aufgrund von Panik abgebrochen oder gar nicht begonnen haben, dazu zu bringen, eine gesamte Untersuchung zu bewältigen, ohne auf eine Sedierung zurückgreifen zu müssen.

Des Weiteren könnte man Kinder für geplante neurobildgebende Studien im Rahmen eines Mockup-Trainings auf den Untersuchungsvorgang vorbereiten, um somit einen besseren Ablauf gewährleisten zu können.

Zukünftig können mit dem Mockup Studien durchgeführt werden, bei denen die MR-Bildgebung nicht im Fokus steht. Neben der EDA könnten auch andere Biosignale wie die Herzfrequenz oder ein Elektroenzephalogramm aufgezeichnet werden. Zusätzlich wäre auch eine Untersuchung der Atemfrequenz oder die Bestimmung verschiedener Hormone, wie z.B. des Stresshormons Cortisol über Speichelproben, denkbar. So können ohne kostenintensiver Scannerzeit unterschiedlichste physiologische Parameter aufgezeichnet sowie zukünftige experimentelle Paradigmen entwickelt und getestet werden.

# 5 Zusammenfassung

Ein Ziel der vorliegenden Arbeit war es, mittels EDA Rückschlüsse auf das emotionale Befinden in einer simulierten fMRT zu ziehen. Voraussetzung dafür war die Anfertigung einer realitätsgetreuen Attrappe eines MR-Scanners, welcher die beengenden Platzverhältnisse, die Untersuchungsumgebung und die MR-spezifische Gerauschkulisse nachahmt. Der Mockup er- ¨ scheint dem MRT-unerfahrenen Probandenkollektiv aufgrund der form- und farbauthentischen Ausfuhrung im Patientenblickfeld relativ echt. Die Auswertung des Befindlichkeitsfragebogens ¨ und die überraschte Reaktion der überwiegenden Mehrheit der Teilnehmer nach Aufklärung am Ende der Studie lässt darauf schließen, dass die Untersuchungen als reale fMRT wahrgenommen wurden.

In Bezug auf das Hautleitfähigkeitsniveau geht aus der durchgeführten Studie hervor, dass dieses tendenziell über den Verlauf eines Untersuchungstages sinkt. Bei absoluter und relativer Betrachtung (Signifikanzprüfung Friedman und ANOVA) liegt eine signifikante Abnahme zwischen dem ersten und dem letzten Zeitpunkt am jeweiligen Untersuchungstag vor. Ein vergleichbarer Trend spiegelt sich in der von den Untersuchungsteilnehmern subjektiv beurteilten situativen Angst wider, welche ebenfalls über den jeweiligen Untersuchungstag abgenommen hat. Dennoch ist vereinzelt eine gegensätzliche Tendenz des Hautleitfähigkeitsniveaus erkennbar, da sich einige Probanden über das Ende der Untersuchungen erleichtert zeigten, was als positive Emotion interpretiert werden kann.

Das letzte Ziel bestand darin, aufzuzeigen, dass ein Mockup-Training positive Auswirkungen auf das Stresslevel und die situative Angst nach sich zieht. Die Ergebnisse der statistischen Auswertung zeigen, dass eine signifikante Abnahme des Hautleitfähigkeitsniveaus und der situationsbedingten Angst zwischen dem Beginn und dem Ende der Studie vorliegt. Zudem bestätigen die ISCR diese Tendenz, da sich die Integrale der audiovisuellen Stimuli vom ersten auf den zweiten Tag reduzieren. Es kann daher gefolgert werden, dass ein MRT-Training insbesondere für fMRT-Studien ein sinnvolles Instrument darstellt, um bessere bzw. aussagekräftigere Ergebnisse erzielen zu können.

Es wird gezeigt, dass durch Wiederholung einer fMRT innerhalb von 24 Stunden das Stresslevel reduziert wird und sich die Probanden besser auf die ihnen gestellten Aufgaben konzentrieren können. Diese Abnahme stützt die angenommenen Hypothesen  $(H_1, H_2)$  und spiegelt sich bereits im Verlauf einer Untersuchung wider. Zuletzt konnte nachgewiesen werden, dass sich die situative Angst verringert und es möglich ist, mit einem MR-Mockup-Scanner reale Bedingungen zu simulieren  $(H_3, H_4)$ .

## Literaturverzeichnis

- [1] D. M. Alexander, C. Trengove, P. Johnston, T. Cooper, J. P. August, and E. Gordon. Separating individual skin conductance responses in a short interstimulus-interval paradigm. *Journal of neuroscience methods*, 146(1):116–123, 2005.
- [2] M. Benedek and C. Kaernbach. A continuous measure of phasic electrodermal activity. *Journal of neuroscience methods*, 190(1):80–91, 2010.
- [3] M. Benedek and C. Kaernbach. Decomposition of skin conductance data by means of nonnegative deconvolution. *Psychophysiology*, 47(4):647–658, 2010.
- [4] D. Biloen, N. B. Roozen, G. G. J. Mulder, and H. Boschman. Acoustic noise reduction of MRI systems by means of magnetic shielding. *Proc. of Forum Acusticum*, 2005.
- [5] M. Blanca, R. Alarcón, J. Arnau, R. Bono, and R. Bendayan. Non-normal data: Is ANOVA still a valid option? *Psicothema*, 29(4):552–557, 2017.
- [6] W. Boucsein. *Electrodermal Activity*. Springer Science + Business Media New York, 1992.
- [7] W. Boucsein, D. C. Fowles, S. Grimnes, G. Ben-Shakhar, W. T. Roth, M. E. Dawson, and D. L. Filion. Publication recommendations for electrodermal measurements. *Psychophysiology, 49 (2012), 1017–1034.*, 2012.
- [8] J. J. Braithwaite, D. G. Watson, R. Jones, and M. Rowe. A guide for analysing electrodermal activity (EDA) & skin conductance responses (SCRs) for psychological experiments. *Psychophysiology*, 49(1):1017–1034, 2013.
- [9] A. Brand. *Rettungssanitäter*. Georg Thieme Verlag KG Stuttgart, New York, 2017.
- [10] H. A. Chapman, D. Bernier, and B. Rusak. MRI-related anxiety levels change within and between repeated scanning sessions. *Psychiatry Res. 2010 May 30;182(2):160-4.*, 2010.
- [11] M. J. Christie. Electrodermal activity in the 1980s: a review. *Journal of the Royal Society of Medicine*, 74(8):616–622, 1981.
- [12] A. Crider and R. Lunn. Electrodermal lability as a personality dimension. *Journal of Experimental Research in Personality*, 1971.
- [13] H. M. de Bie, M. Boersma, M. P. Wattjes, S. Adriaanse, R. J. Vermeulen, K. J. Oostrom, J. Huisman, D. J. Veltman, and H. A. Delemarre-Van de Waal. Preparing children with a mock scanner training protocol results in high quality structural and functional MRI scans. *Eur J Pediatr. 2010 Sep;169(9):1079-85.*, 2010.
- [14] J. Enders, E. Zimmermann, M. Rief, P. Martus, R. Klingebiel, P. Asbach, C. Klessen, G. Diederichs, T. Bengner, U. Teichgraber, B. Hamm, and M. Dewey. Reduction of ¨ claustrophobia during magnetic resonance imaging: methods and design of the "claustro" randomized controlled trial. *BMC Medical Imaging 2011, 11:4*, 2011.
- [15] J. R. Foster, D. A. Hall, A. Q. Summerfield, A. R. Palmer, and R. W. Bowtell. Soundlevel measurements and calculations of safe noise dosage during EPI at 3 T. *Journal of Magnetic Resonance Imaging*, 12(1):157–163, 2000.
- [16] M. Friedman. The use of ranks to avoid the assumption of normality implicit in the analysis of variance. *Journal of the american statistical association*, 32(200):675–701, 1937.
- [17] H. Fritsch and W. Kühnel. *Taschenatlas der Anatomie, Band 2*. Georg Thieme Verlag Stuttgart, New York, 2001.
- [18] G. V. Glass, P. D. Peckham, and J. R. Sanders. Consequences of failure to meet assumptions underlying the fixed effects analyses of variance and covariance. *Review of educational research*, 42(3):237–288, 1972.
- [19] S. J. Grey, G. Price, and A. Mathews. Reduction of anxiety during MR imaging: a controlled trial. *Magnetic resonance imaging*, 18(3):351–355, 2000.
- [20] J. Grimm. State-Trait-Anxiety Inventory nach Spielberger. Deutsche Lang-und Kurzversion. *Methodenforum der Universität Wien: MF-Working Paper*, 2009.
- [21] R. C. Katz, L. Wilson, and N. Frazer. Anxiety and its determinants in patients undergoing magnetic resonance imaging. *J Behav Ther Exp Psychiatry. 1994 Jun;25(2):131-4.*, 1994.
- [22] U. Lueken, M. Muehlhan, R. Evens, H.-U. Wittchen, and C. Kirschbaum. Within and between session changes in subjective and neuroendocrine stress parameters during magnetic resonance imaging: A controlled scanner training study. *Psychoneuroendocrinology. 2012 Aug;37(8):1299-308.*, 2012.
- [23] U. Lueken, M. Muehlhan, H.-U. Wittchen, T. Kellermann, I. Reinhardt, C. Konrad, T. Lang, A. Wittmann, A. Ströhle, A. L. Gerlach, A. Ewert, and T. Kircher. (Don't) panic in the scanner! How panic patients with agoraphobia experience a functional magnetic resonance imaging session. *Eur Neuropsychopharmacol. 2011 Jul;21(7):516-25*, 2011.
- [24] N. Malbaski. Versorgungsdichte und -wirksamkeit in den Bereichen Computertomographie und Magnetresonanztomographie. *Versorgungsanalyse Hauptverband der osterreichischen Sozialversicherungstr ¨ ager ¨* , 2019.
- [25] A. Moelker and P. M. T. Pattynama. Acoustic noise concerns in functional magnetic resonance imaging. *Human Brain Mapping 20:123-141*, 2003.
- [26] Z. Munn, S. Moola, K. Lisy, D. Riitano, and F. Murphy. Claustrophobia in magnetic resonance imaging: A systematic review and meta-analysis. *Radiography. 2015;21:e59 e63.*, 2015.
- [27] T. Nakai, N. Kamiya, M. Sone, H. Muranaka, T. Tsuchihashi, N. Yamada, and S. Yamaguchi. A survey analysis of acoustic trauma related to MR scans. *Magnetic Resonance in Medical Sciences*, 11(4):253–264, 2012.
- [28] C. Wu Nordahl, M. Mello, A. M. Shen, M. D. Shen, L. A. Vismara, K. Harrington D. Li, C. Tanase, B. Goodlin-Jones, S. Rogers, L. Abbeduto, and D. G. Amaral. Methods for acquiring MRI data in children with autism spectrum disorder and intellectual impairment without the use of sedation. *Journal of Neurodevelopmental Disordersvolume 8, Article number: 20 (2016)*, 2016.
- [29] K. Spiegelhalder, M. Hornyak, S. D. Kyle, D. Paul, J. Blechert, E. Seifritz, J. Hennig, L. Tebartz van Elst, D. Riemann, and B. Feige. Cerebral correlates of heart rate variations during a spontaneous panic attack in the fMRI scanner. *Neurocase*, 15(6):527–534, 2009.
- [30] C. D. Spielberger, R. L. Gorsuch, and R. E. Lushene. STAI manual for the State-Trait Inventory. *Consulting Psychologists Press*, 1970.
- [31] M. Trimmel, J. Atzlsdorfer, N. Tupy, and K. Trimmel. Effects of low intensity noise from aircraft or from neighbourhood on cognitive learning and electrophysiological stress responses. *International journal of hygiene and environmental health*, 215(6):547–554, 2012.
- [32] B. S. Wood and F. D. Mcglynn. Research on posttreatment return of claustrophobic fear, arousal, and avoidance using mock diagnostic imaging. *Behavior Modification*, 24(3):379–394, 2000.
- [33] S. C. Wriessnegger, D. Steyrl, K. Koschutnig, and G. R. Müller-Putz. Short time sports exercise boosts motor imagery patterns: implications of mental practice in rehabilitation programs. *Frontiers in human neuroscience*, 8:469, 2014.

# 6 Anhang

## Anhang A

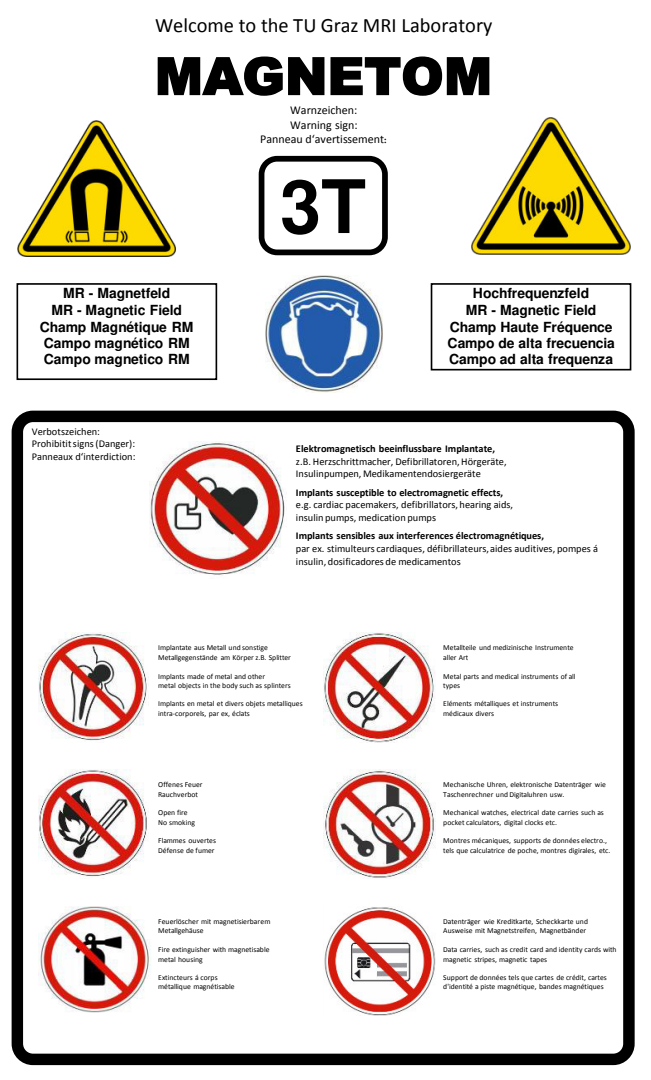

**© MEDICAL MOOCUP** 

## Anhang B

### **Einwilligungserklärung & Untersuchungsablauf**

### **Persönliche Daten UntersuchungsteilnehmerIn:**

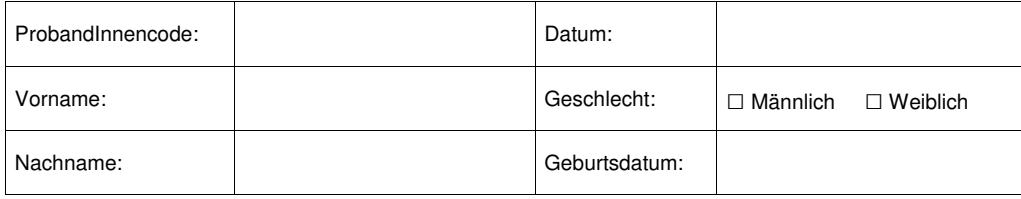

### **Sehr geehrte(r) Untersuchungsteilnehmer(in)!**

#### **Untersuchungsablauf:**

Am Anfang der Untersuchung wird Ihnen der genaue Ablauf erklärt und anschließend ein Elektrodenpaar mit Elektrodengel an Ihrem Mittel- und Zeigefinger Ihrer nichtdominanten Hand befestigt. Daraufhin müssen Sie einen kurzen Fragebogen ausfüllen, im Anschluss daran folgt eine 35-minütige Messung im Scanner. Danach werden noch zwei Fragebögen ausgehändigt und Sie bekommen eine Abschlussinformation. Dieses Procedere wird morgen im Rahmen der Wiederholungsuntersuchung ident ablaufen.

#### **Allgemeiner Ablauf im Scanner**

Für die Untersuchung legen Sie sich auf einen gepolsterten Untersuchungstisch und Ihr Kopf wird dabei in einer speziellen Vorrichtung gelagert und mit kleinen Polstern fixiert. Danach wird der Oberteil der Kopfspule aufgesetzt und der darauf befindliche Spiegel so eingestellt, dass Sie gute Sicht auf den Bildschirm am hinteren Ende des Scanners haben. Jetzt werden Sie in das röhrenförmige Untersuchungsgerät eingefahren.

Bitte liegen Sie während der Untersuchung ganz ruhig und entspannt und kreuzen Sie nicht Arme oder Beine. Im Besonderen sollten Sie die mit den Elektroden behafteten Finger und den Kopf nicht bewegen, da schon geringe Bewegungen die Messung beeinflussen können. Im Rahmen der Untersuchung entstehen laute metallische Klopfgeräusche, welche durch das Schalten der Magnetspulen verursacht werden. Die Untersuchung kann auf Ihren Wunsch jeder Zeit unterbrochen werden.

Insgesamt werden 4 unterschiedliche Messungen durchgeführt:

### **Basis Entspannung I:**

Diese Messung dauert etwa 5 Minuten und Sie sehen ein kurzes Video einer Zugfahrt. In dieser Zeit wird Ihr Hautleitwertniveau in Ruhe gemessen. Bitte halten Sie Ihre Augen offen und denken Sie dabei an nichts Spezielles.

Einwilligungserklärung & Untersuchungsablauf 1/4
#### **Anatomie Scan:**

Dieser Abschnitt dauert wiederum etwa 5 Minuten, das Video läuft weiter. Auch jetzt ist es wichtig, dass Sie an nichts Spezielles denken und Ihre Augen offen halten.

#### **Funktioneller Scan mit visuellem Hinweisreiz:**

In dieser Phase werden Ihnen abwechselnd und in zufälliger Reihenfolge jeweils 6 Mal die Buchstaben "F" für Fußball und "T" für Tennis gezeigt. Bevor ein Buchstabe erscheint, wird ein weißes Kreuz für 5 Sekunden eingeblendet. Jetzt ist es wichtig, dass Sie sich konzentrieren.

Bei einem "F" (Fußball) stellen Sie sich bitte vor, dass Sie einen Elfmeter schießen. Dabei sollten Sie ohne Anlauf den Ball auf das Tor schießen.

Bei einem "T"(Tennis) denken Sie bitte daran, wie Sie einen Ball mit einer einfachen Vorhand zurückschlagen.

Im Anschluss an den gezeigten Buchstaben erscheint wiederum das weiße Kreuz, solange dieses für Sie zu sehen ist, ist es wichtig, sich die Bewegung immer wieder vorzustellen.

Danach folgt eine kurze Ruhepause, die mit einem schwarzen Bildschirm gekennzeichnet ist und in der Sie sich entspannen können, bevor ein neuer Zyklus mit einem weißen Kreuz beginnt. Dieser Messabschnitt dauert insgesamt etwa 10 Minuten.

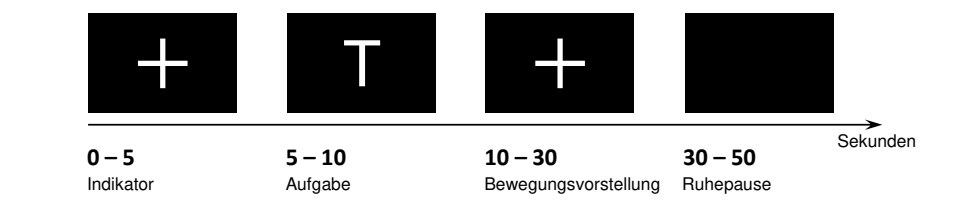

#### **Basis Entspannung II:**

Diese Phase dauert wie Phase 1 etwa 5 Minuten und Sie verfolgen wiederum das Video einer Zugfahrt. In dieser Zeit wird Ihr Hautleitwertniveau abermals gemessen. Denken Sie dabei an nichts Spezielles und halten Sie bitte Ihre Augen offen.

#### **Sicherheitsvorkehrungen:**

Vor der Untersuchung ist es wichtig, dass Sie alle metallischen Gegenstände ablegen, wie zum Beispiel:

- Schmuck (z.B. Ohrringe, Ketten, Ringe), Uhr, Brille
- Schlüssel, Haarspangen, Münzen oder metallische Gegenstände an der Kleidung (Gürtelschnalle)
- Karten mit Magnetstreifen (z.B. Scheckkarten)
- Handys und andere elektronische Geräte

Einwilligungserklärung & Untersuchungsablauf 2/4

Bitte beantworten Sie folgende Fragen sorgfältig um ein bei Ihnen möglicherweise bestehendes höheres Risiko besser abschätzen zu können.

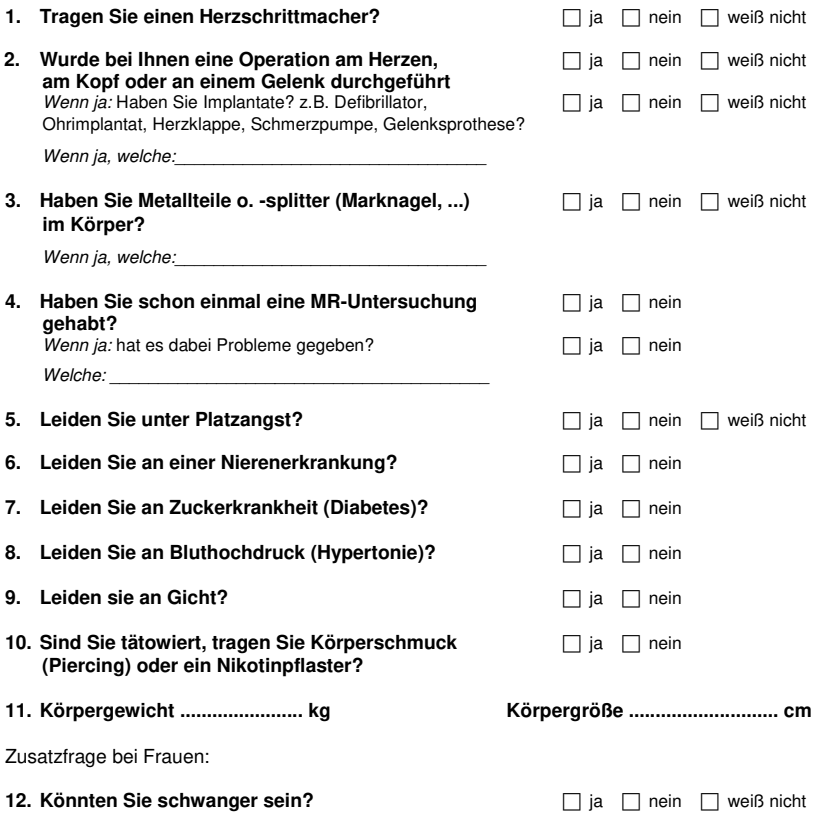

Ich bestätige, dass ich das Informationsblatt gelesen, verstanden und die mich betreffenden Fragen nach bestem Wissen beantwortet habe. In einem persönlichen Gespräch sind meine Fragen ausreichend beantwortet worden. Ich stimme der Untersuchung zu und bin damit einverstanden, dass meine Daten für wissenschaftliche Zwecke verwendet werden.

Graz, am

Unterschrift UntersuchungsteilnehmerIn Unterschrift UntersuchungsleiterIn

\_\_\_\_\_\_\_\_\_\_ Fragen zum Teil übernommen vom AUFKLÄRUNGSMERKBLATT für die MAGNETRESONANZ-TOMOGRAPHIE der Österreichischen Röntgengesellschaft Version 2.0 (2007)

 $\_$  , and the state of the state of the state of the state of the state of the state of the state of the state of the state of the state of the state of the state of the state of the state of the state of the state of the

Einwilligungserklärung & Untersuchungsablauf 3/4

#### **Einwilligungserklärung zweiter Untersuchungstag:**

Ich bestätige, dass ich das Informationsblatt gelesen, verstanden und die mich betreffenden Fragen nach bestem Wissen beantwortet habe. In einem neuerlichen persönlichen Gespräch sind meine Fragen ausreichend beantwortet worden. Ich stimme der Untersuchung zu und bin damit einverstanden, dass meine Daten für wissenschaftliche Zwecke verwendet werden.

\_\_\_\_\_\_\_\_\_\_\_\_\_\_\_\_\_\_\_\_\_\_\_\_\_\_\_\_\_\_\_\_ \_\_\_\_\_\_\_\_\_\_\_\_\_\_\_\_\_\_\_\_\_\_\_\_\_\_\_

Graz, am

Unterschrift UntersuchungsteilnehmerIn Unterschrift UntersuchungsleiterIn

Einwilligungserklärung & Untersuchungsablauf 4/4

## Anhang C

### **STAI-S Form X1**

Anleitung: Im folgenden Fragebogen finden Sie eine Reihe von Feststellungen, mit denen man sich selbst beschreiben kann. Bitte lesen Sie jede Fragestellung durch und wählen Sie aus den vier Antworten diejenige aus, die angibt, wie Sie sich jetzt, d.h. **in diesem Moment, fühlen**. Es gibt keine richtigen oder falschen Antworten. Überlegen Sie bitte nicht lange und denken Sie daran, diejenige Antwort auszuwählen, die Ihren **augenblicklichen** Gefühlszustand am besten beschreibt.

**PCode:** 

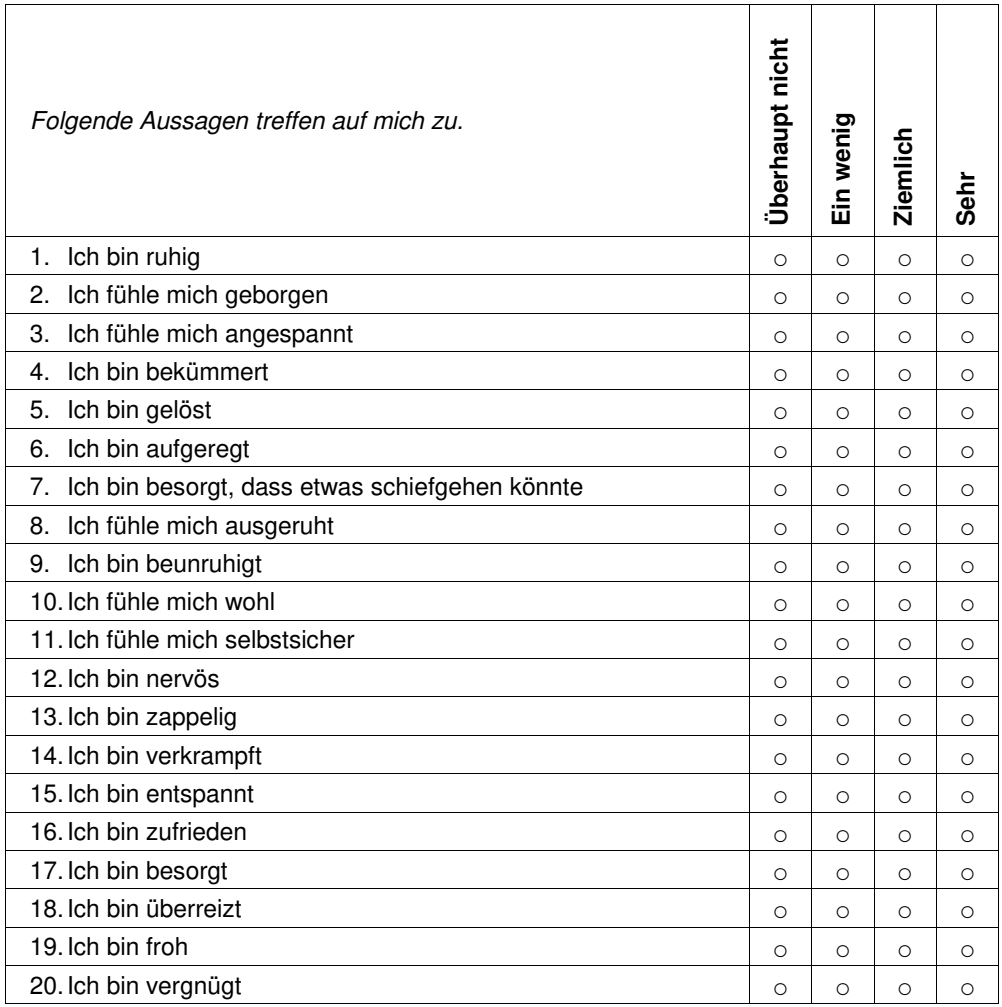

## Anhang D

### **STAI-T Form X2**

Anleitung: Im folgenden Fragebogen finden Sie eine Reihe von Feststellungen, mit denen man sich selbst beschreiben kann. Bitte lesen Sie jede Fragestellung durch und wählen Sie aus den vier Antworten diejenige aus, die angibt, wie Sie sich im **Allgemeinen** fühlen. Es gibt keine richtigen oder falschen Antworten. Überlegen Sie bitte nicht lange und denken Sie daran, diejenige Antwort auszuwählen, die am besten beschreibt, wie Sie sich im **Allgemeinen** fühlen.

**PCode:** 

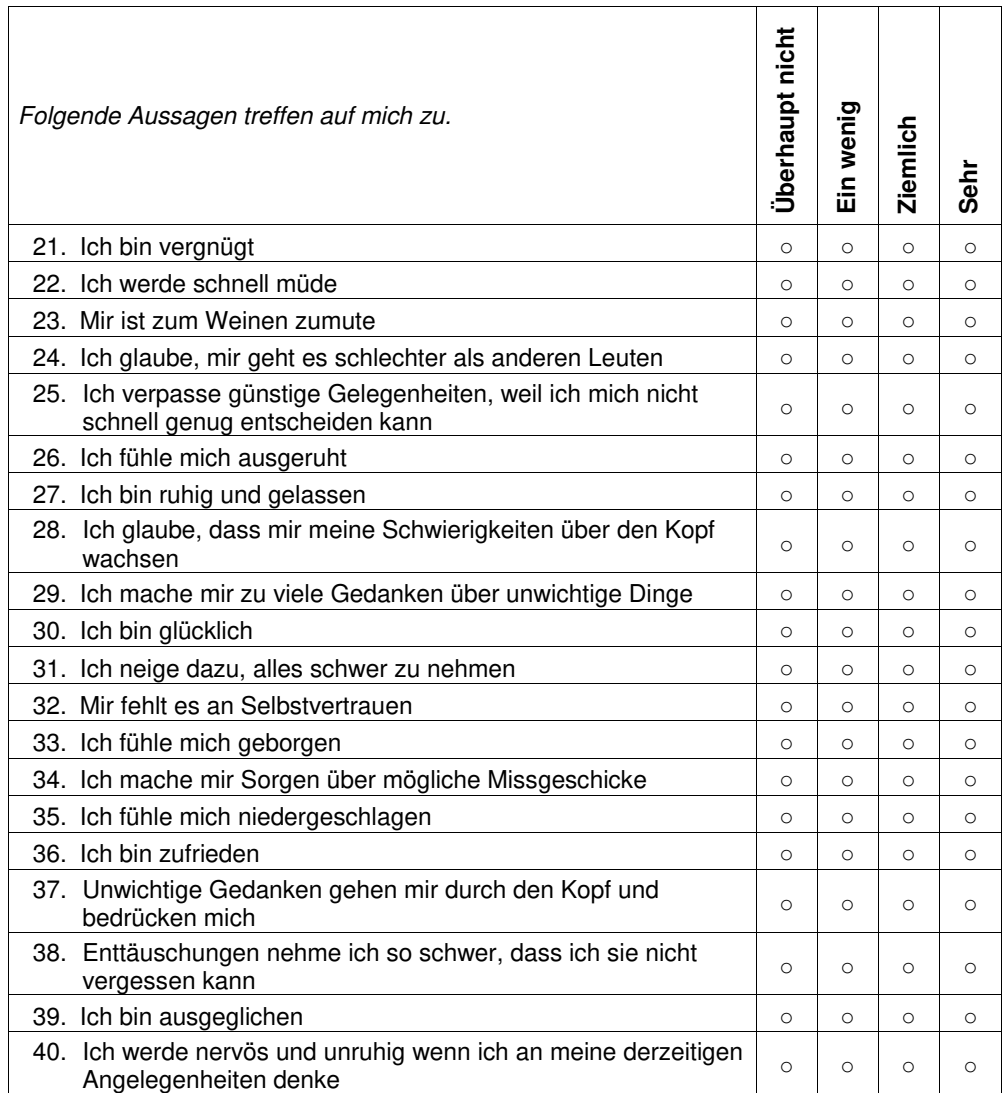

67

## Anhang E

### **Demographischer Fragebogen erster Untersuchungstag**

Sehr geehrte(r) Untersuchungsteilnehmer(in)!

Herzlichen Dank für die Teilnahme an diesem Forschungsprojekt. Anbei folgen zwei Fragebögen, die Sie bitte zügig und ehrlich ausfüllen. Alle Ihre Angaben werden anonym und streng vertraulich behandelt. Dies wird durch einen ProbandInnencode (PCode) garantiert, der sich aus einer zweistelligen fortlaufenden Nummer für die Versuchsperson und eine Buchstaben- Nummernkombination für den Testtag zusammensetzt.

\_\_\_\_\_\_\_\_\_\_\_\_\_\_\_\_\_\_\_\_\_\_\_\_\_\_\_\_\_\_\_\_\_\_\_\_\_\_\_\_\_\_\_\_\_\_\_\_\_\_\_\_\_\_\_\_\_\_\_\_\_\_\_\_\_\_\_\_\_\_\_\_\_\_\_\_\_\_\_\_\_\_\_\_\_\_\_\_\_\_\_\_

ProbandenInnencode:\_\_\_\_\_\_\_\_\_\_\_\_\_\_ Datum:\_\_\_\_\_\_\_\_\_\_\_\_

Welches Geschlecht haben Sie?

- □ Männlich
- □ Weiblich

Wie alt sind Sie?

\_\_\_\_\_\_\_\_\_\_Jahre

Sind sie Links- oder Rechtshänder?

- □ Linkshänder
- □ Rechtshänder

Tragen sie einen Sehbehelf?

- □ JA
- □ NEIN

Rauchen Sie?

□ JA

□ NEIN

Nehmen Sie regelmäßig Medikamente ein?

□ JA

□ NEIN

Wenn ja welche?

Demographischer Fragebogen erster Untersuchungstag 1/2

Wie viel Kaffee bzw. koffeinhaltige Getränke haben Sie heute schon getrunken?

- □ Keine/n
- □ 1 Tasse
- □ 2 Tassen
- □ 3 Tassen oder mehr

Tragen bzw. verwenden Sie gerade Handcreme?

- □ JA
- □ NEIN

Haben Sie generell Besorgnis, in Bezug auf die Untersuchungsmethode?

- □ JA
- □ NEIN

Wenn ja, kreuzen Sie bitte die zutreffenden Punkte an!

- □ Angst vor geschlossenen Räumen
- □ Angst davor verletzt zu werden
- □ Angst vor den Resultaten der Testung
- □ Angst vor dem Unbekannten

Falls keiner dieser Punkte zutrifft, beschreiben Sie bitte kurz Ihre Befürchtungen.

\_\_\_\_\_\_\_\_\_\_\_\_\_\_\_\_\_\_\_\_\_\_\_\_\_\_\_\_\_\_\_\_\_\_\_\_\_\_\_\_\_\_\_\_\_\_\_\_\_\_\_\_\_\_\_\_\_\_\_\_\_\_\_\_\_\_\_\_\_

Wie gut haben Sie letzte Nacht geschlafen?

- □ Sehr gut
- □ Gut
- □ Eher schlecht
- □ Sehr Schlecht

Spielen Sie professionell Tennis oder Fußball?

- □ JA
- □ NEIN

Demographischer Fragebogen erster Untersuchungstag 2/2

## Anhang F

**PCode:** 

### **Fragebogen zweiter Tag**

angefügt an Demographische Fragen und STATE TRAIT Angstinventar Fragebogen

Wie viel Kaffee bzw. koffeinhaltige Getränke haben Sie heute schon getrunken?

- □ Keine/n
- □ 1 Tasse
- □ 2 Tassen
- □ 3 Tassen oder mehr

Tragen bzw. verwenden Sie gerade Handcreme?

- □ JA
- □ NEIN

Haben Sie generell Besorgnis, in Bezug auf die Untersuchungsmethode?

- □ JA
- □ NEIN

Wenn ja, kreuzen Sie bitte die zutreffenden Punkte an!

- □ Angst vor geschlossenen Räumen
- □ Angst davor verletzt zu werden
- □ Angst vor den Resultaten der Testung
- □ Angst vor dem Unbekannten

Falls keiner dieser Punkte zutrifft, beschreiben Sie bitte kurz Ihre Befürchtungen.

 $\mathcal{L}_\mathcal{L} = \{ \mathcal{L}_\mathcal{L} = \{ \mathcal{L}_\mathcal{L} = \{ \mathcal{L}_\mathcal{L} = \{ \mathcal{L}_\mathcal{L} = \{ \mathcal{L}_\mathcal{L} = \{ \mathcal{L}_\mathcal{L} = \{ \mathcal{L}_\mathcal{L} = \{ \mathcal{L}_\mathcal{L} = \{ \mathcal{L}_\mathcal{L} = \{ \mathcal{L}_\mathcal{L} = \{ \mathcal{L}_\mathcal{L} = \{ \mathcal{L}_\mathcal{L} = \{ \mathcal{L}_\mathcal{L} = \{ \mathcal{L}_\mathcal{$ 

Wie gut haben Sie letzte Nacht geschlafen?

- □ Sehr gut
- □ Gut
- □ Eher schlecht
- □ Sehr Schlecht

Datum:

Fragebogen zweiter Tag 1/1

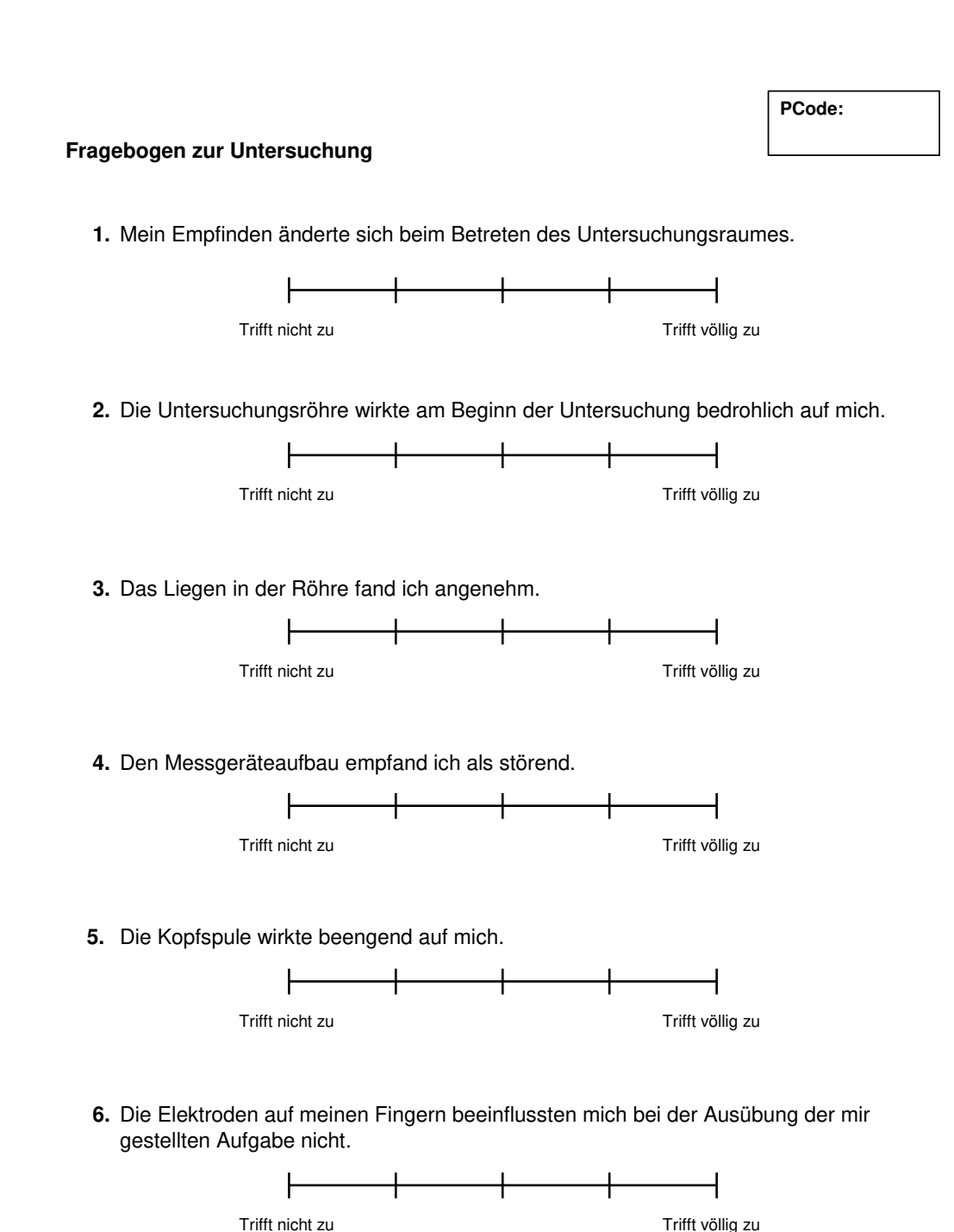

Fragebogen zur Untersuchung 1/2

Anhang G

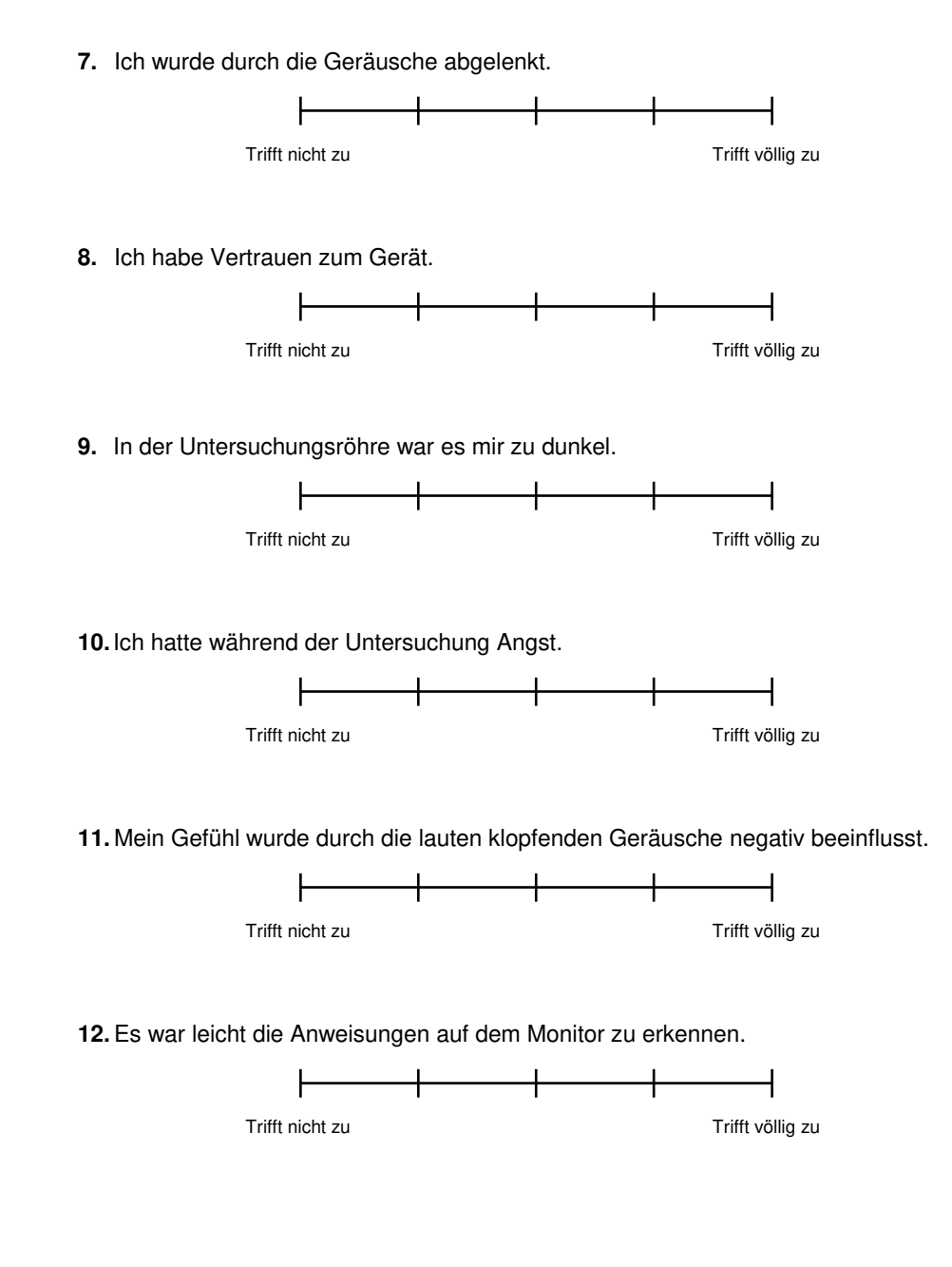

Fragebogen zur Untersuchung 2/2

# Anhang H

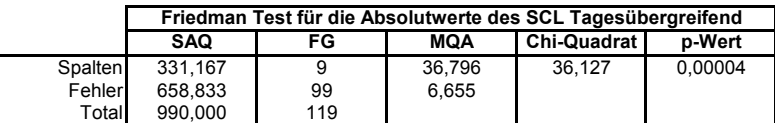

Tabelle H.1:

Ergebnis des Friedman Test für die Absolutwerte des SCL SAQ…Summe der Abweichungsquadrate; FG…Freiheitsgrade; MQA…mittlere quadratische Abweichung;

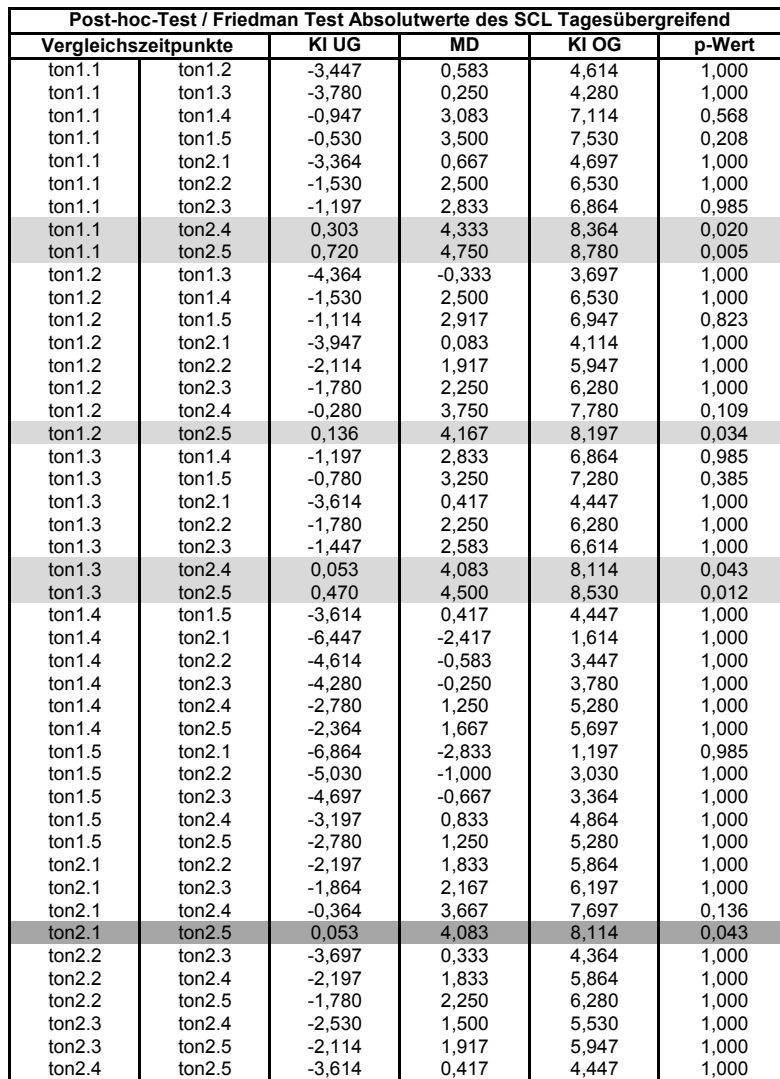

Tabelle H.2:

Post-hoc-Test nach Bonferroni für die Absolutwerte des SCL

Signifikante Ergebnisse sind grau unterlegt. KI UG…Konfidenzintervall Untergrenze; MD…Mittlere Differenz; KI OG... Konfidenzintervall Oberrgrenze;

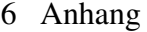

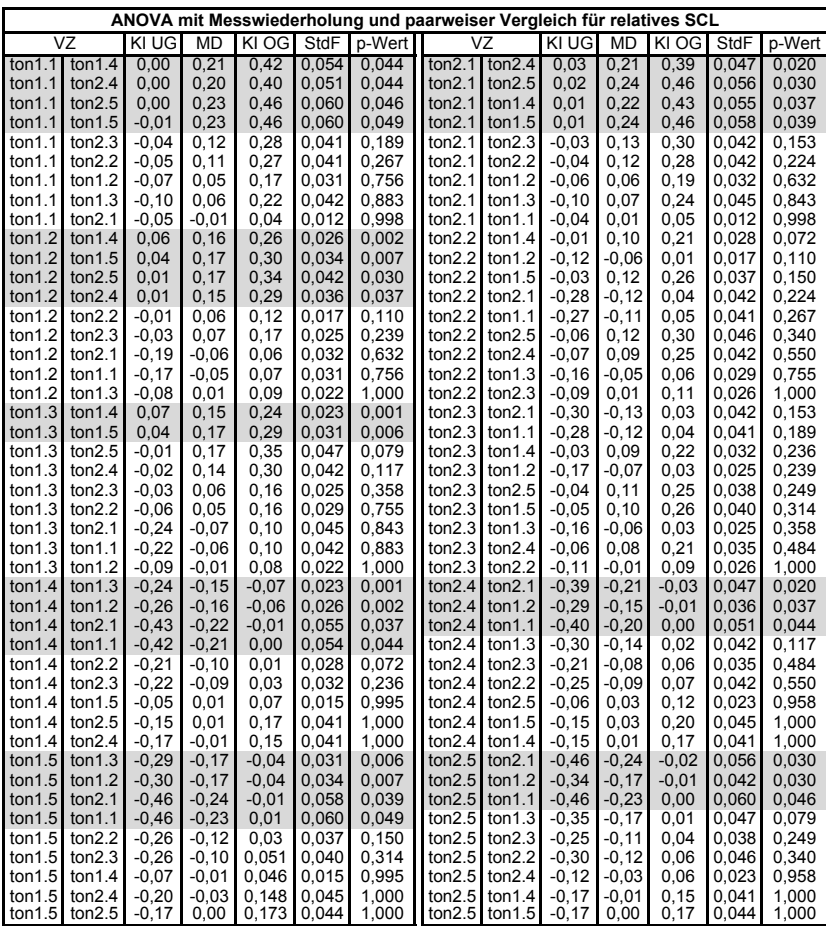

Tabelle H.3: Ergebnis der ANOVA für relatives SCL

Signifikante Ergebnisse sind grau unterlegt.

VZ… Vergleichszeitpunkte; KI UG…Konfidenzintervall Untergrenze; MD…Mittlere Differenz; KI OG... Konfidenzintervall Oberrgrenze;

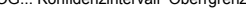

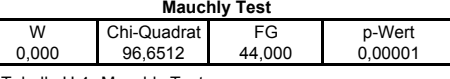

Tabelle H.4: Mauchly Test

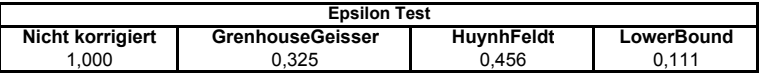

Tabelle H.5: Epsilon Test

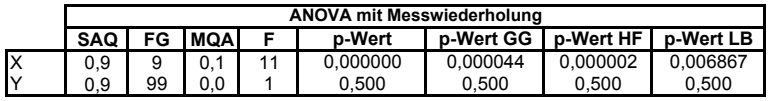

Tabelle H.6: ANOVA mit Messwiederholung

X… (Intercept):Zeitpunkte; Y...Error(Zeitpunkte) SAQ…Summe der Abweichungsquadrate; FG…Freiheitsgrade; MQA…mittlere quadratische Abweichung;

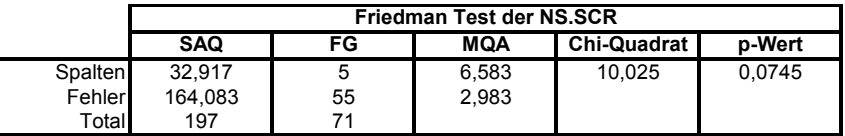

Tabelle H.7: Ergebnis des Friedman Test NS.SCR

SAQ…Summe der Abweichungsquadrate; FG…Freiheitsgrade;

MQA…mittlere quadratische Abweichung;

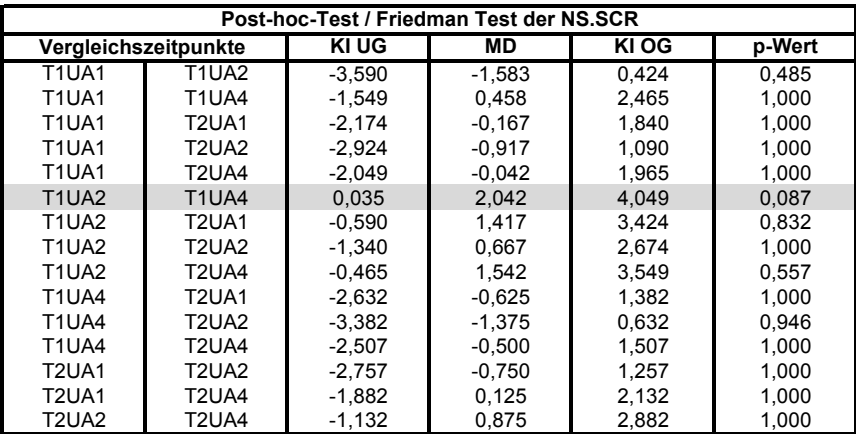

Tabelle H.8: Post-hoc-Test nach Bonferroni für NS.SCR

Signifikante Ergebnisse sind grau unterlegt.

KI UG…Konfidenzintervall Untergrenze; MD…Mittlere Differenz;

KI OG... Konfidenzintervall Oberrgrenze;

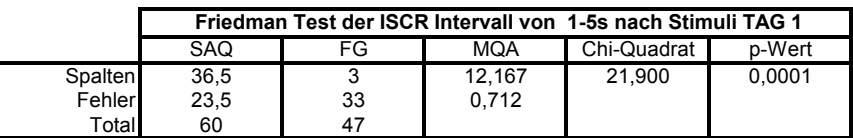

Tabelle H.9: Ergebnis des Friedman Test der Stimulusart am TAG 1 SAQ…Summe der Abweichungsquadrate; FG…Freiheitsgrade;

MQA…mittlere quadratische Abweichung;

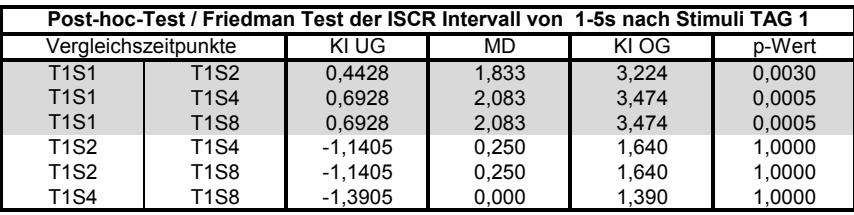

Tabelle H.10: Post-hoc-Test nach Bonferroni der Stimulusart am TAG 1

Signifikante Ergebnisse sind grau unterlegt.

KI UG…Konfidenzintervall Untergrenze; MD…Mittlere Differenz;

KI OG... Konfidenzintervall Oberrgrenze;

### 6 Anhang

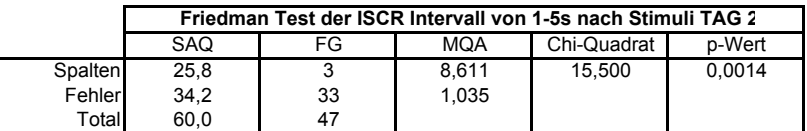

Tabelle H.11: Ergebnis des Friedman Test der Stimulusart am TAG 2 SAQ…Summe der Abweichungsquadrate; FG…Freiheitsgrade; MQA…mittlere quadratische Abweichung;

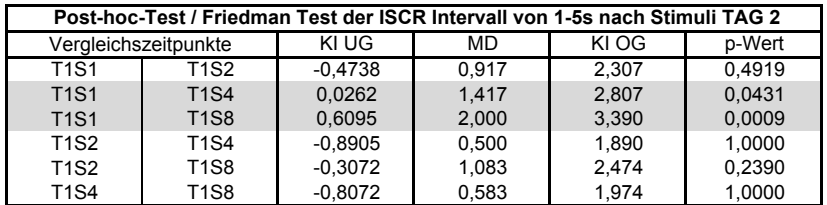

Tabelle H.12: Post-hoc-Test nach Bonferroni der Stimulusart am TAG 2

Signifikante Ergebnisse sind grau unterlegt. KI UG…Konfidenzintervall Untergrenze; MD…Mittlere Differenz; KI OG... Konfidenzintervall Oberrgrenze;

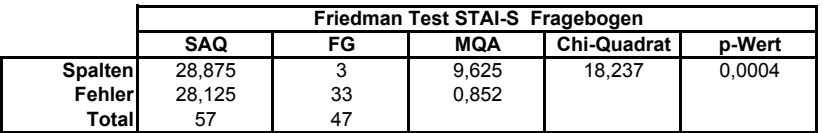

Tabelle H.13: Ergebnis des Friedman Test STAI-S Fragebogen

SAQ…Summe der Abweichungsquadrate; FG…Freiheitsgrade;

MQA…mittlere quadratische Abweichung;

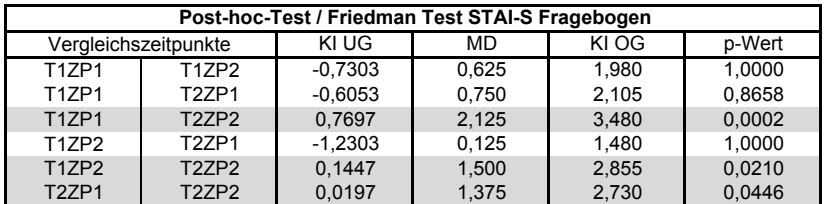

Tabelle H.14: Post-hoc-Test nach Bonferroni für STAI-S Fragebogen

Signifikante Ergebnisse sind grau unterlegt.

KI UG…Konfidenzintervall Untergrenze; MD…Mittlere Differenz; KI OG... Konfidenzintervall Oberrgrenze;